### Capa Red

Andrés Arcia-Moret (Referencia: Computer Networking. 5th edition. Kurose & Ross)

1 A. Arcia-Moret 2/13/11

# Capa de Red: Introducción

- ▶ Responde a la pregunta ¿Cómo comunicar un par de nodos?
- Existe al menos una parte de la capa de red dentro de cada host de la Inet
- Veremos datagramas vs. virtual circuit model
- ¿Qué papel juega el direccionamiento?
- Aprenderemos a separar el *forwarding* del *routing*
	- *Forwarding —› paso simple de la entrada a la salida*
	- *Routing —› se toma en cuenta el camino completo*

# Objetivos

- ▶ Comprender los principios detras de los servicios de la capa de red:
	- Modelos de los servicios de la capa red
	- **Forwarding versus Routing**
	- ▶ ¿Cómo funciona un ruteador?
	- Selección de caminos en ruteo.
	- ▶ Manejo de la escala.
	- ▶ IPv6, mobilidad.
- Instanciación e implementación en la Internet.

# Viaje de un Segmento en una Red

#### Vea las pilas truncadas en los nodos intermedios:

o En los nodos intermedios hay pilas truncadas.

o Se encapsulan los segmentos en datagramas

o Cada enrutador procesa el encabezado IP de cada paquete

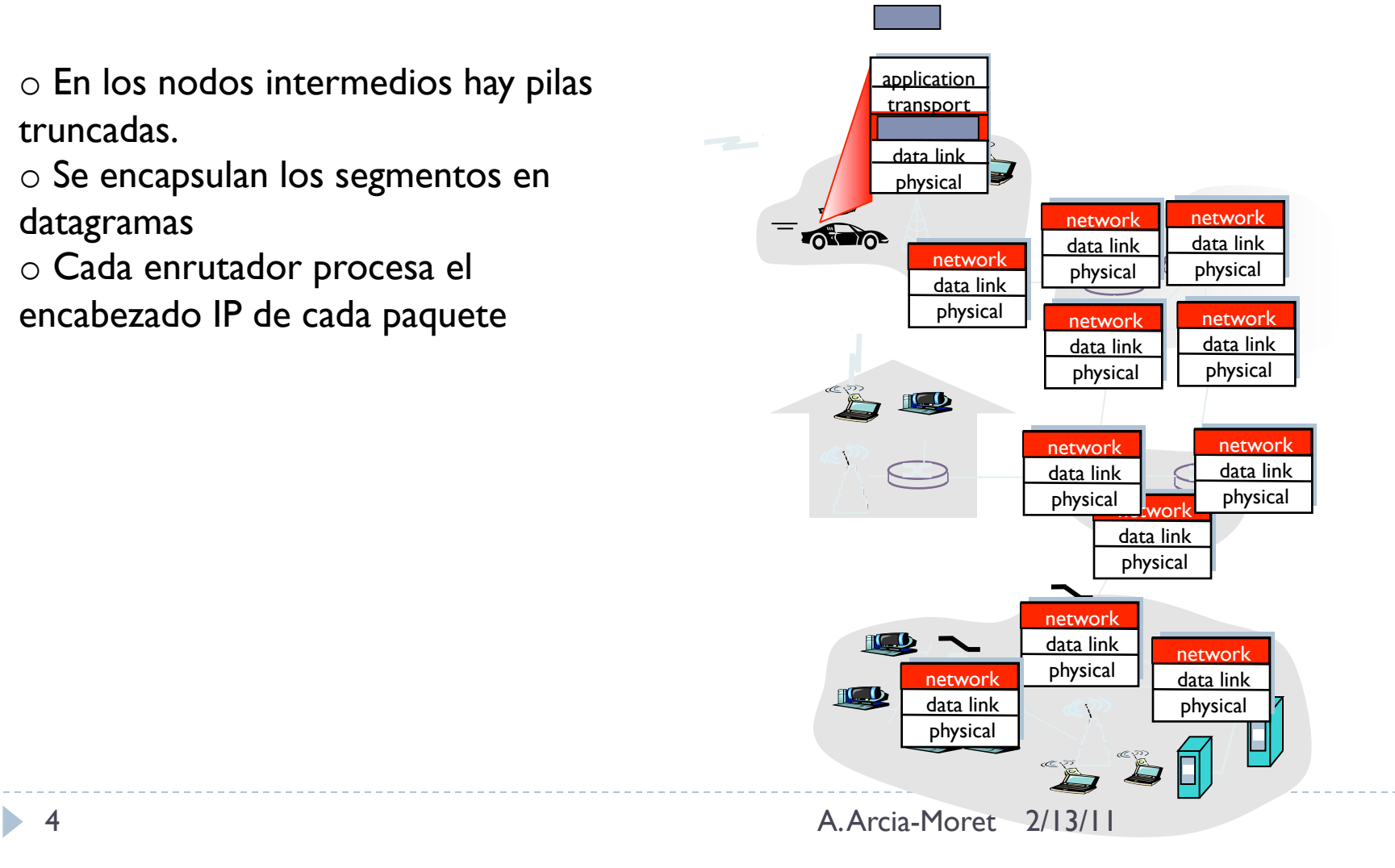

# Funciones principales de la Capa Red

### ▶ Forwarding

- Mover el paquete al próximo ruteador cercano al destino
- Se tiene una tabla de forwarding por nodo
- Mediante un ID (destino o ID del flujo) en el paquete se ubica la puerta de salida en la tabla.

### ▶ Routing

- Explorar el camino desde el que envía hasta el que recibe
- ▶ Considere el Routing como un viaje donde se toman decisiones en cada punto de intersección

## Forwarding versus Routing

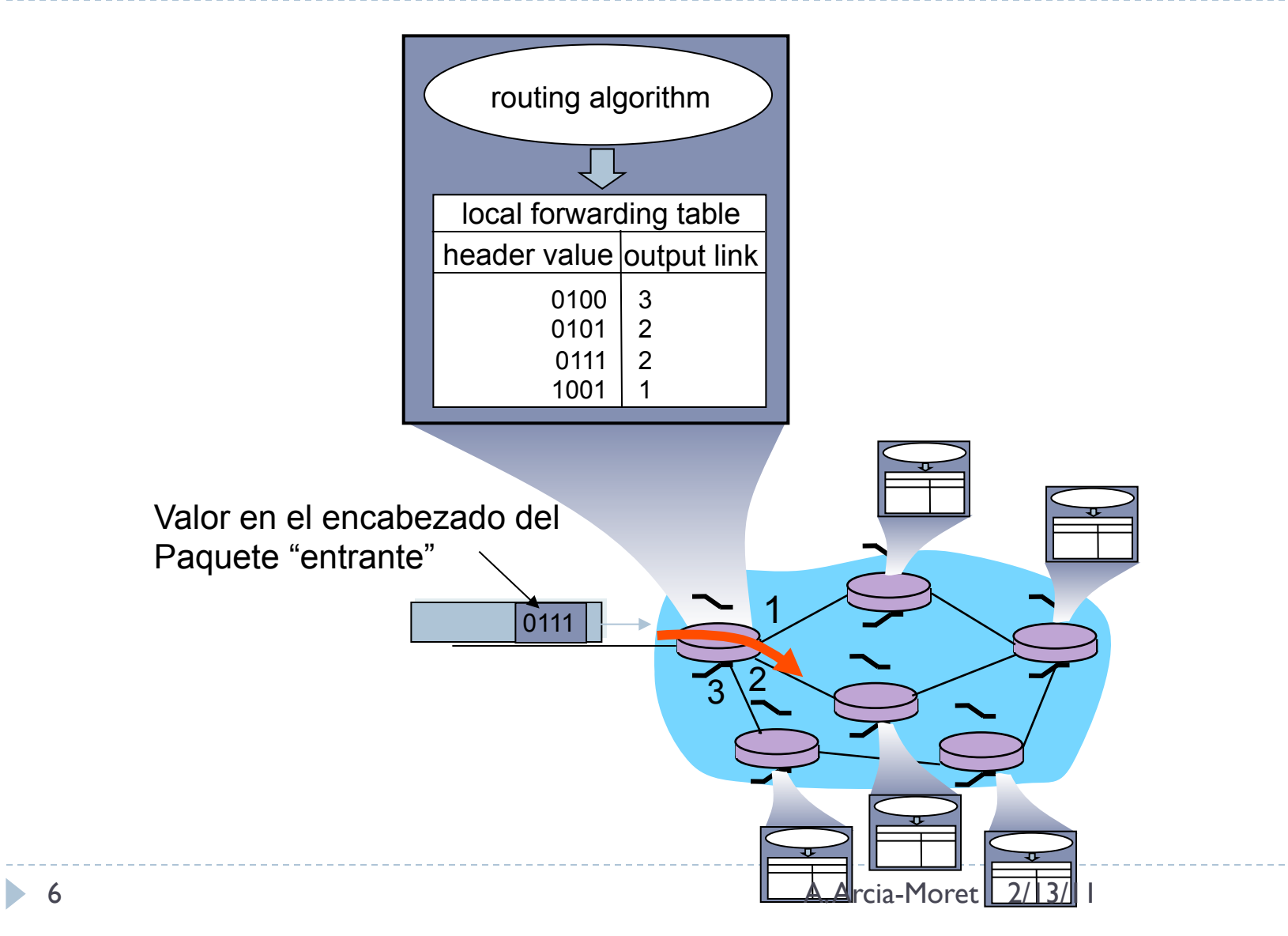

# Configuración de las Tablas de Forwarding

#### ▶ Diferencias entre forwarding y routing

- ▶ Centralizado: Un sitio que provee la información a todos los ruteadores
- **Descentralizado: Una parte del algoritmo corre en cada host**
- ▶ Situación extrema: Tablas de enrutamiento configuradas por seres humanos (lento y propenso a errores).
- Diferencia entre packet switch y routing
	- **Packet Switch**: Lleva paquetes de una entrada a la salida (en capa enlace)
	- **Router**: Examina la información de la capa de red para mover el paquete.

# Establecimiento de la Conexión

- Función de la capa de red
- Para hacer forwarding y ruteo debe previamente haber una conexión virtual (como TCP). Ej: ATM, Frame Relay
- Antes de transmitir paquetes se establece una conexión entre los ruteadores
- Recuerde
	- Red: comunica 2 hosts
	- **Transporte: comunica 2 procesos**

# Modelos de Servicio de la Capa Red

#### El modelo de servicio responde a las siguientes preguntas:

- ¿La capa transporte puede contar con la capa Red para entregar paquetes?
- ¿En que orden se entregan los paquetes al destino?
- ▶ ¿Cuál será el tiempo entre paquetes a la recepción?
- ¿La red transporta señales sobre de congestión?

# Los Servicios

*Servicios ofrecidos a la capa transporte:* 

### ▶ Para un paquete

- Entrega garantizada: el paquete llegará (eventualmente) al destino
- Entrega garantizada con retardo acotado
- ▶ Para un flujo:
	- Entrega en orden: la secuencia de envio es la secuencia de recepción
	- Mínimo ancho de banda: Servicio de red emula un enlace con caracteristicas propias (ej: minimo bandwidth) —› exceso de tasa critica resulta en perdidas
	- ▶ Máximo Jitter: El tiempo de entrega entre 2 paquetes no excede un límite.

# Los Servicios (2)

- Servicio de Seguridad: encriptado usando clave para encriptamiento por sesión.
- Pero la **capa de red de Internet** provee solamente el servicio "best-effort" (eufemismo para decir, "no hay servicio alguno").
	- ▶ No se garantiza timing entre paquetes, orden, fiabilidad

## Modelos de Servicio

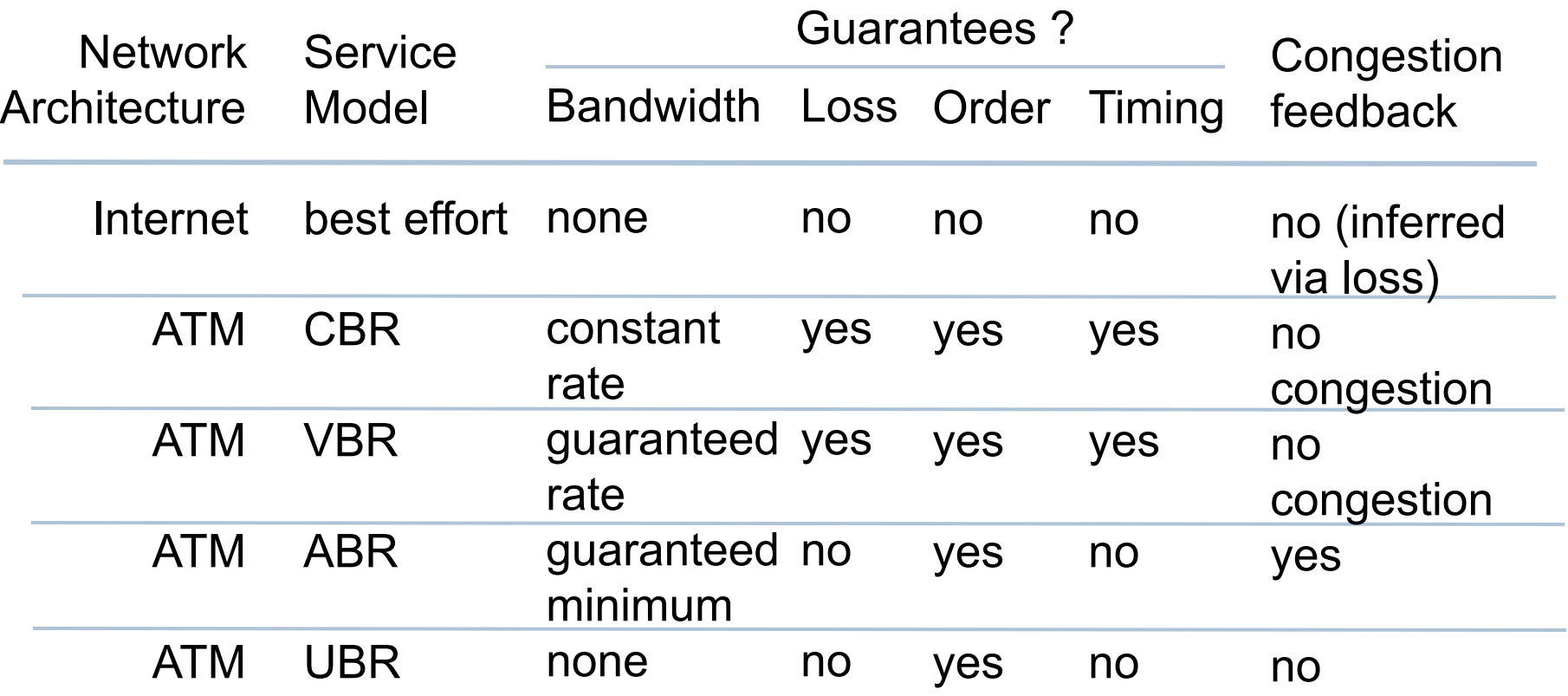

### Servicios Con y Sin Conexión de la Capa Red

- ▶ Red de datagramas —> servicio sin conexión
- ▶ Red de circuitos virtuales —> servicio CON conexión
- ▶ Servicio Red se comporta como servicio Transporte
	- Paralelo:
		- ▶ Setup y Handshake de la conexión
	- **Diferencias:** 
		- ▶ Servicio host-to-host vs process-to-process
		- Se provee el uno o el otro (no los dos)
		- Se implementa en el CORE de la red (transporte en los extremos)

# Circuitos Virtuales: Caso ATM

### ▶ Constant Bit Rate (CBR)

- Primer servicio estandarizado para llevar a cabo tiempo real: audio/video
- ▶ Objetivo: proveer celdas ATM que emulen un canal con ancho de banda fijo —› garantías BW, delay y perdidas.

### Available Bit Rate (ABR)

- ▶ Un poco mejor que "Best Effort"
- **Las celdas pueden perderse**
- $\triangleright$  NO hay reordenamiento
- Si hay recursos se puede transmitir más rápido que el Minimal Cell Rate  $\longrightarrow$  aprovecha lo que hay.

# Circuito Virtual

- ¿Cómo se implementa?
	- $\triangleright$  Un camino (path) = links + routers
		- Se comporta como un circuito telefónico
	- ▶ Identificación de los paquetes y enlaces (un ID por cada uno)
	- Registros en la tabla de ruteo a lo largo del camino (almacenamiento de estados)
	- Se obtiene cada número de VC en las tablas de ruteo
	- ▶ Recursos de BW y buffer se puede reservar a un VC (para tener servicios predecibles).

# Circuito Virtual

#### ¿Por qué no el mismo número de celula (ATM cell)?

- Habría que ponerse de acuerdo para preservar números únicos a lo largo del camino
- ▶ El cambio reduce (simplifica) el tamaño del campo VC number
- Cada vez que se crea una conexión se añade una entrada a la tabla.
	- ▶ Forwarding Table mantiene información de la conexión <VC number, OUT iface> —> Aquí la celda cambia de VC number.

#### ▶ Un VC está compuesto de

- **► Un camino**
- ▶ Numeros de VC por cada camino
- ▶ Entradas en la Forwarding Table

# Ejemplo

b

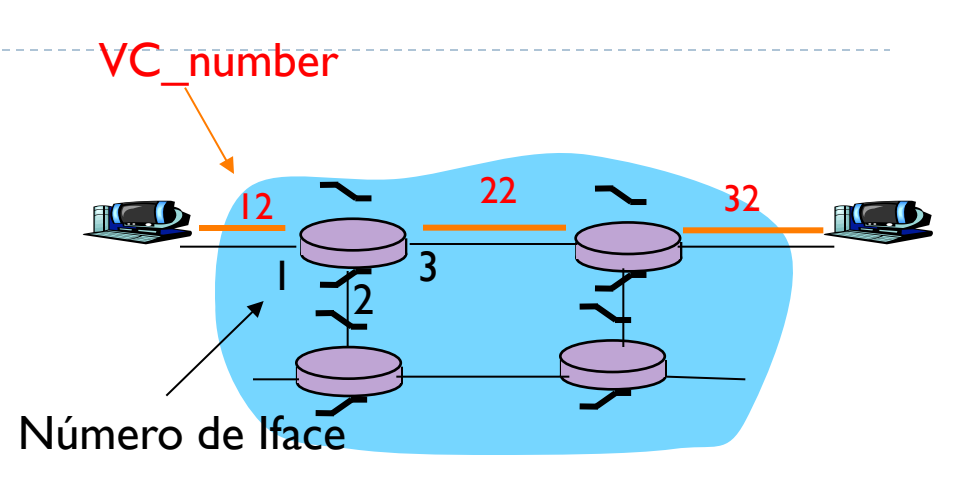

Forwarding table en ruteador noroeste:

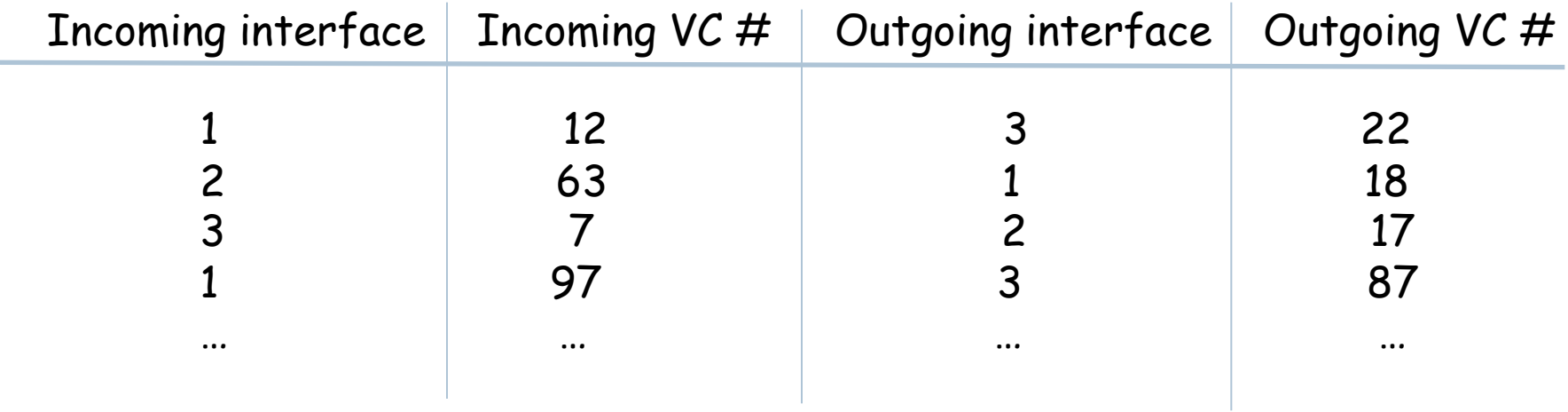

Los ruteadores mantienen información del estado de conexión! 17 A. Arcia-Moret 2/13/11

### Fases en un VC

- ▶ Establecimiento de VC
	- Capa transporte contacta la capa red y espera que se haga el VC.
	- Se reservan recursos: entradas en la tabla, ancho de banda.
- ▶ Transferencia de Datos
- ▶ Rompimiento del VC
	- ▶ Ejecutado por el emisor o receptor

Circuito Virtual (ejemplo)

Ya no es usado hoy en día:

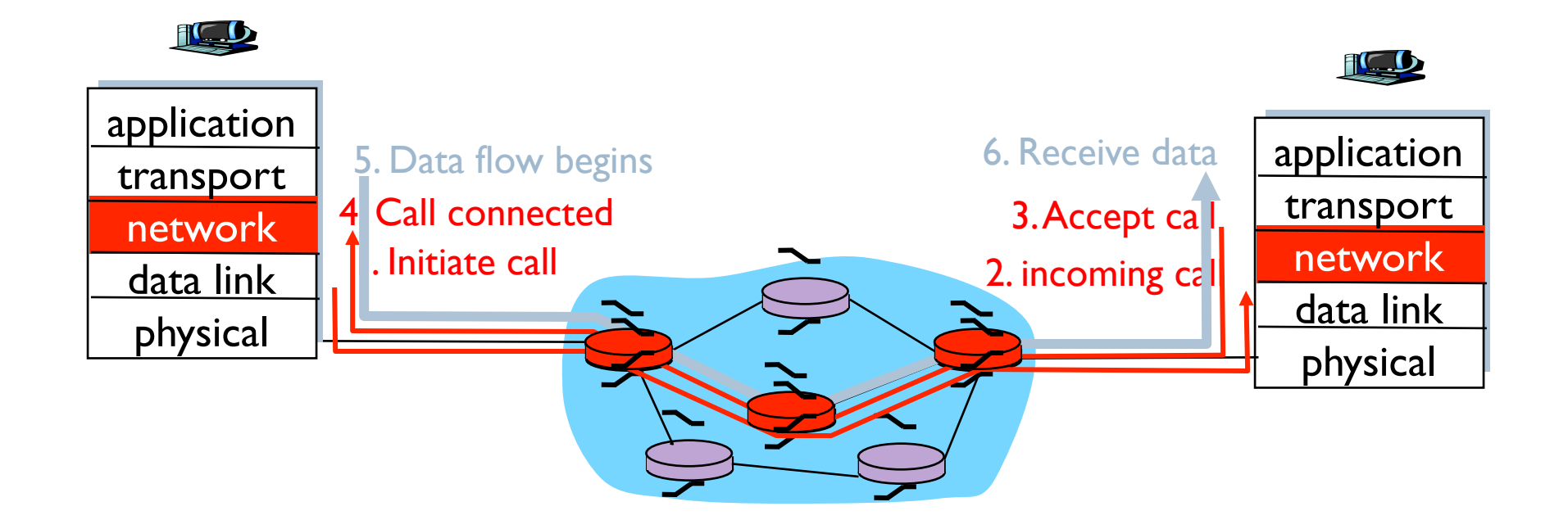

## Pregunta

- ▶ ¿Recuerda cual es la desventaja principal de los circuitos virtuales?
- ▶ ¿Cómo se resolvión esta desventaja?

### Redes de Datagramas

- No se necesita apertura de conexión
- Se marca el paquete con la dirección destino y se envía a la red
- No hay información por flujo almacenada en routers
- Se usa la dirección destino para buscar en la Tabla de Ruteo

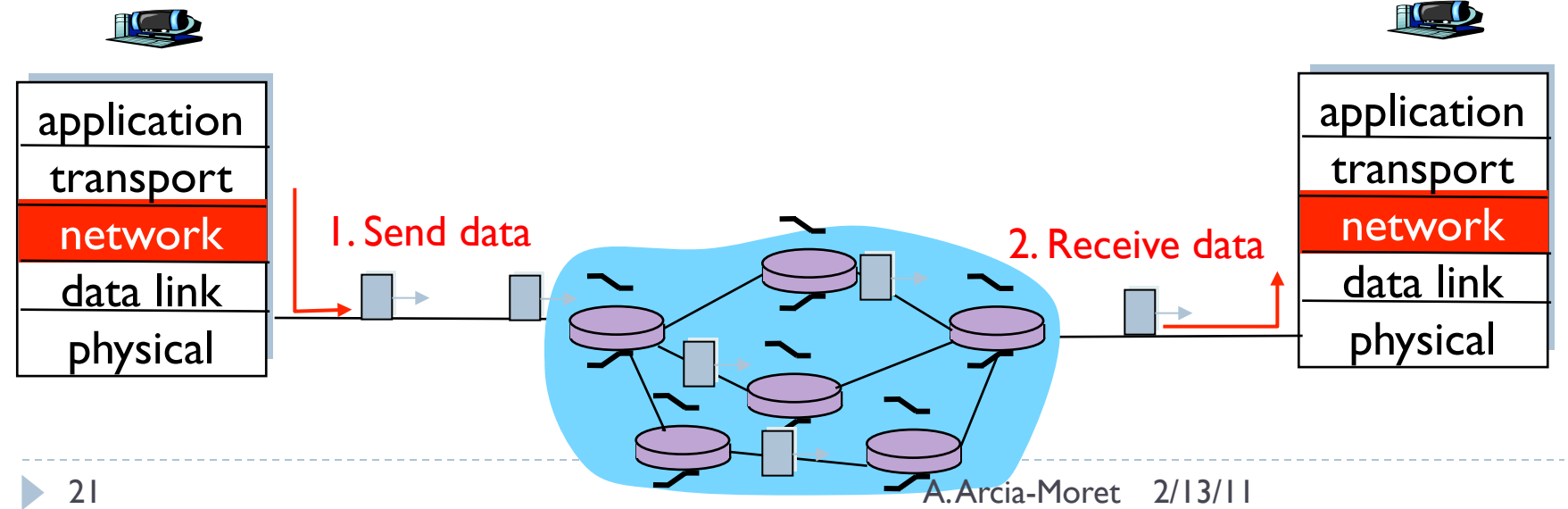

# Tabla de Forwarding

4 mil millones de Entradas posibles

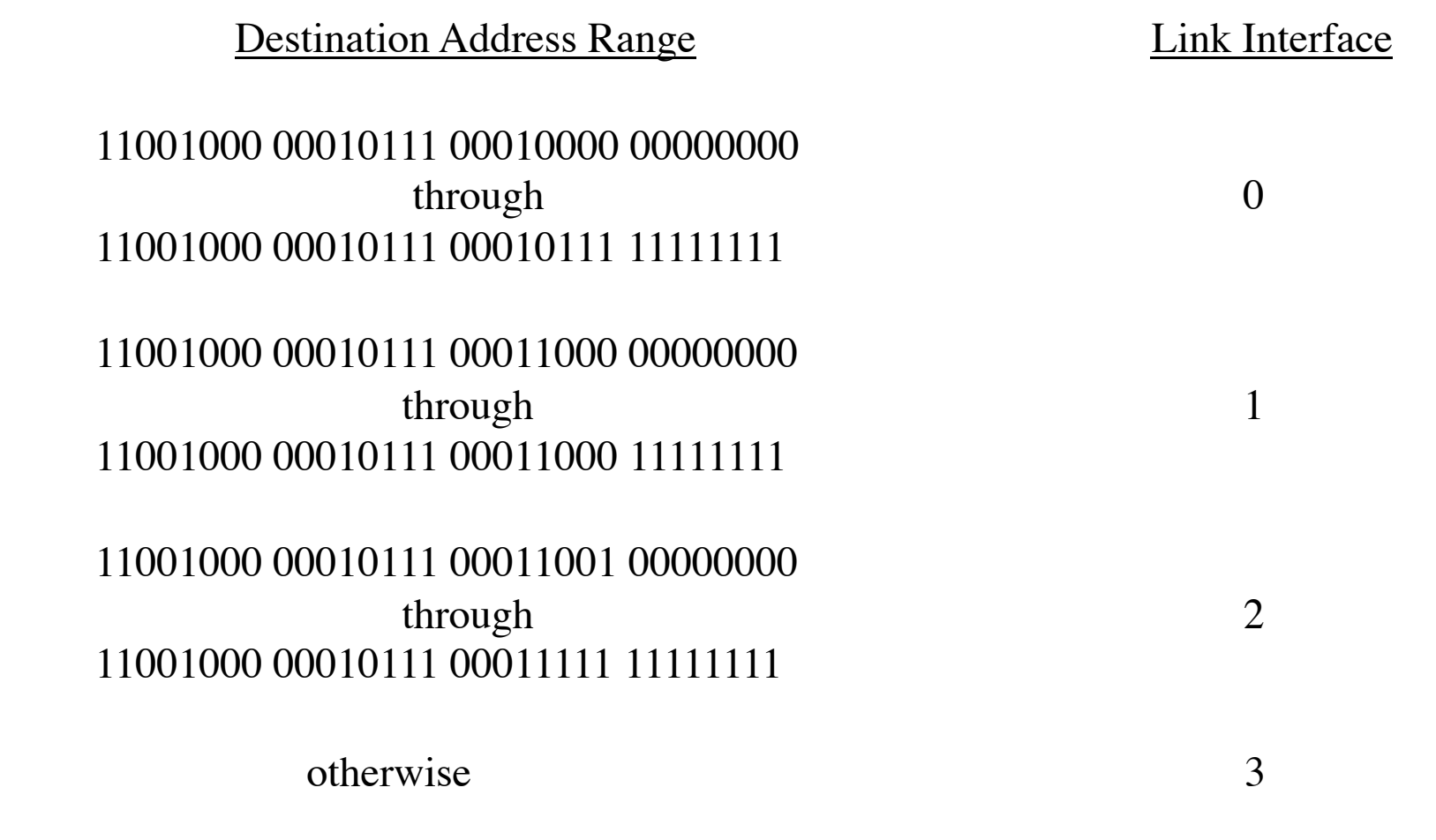

22 A. Arcia-Moret 2/13/11

# Busqueda del prefijo más largo

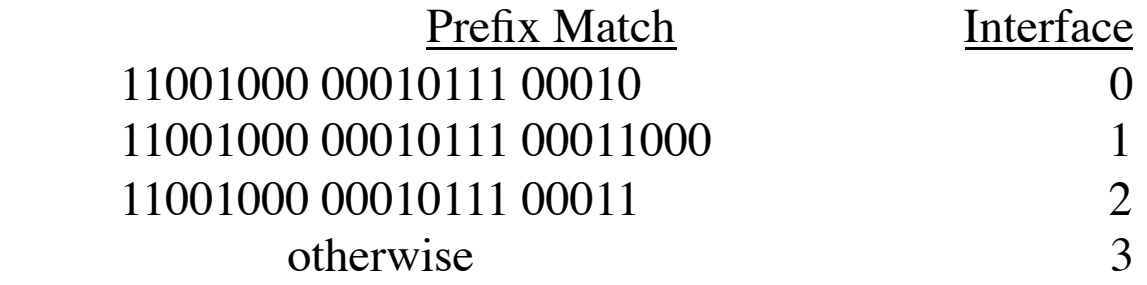

Ejemplos

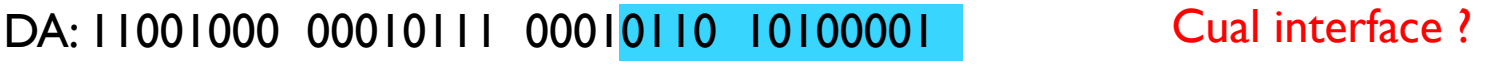

DA: 11001000 00010111 00011000 10101010 Cual interface ?

# Busqueda del prefijo más largo

- Puede haber más de una "posible" entrada en la tabla (resuelto con la regla del más largo)
- ▶ Tablas actualizadas cada 5 min
	- ▶ Puede haber reordenamiento cada 5 min

## Datagrama versus VC

#### Datagramas:

- ▶ Servicio elastico
- $\triangleright$  Sistemas finales son "inteligentes"
- Heterogeneidad de Enlaces

### Circuitos Virtuales:

- ▶ Evolucionó de la telefonía
- ▶ Terminales tontos
- Heterogeneidad de Enlaces

## ¿Qué hay dentro de un ruteador?

Dos funciones principales de un ruteador:

- ❒ Ejecuta algoritmos de ruteo (RIP, OSPF, BGP)
- ❒ *forwarding* datagrams de la entrada a la salida.

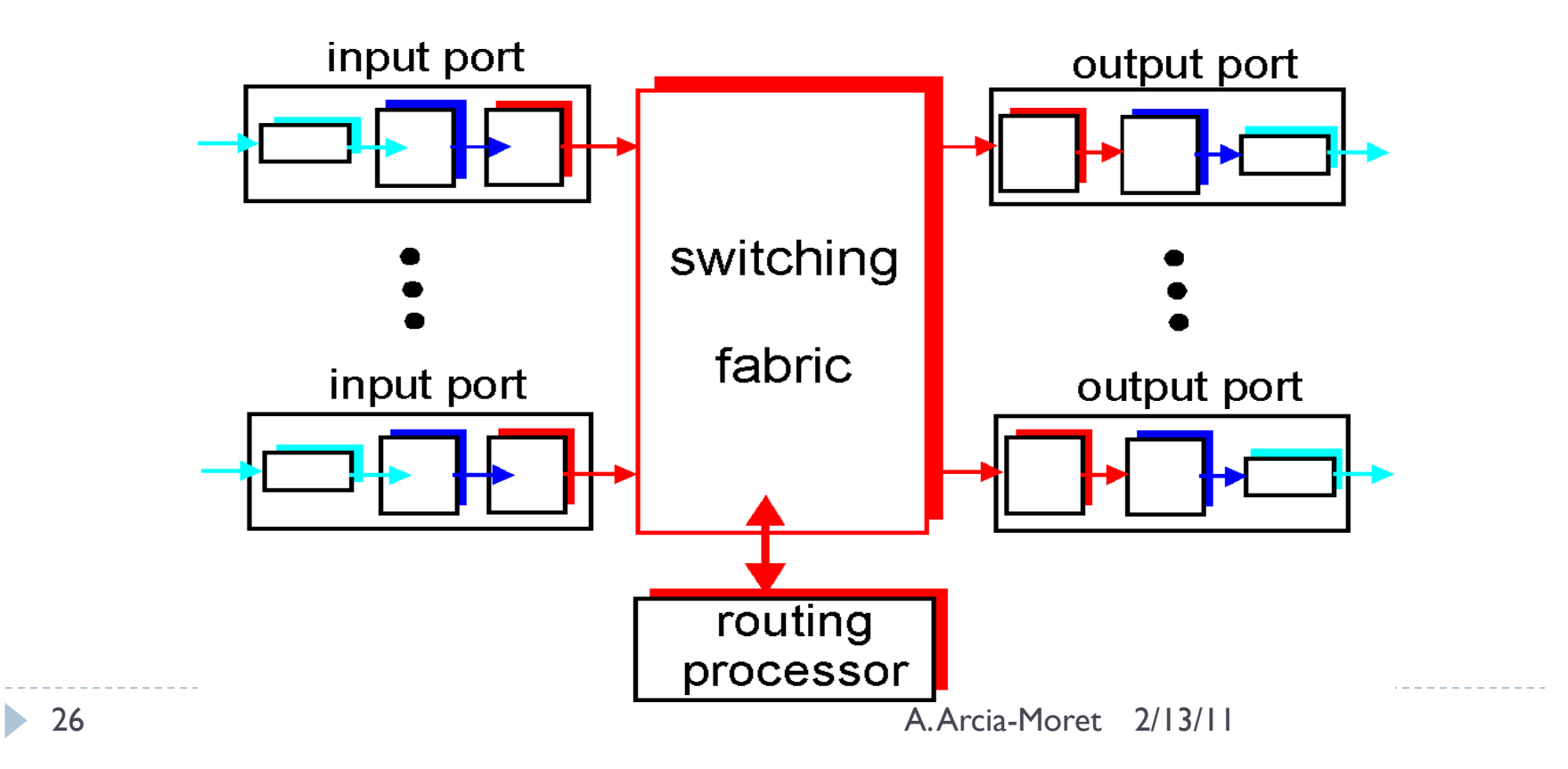

# ¿Qué hay dentro de un ruteador?

#### ▶ Puertos de entrada

- ▶ Establecen conexión con los enlaces físicos
- Se hace una clasificación de paquetes (que van a la salida o al procesador)
- ▶ Fabrica de switches
	- Conecta puertas de entrada y salida
- ▶ Puertos de salida
	- Almacena los paquetes que van de salida (previamente clasificados)
- **Procesador de ruteo** 
	- Ejecuta protocolos de ruteo

## Los Puertos de Entrada

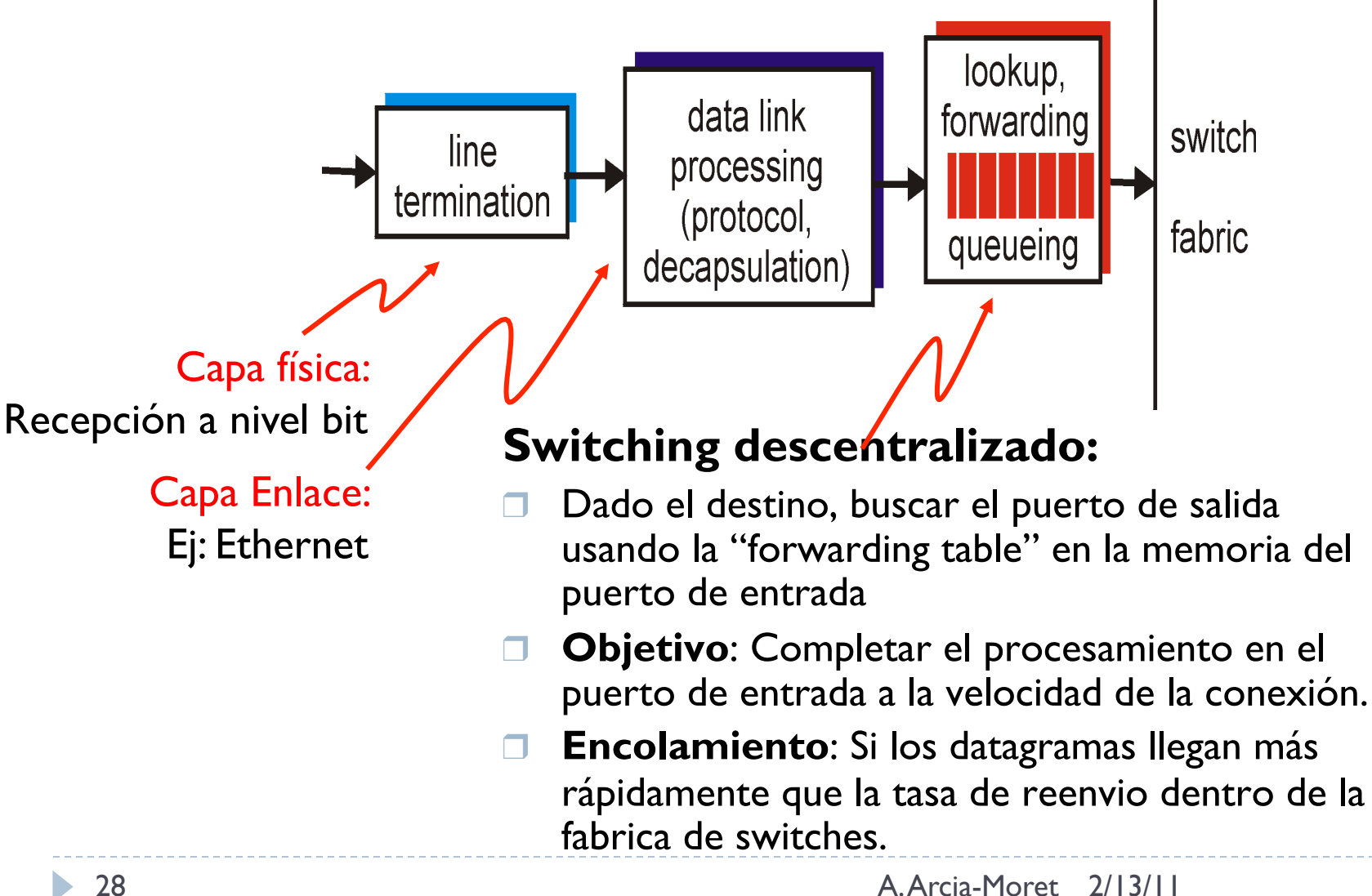

## Los Puertos de Entrada

- **Implementa** la capa física y de enlace.
- **Determina** el puerto de salida a través de la fabrica de switches (usando la Forwarding Table 'FT')
- ▶ Hay una copia de la FT en cada puerto de entrada para descentralizar la decisión —› **no ocupa** el procesador
- Se hacen millones de **lookups** por segundo (longest prefix matching) —› más rápido que la velocidad de recepción de un paquete.
	- Ej: Optical Carrier OC-48  $@$  2.5 Gbps. Para paquetes 256 bytes = 1 Mega lookups/secs.
- **Búsqueda** binaria para encontrar el puerto de salida.

### Fábrica de Switches

- Es donde ocurren los envíos de paquetes de los puertos de entrada a los puertos de salida
- **Tipos de Intercambios (switching):** 
	- Via Memoria: primeros enrutadores a través del CPU. Paquetes de entrada interrumpen (señalizan) CPU. —› **Si** tasa de lectura/ escritura de un paquete es **B**, entonces tasa total de transmisión de 1 paquete es menos de **B/2**

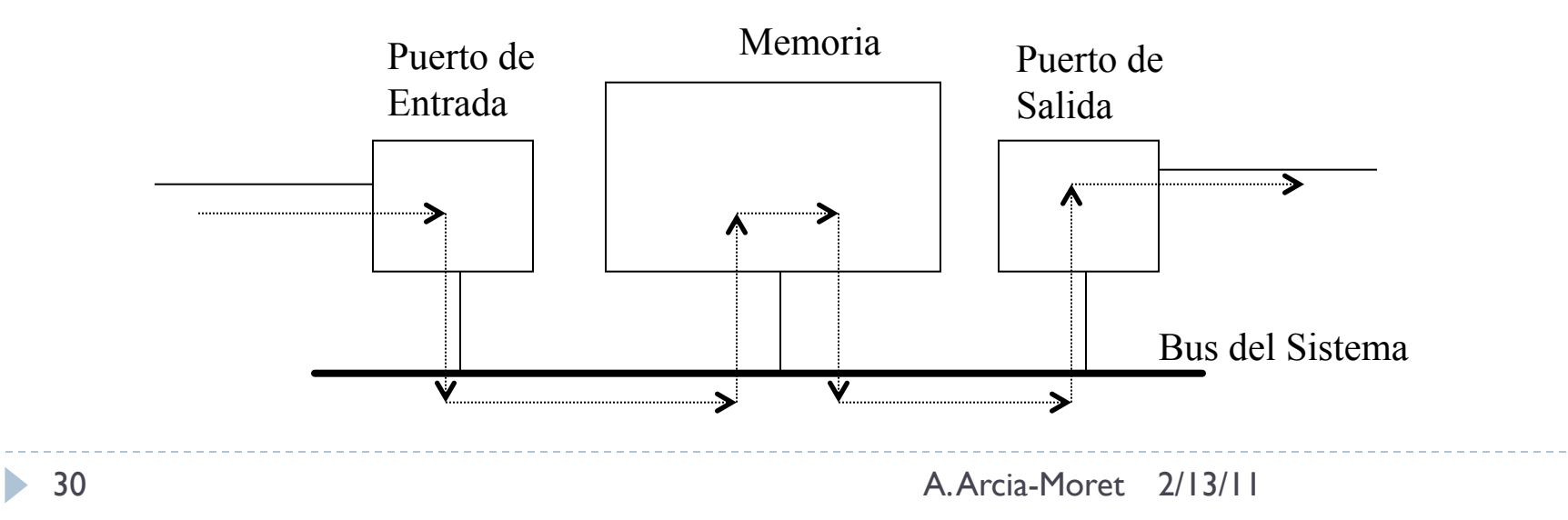

## Tipos de Intercambio

- Via Bus: Se transfiere de la entrada a la salida directamente via un *bus compartido —›* No interviene el procesador.
	- Si el bus está ocupado, se encola el paquete
	- Limite de procesamiento es la velocidad del bus (contención del bus)
	- Usado en Access Networks y Redes Empresariales (Cisco MXE 5600)

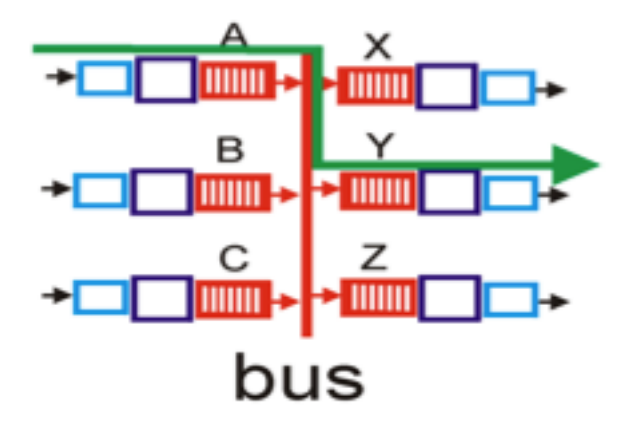

## Fabrica de Switches

- $\triangleright$  Tipos de Intercambios (switching):
	- Via Red Interconectada:
		- Arquitectura usada para multiprocesadores.
		- Resuelve el problema de limitación de ancho de banda
		- Fragmenta los datagramas en celulas de tamaño fijo.
		- 2N buses que conectan N entradas con N salidas.
		- Ej: Cisco 12000, intercambia a 60 Gbps a través de su red interna.

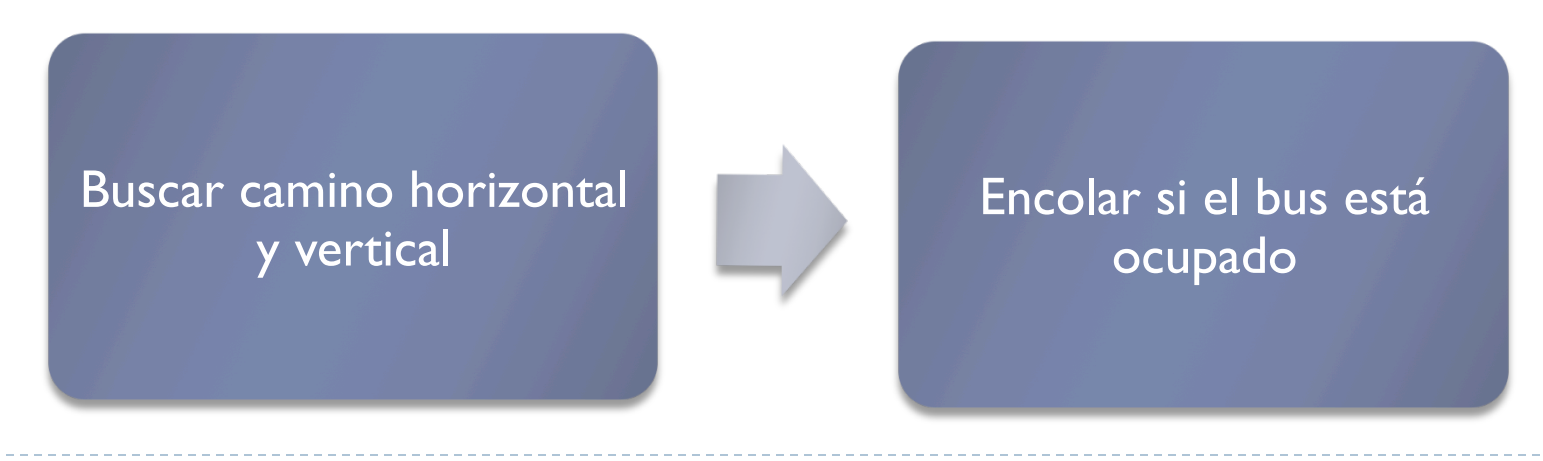

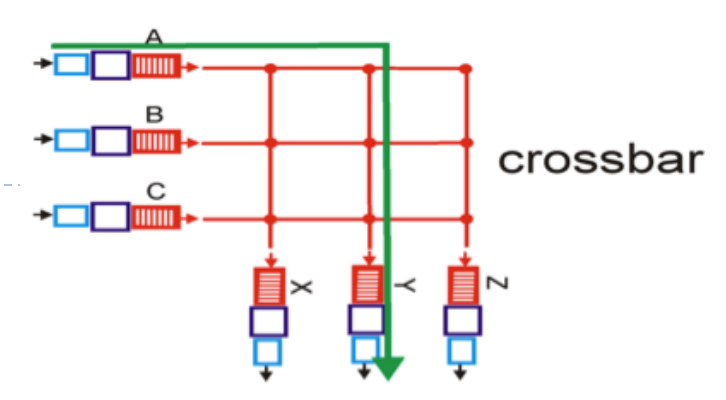

# ¿Dónde ocurre el encolamiento?

- Se puede formar en los **puertos de entrada** (espera por bus) **y salida** (por concurrencia)
- $\triangleright$  Si las colas crecen  $\longrightarrow$  hay pérdidas de paquetes
- Velocidad de la fabrica de switch es la velocidad de mover paquetes de la entrada a la salida —› depende del tipo!
- Recordar que la Fabrica es N veces más rápida que la velocidad de entrada de los paquetes.
	- **Tiempo de llevar N paquetes desde las N entradas a los** buffers, es inferior al tiempo de recibir los N paquetes en las entradas
- ▶ Si los N paquetes de entrada van a un solo punto de la salida  $\longrightarrow$  N-1 paquetes hacen cola.

### Entonamiento

- Pero, ¿Cuanto buffer se necesita entonces?
	- Regla clásica: llenar el tubo  $\rightarrow$  RTT x C. (RFC 3439)
		- Ejemplo: para 10 Gb  $\times$  250 ms = 2.5 GB de buffer !
	- ▶ Recientemente: para un número N grande de flujos TCP  $B = RTT \times C / sqrt(N)$
- ▶ Planificación: para ofrecer calidad de servicio (QoS)
	- ▶ FCFS (first come first served)
	- Weighted Fair Queuing
- ▶ Politica de descarte de paquetes:
	- Descarte del último en llegar (droptail)
	- Descarte del primero de la cola (dropfront)
	- ▶ Marcar paquetes antes de botarlos (AQM). Ej: RED.

## Algoritmo Random Early Detection

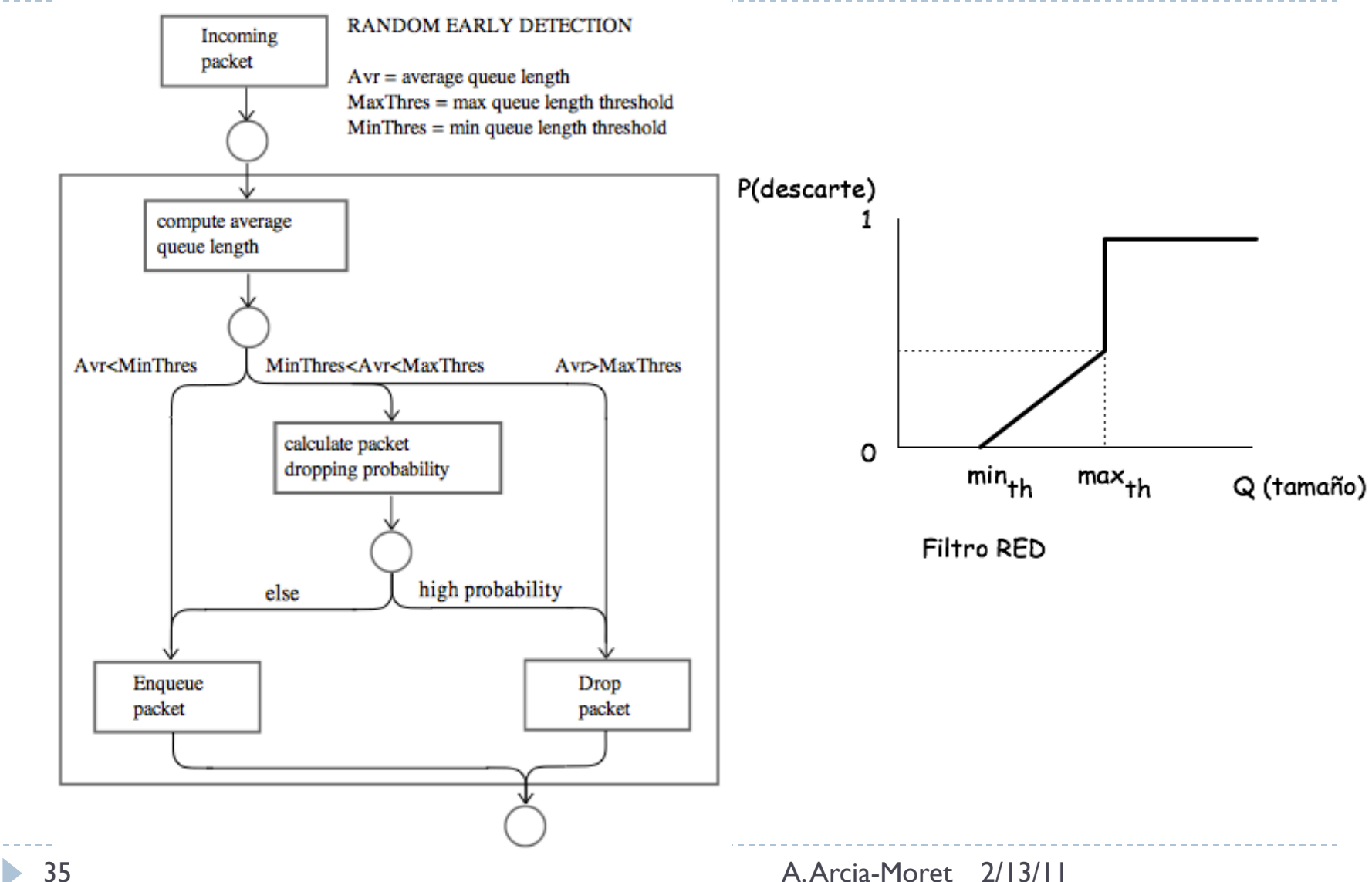

### Puertos de Salida

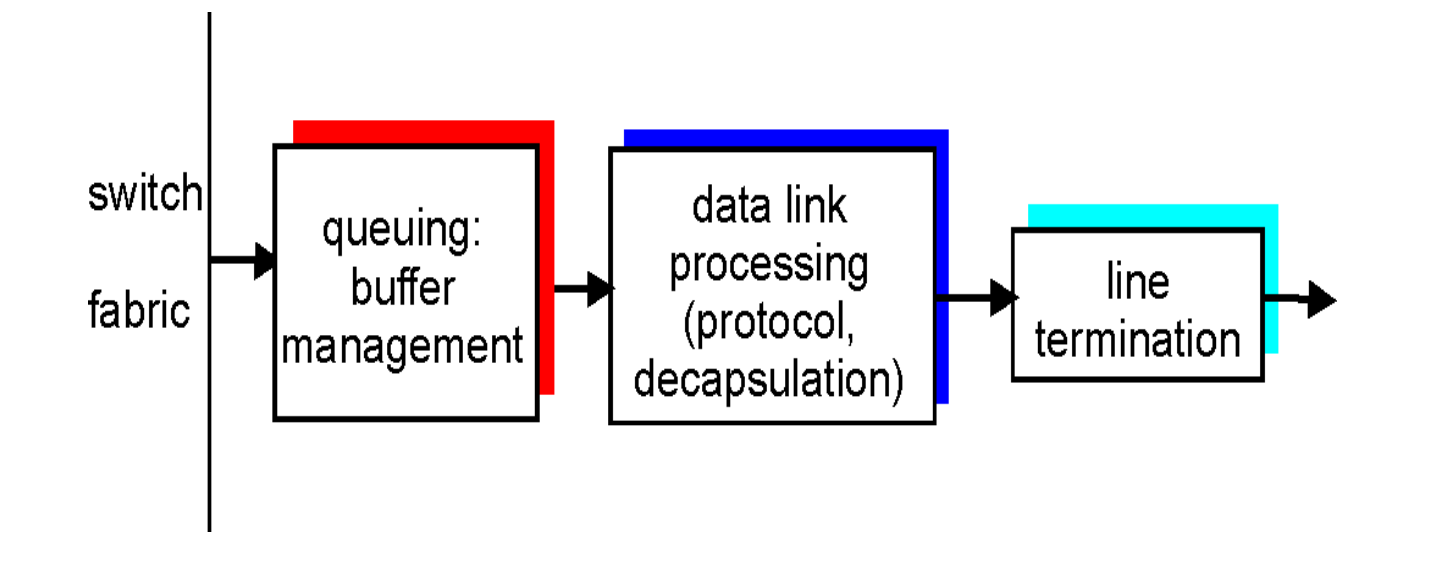

- ❒ *Buffering* se hace cuando los datagramas llegan más rápidamente que la velocidad de procesamiento
- ❒ *Diciplina de Scheduling* selecciona entre los datagramas que se tienen para ser despachados a la salida.
## Detalles del encolamiento

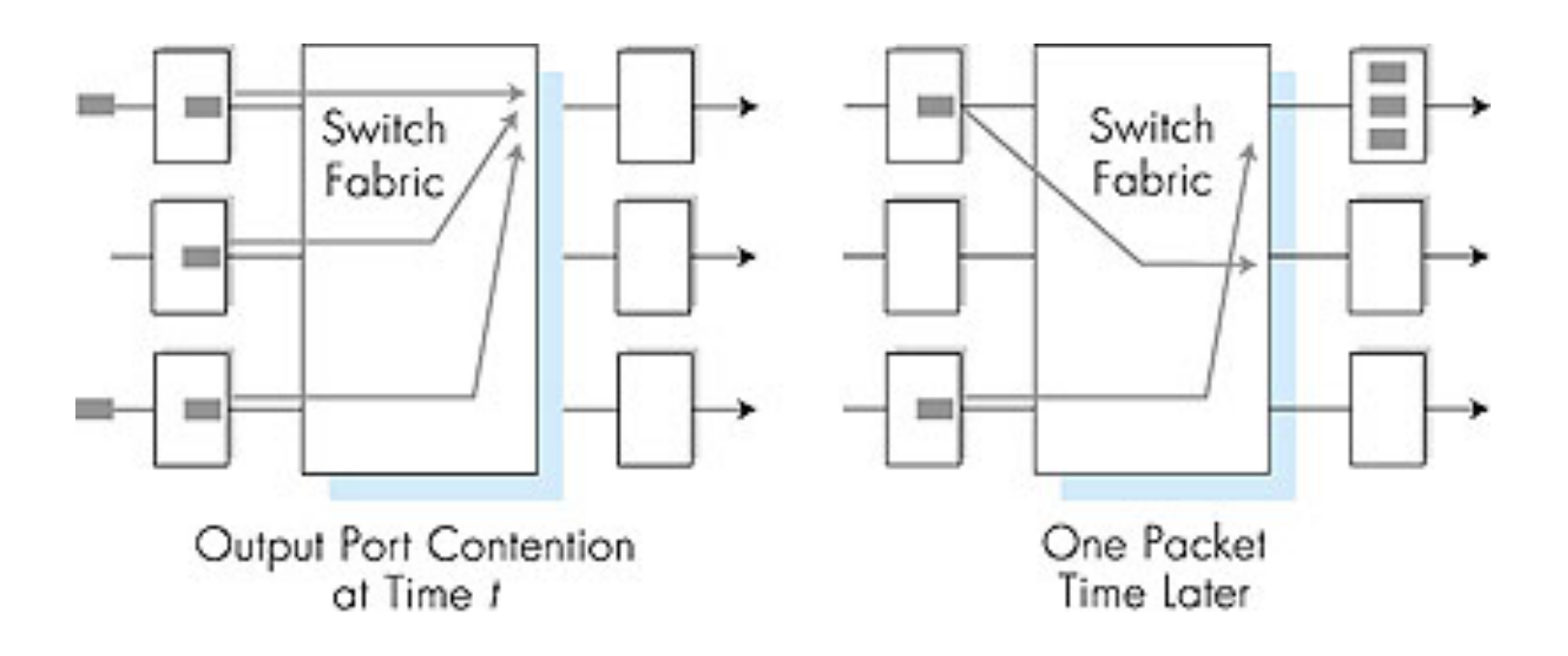

- ❒ Buffering cuando la tasa de entrada es más grande que la de salida
- ❒ *Retardo y perdidas cuando el puerto de salida esta ocupado!*

## Colas en los Puertos de Entrada

- Fabrica es mas lenta cuando los puertos de entrada hacen concurrencia
- ▶ Head-of-the-line (HOL) blocking: un datagrama al principio de la cola bloquea los datagramas previos
- Perdidas y demora en los puertos de entrada!

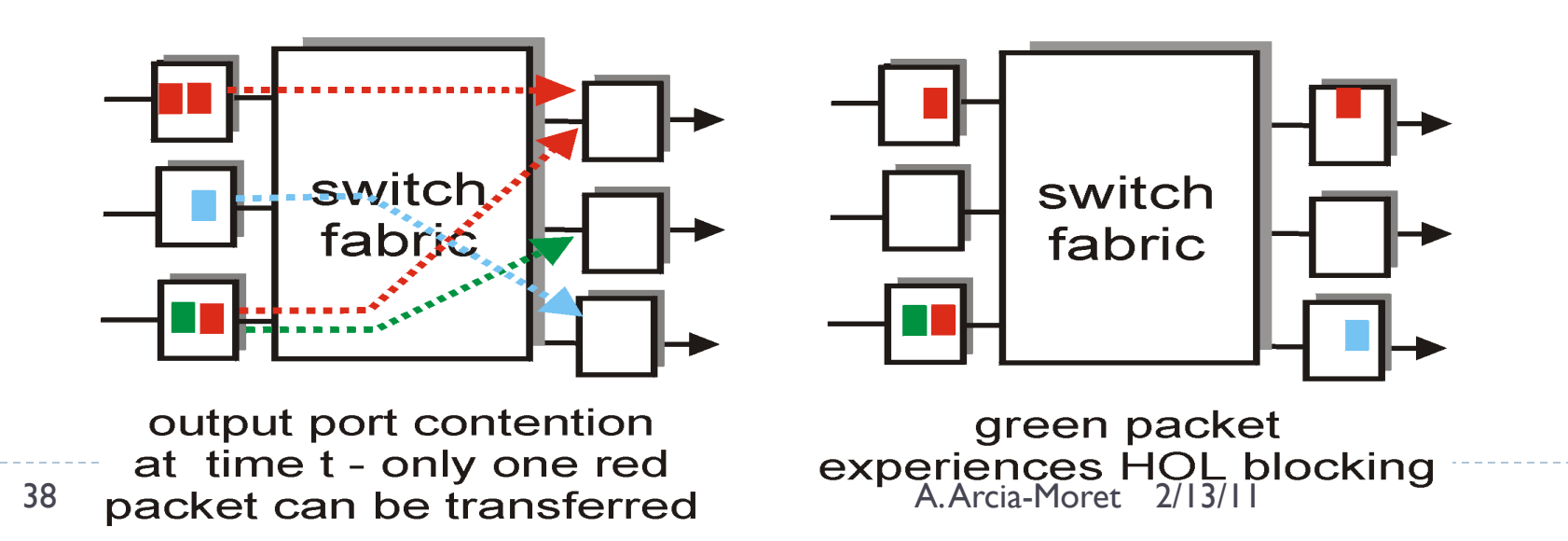

## El Protocolo IP (Internet Protocol)

Descripción del protocolo de red.

## El procolo IP: forwarding y direccionamiento en Internet

- ▶ Dos funciones importantes de IP: reenvío (forwarding) y direccionamiento (addressing).
- Dos versiones mayores
	- ▶ IPv4 (RFC 791)
	- IPv6 (RFC 2460 y RFC 4291)
- Componentes principales de la capa Red:
	- ▶ Protocolo IP
	- ▶ Enrutamiento (ej: Tablas de Forwarding, protocolos)
	- Mecanismos para saber el estado de la Red (ICMP).

# La Capa de Red (funciones)

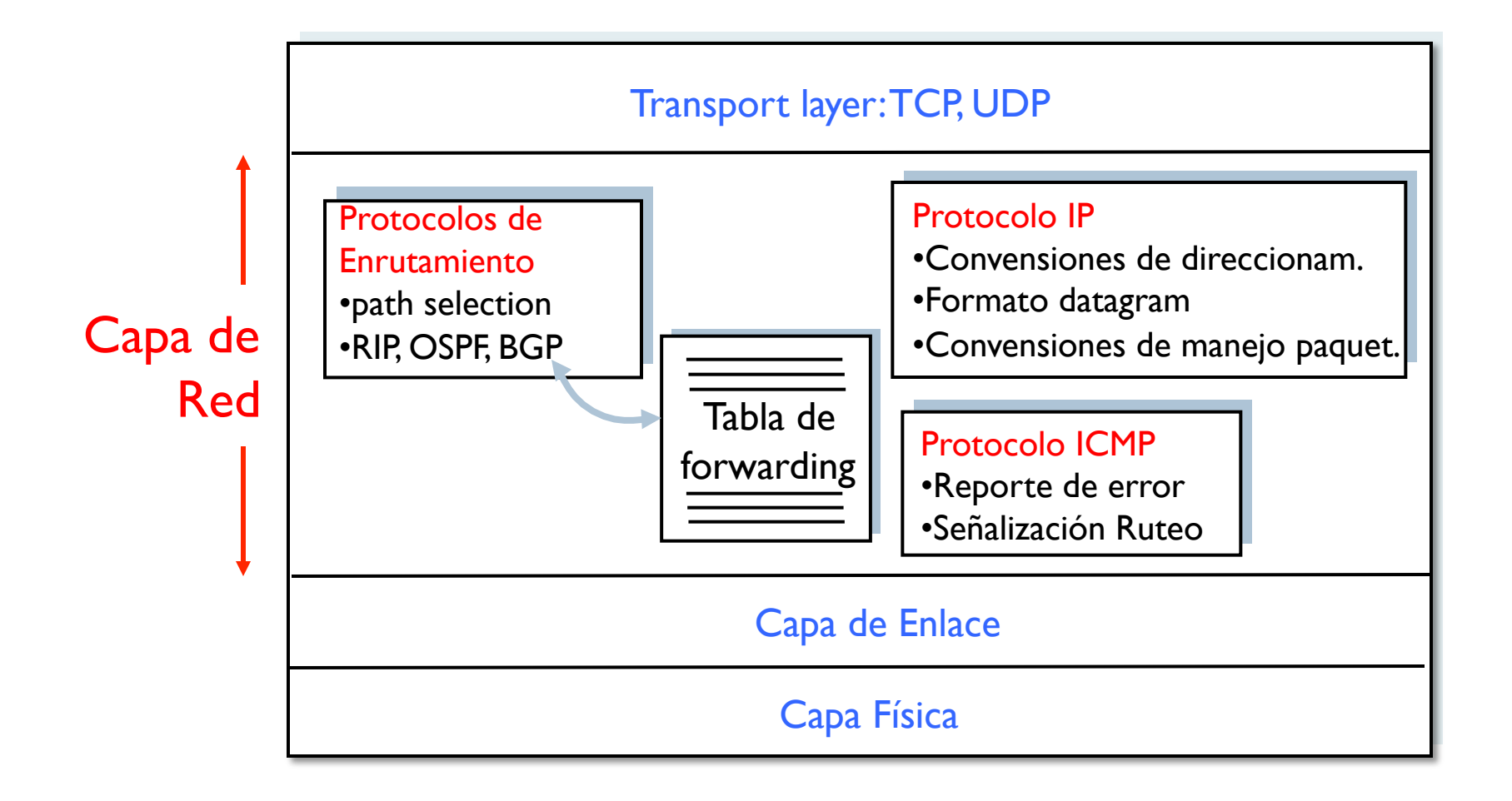

# Formato de un Datagrama

- ▶ Estructura de un paquete IP es dificil de digerir! Pero, muy importante comprenderla… para todo ing. de redes.
- **Version:** IPv4 o IPv6 indica la estructura del resto del paquete
- **Header Length:** determina donde comienza la data (payload).
- **Type of Service:** diferencia la preferencia de los paquetes (ej: *prioridad a paquetes de voz sobre los datos*).
- **Datagram Length**: 16 bits de longitud para marcar un tamaño máximo de 65535 bytes (por lo gnral son de 1500 bytes).

# Formato de un Datagrama

- **Identifier, flags & fragmentation offset:** para hacer fragmentación IP (solo en IPv4)
- **Time to Live (TTL):** para que un paquete no circule para siempre. Contador se decrementa en 1 por router atravezado.
- **Protocolo:** indica el protocolo de transporte usado (6 —> TCP, 17 UDP) . Es la "goma" entre Red y Transporte (así como los puertos para Transporte y App).
- **Dirección Fuente y Destino:** 32 bits (4 octetos).
- **Opciones**: como en TCP para extender la funcionalidad pero complica el procesamiento.
- **Data**: La Razón de la Existencia del protocolo (y del paquete!)

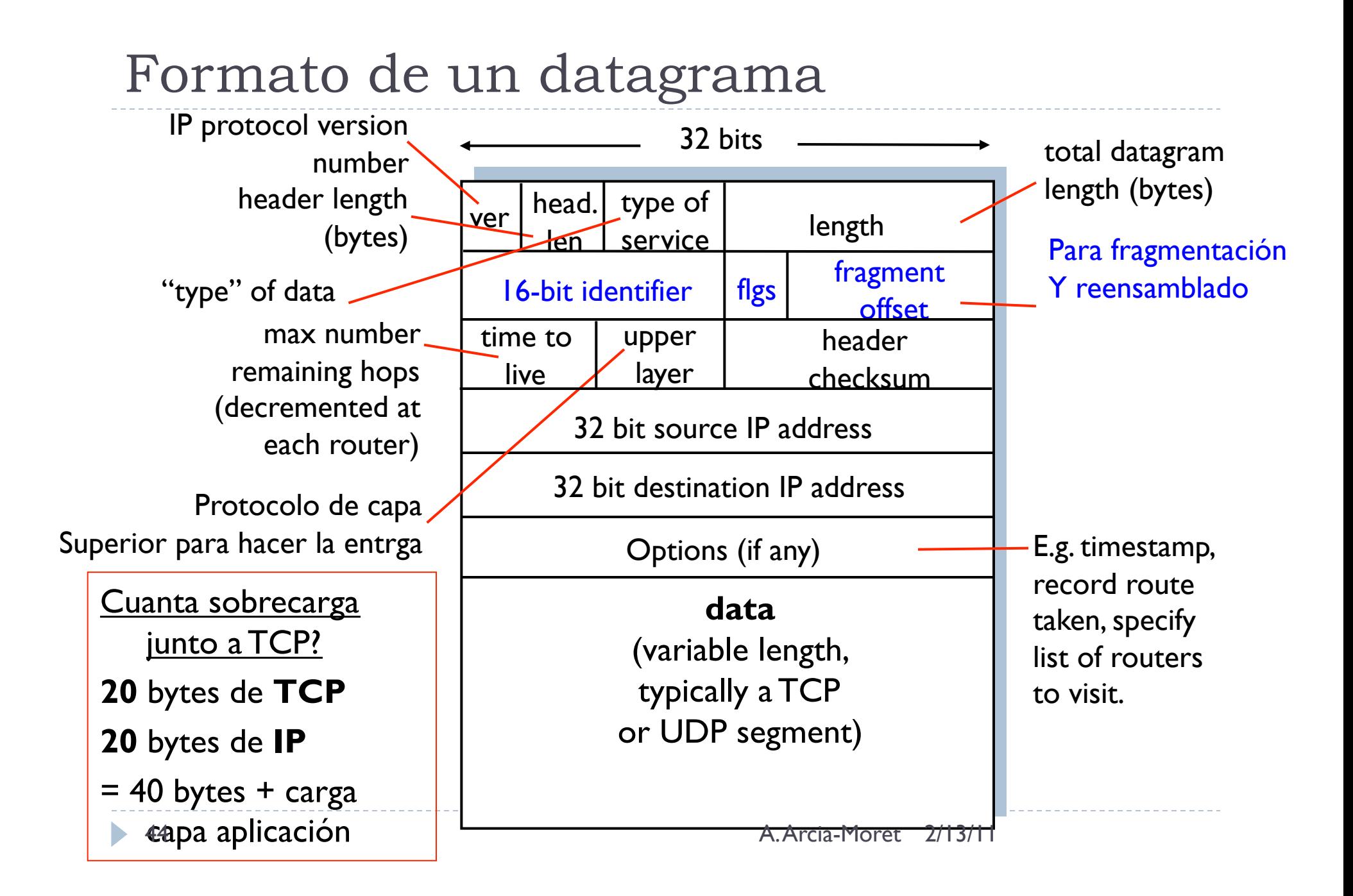

# Fragmentación de un Paquete IP

- No todas las capas enlance pueden llevar paquetes del mismo tamaño.
	- ▶ Ej: Ethernet 1500 bytes vs. Wireless (WAN) 576 bytes
- ▶ Cada protocolo enlace pone límites duros
	- IP se "encapsula" en el protocolo enlace
	- Se usa el tamaño de datagrama más pequeño en la cadena.
- $\triangleright$  Si se recibe un paquete IP de talla  $X$  y debe redireccionarse a una salida con MTU Y < X entonces se fragmenta.
- Se reensambla en el **extremo final** (no en los routers, lo que simplifica el procesamiento).

# Fragmentación y Reensamblado IP

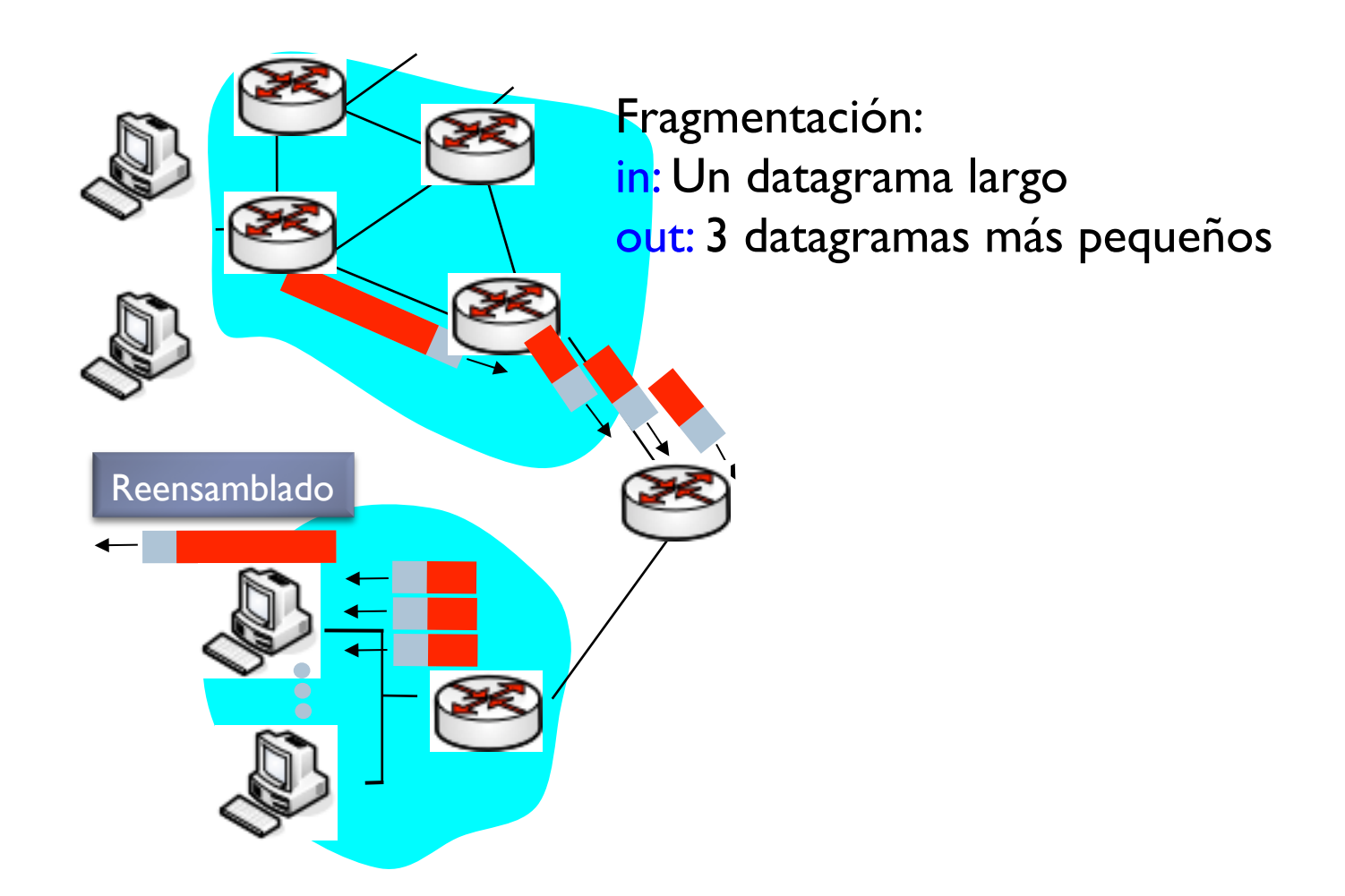

# Ejemplo de Fragmentación/Reensamblaje

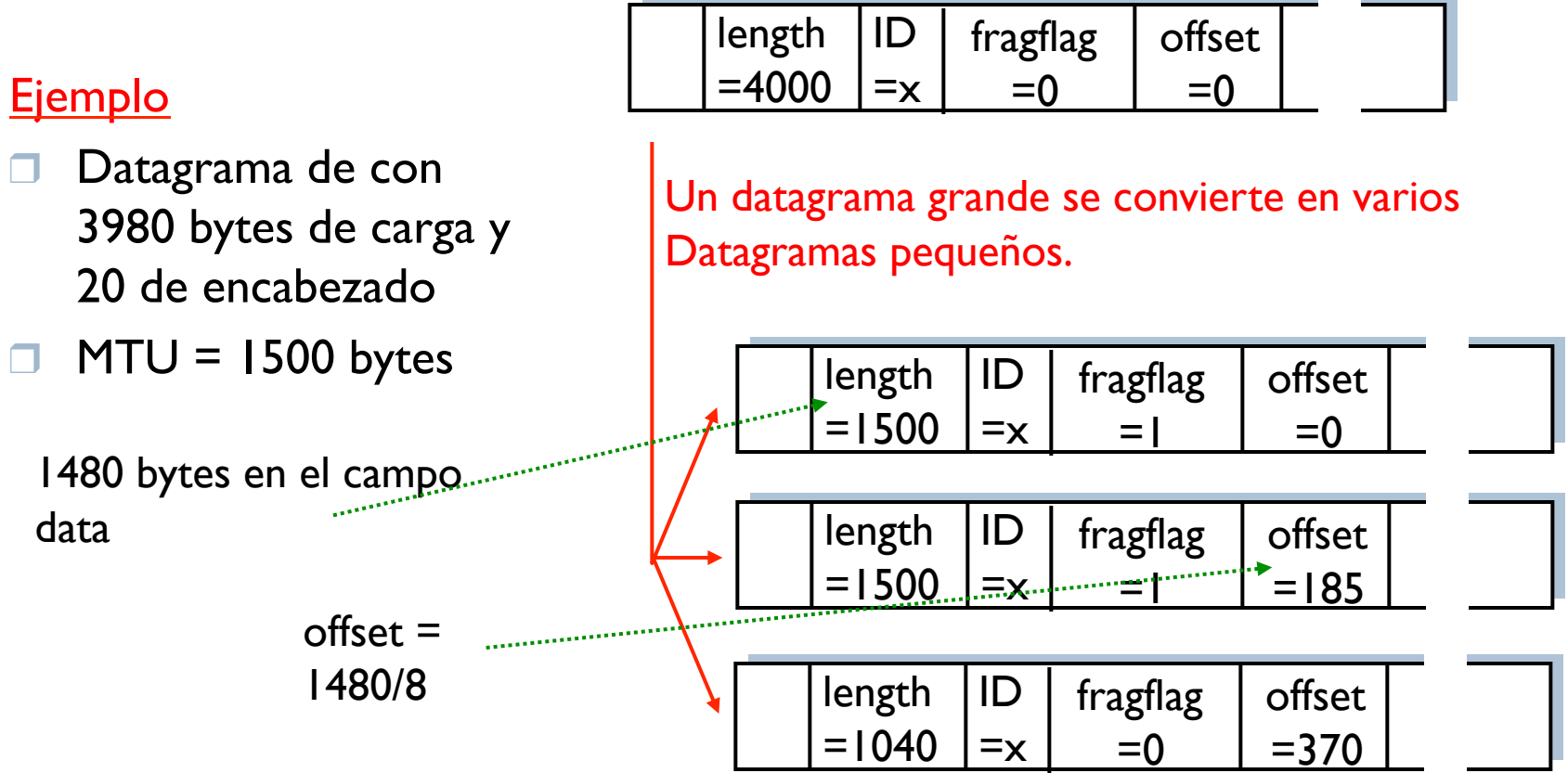

# Fragmentación de un Paquete IP

- ▶ Cada fragmento mantiene la misma IP fuente, IP destino e identificador para que el destino sepa que pertenecen al mismo paquete.
	- ▶ El fragmento final se marca con ID 0.
	- El offset sirve para ordenar los fragmentos en el destino.

## Costos:

- ▶ Complica los ruteadores y sistemas finales.
- Puede ser usado para crear DoS letales enviando muchos fragmentos.

# Direccionamiento IPv4

- El direccionamiento es tema central de la Internet. (¿Por qué?)
	- $\blacktriangleright$  Escala
	- Servicio básico para transmisión de datos.
- Un host se conecta a la red a través de un solo link y se envían datagramas IP (con direcciones de 32 bits)
- Límite entre el host y el enlace físico es "la Interfaz"
- ▶ Como se envían y se reciben mensajes cada interfaz tiene su propio  $IP$  ( $IP \leftarrow$ ) Interfaz)
	- $\blacktriangleright$  Host  $\longrightarrow$  tipicamente tiene una interfaz
	- ▶ Router —> varias interfaces

## Introducción: Ejemplo.

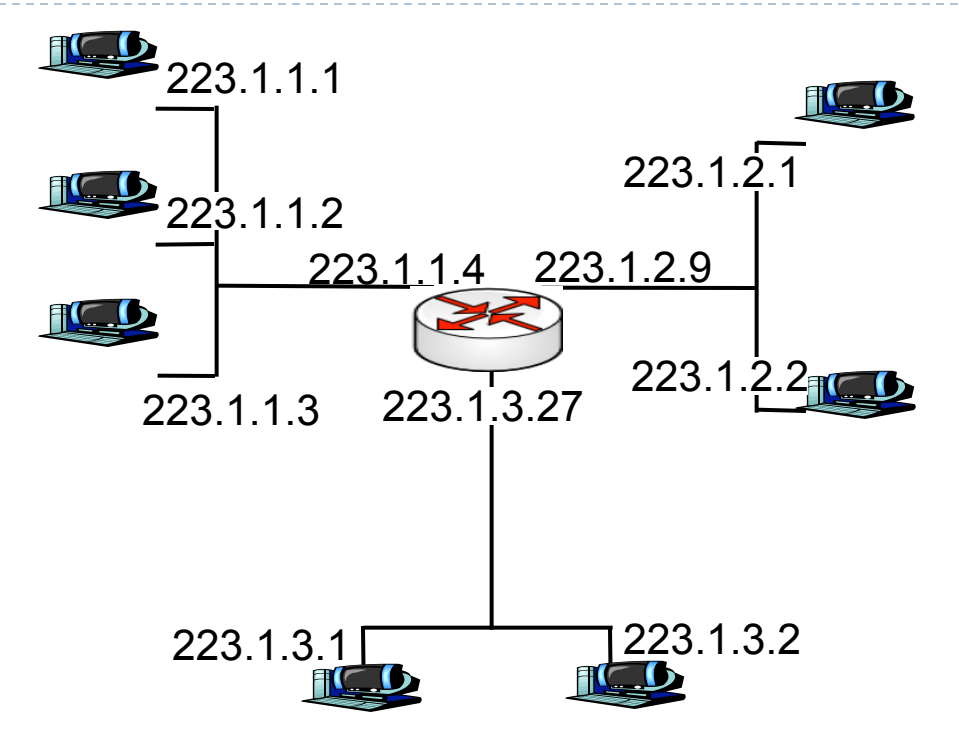

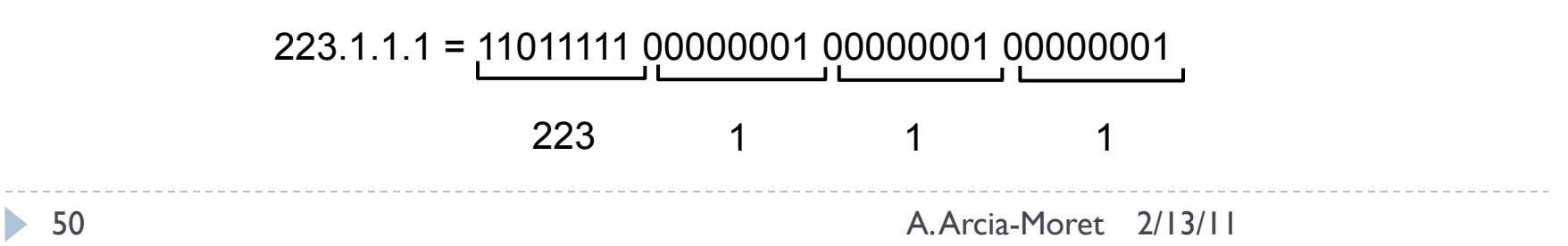

# Características de una Interfaz

#### $\rightarrow$  32 bits de longitud  $\rightarrow$  2<sup>32</sup> direcciones posibles

- ▶ 4000 millones de direcciones
- IP tiene una parte de la subred (izquierda)
- ▶ Y una parte del host (derecha)
- Se escriben en decimales separados por puntos
	- ▶ Ej: 150.185.130.10 (10010110 10111001 10000010 00001010)
- ▶ Son direcciones únicas excepto las que están detrás de un NAT.
- Un host alcanza a otro SIN ruteador si están dentro de la misma subred.

## Ejemplo: Subredes

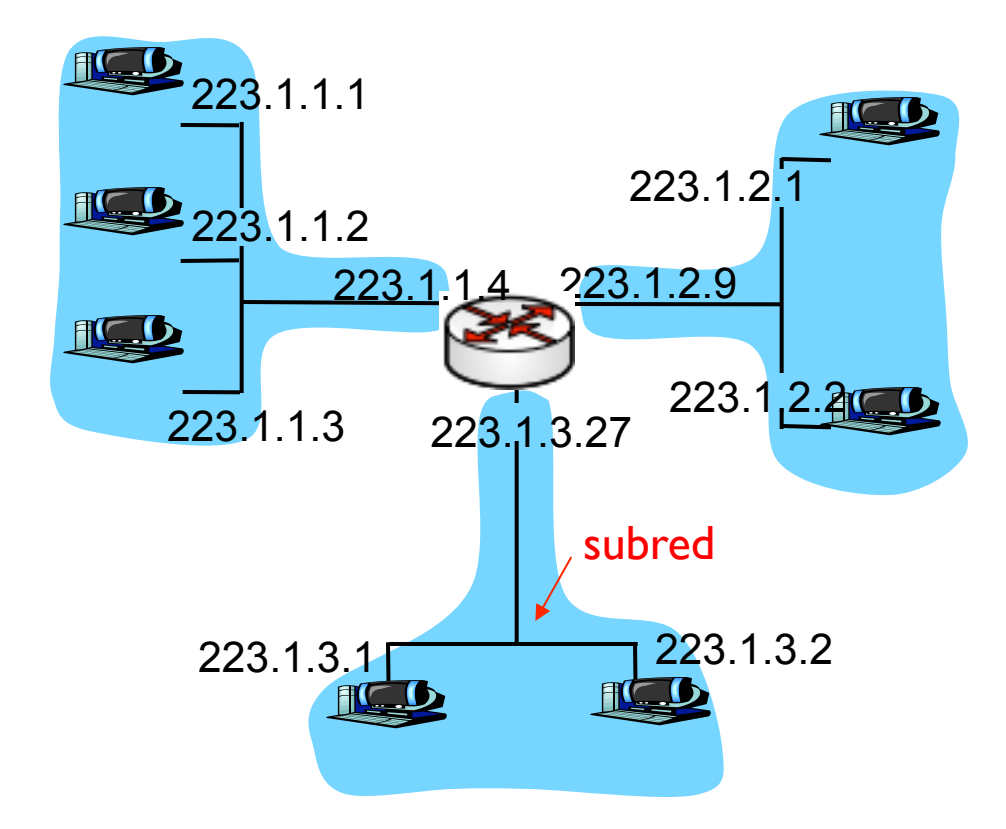

Red conformada por 3 subredes

# Ejemplo: Subred

- ▶ Observe los IP con prefijo común 223.1.1.xxx
- La subred de la izquierda está interconectada por una red "sin ruteadores"
	- ▶ Ej: Ethernet switch LAN (se llama oficialmente subred según **RFC 950**)
- La máscara de una Red se denota así: 223.1.1.0/24
	- $\rightarrow$   $\rightarrow$  /24 mascara de red
	- Indica que los /X bits más a la izquierda forman la subred

# Ejemplo: Composición de la Subred

### ▶ Cada ruteador tiene 3 interfaces:

- ▶ 2 para cada conexión punto a punto
- 1 para la red interna

### ▶ ¿Cuantas subredes entonces?

- ▶ 3 externas (subred local)
- ▶ 3 internas (punto a punto)

### $\triangleright$  Regla para contar subredes

 Desconecte los cables de cada **nodo** y **enrutador** y cree islas de redes aisladas. Cada una de estas redes "es" una subred.

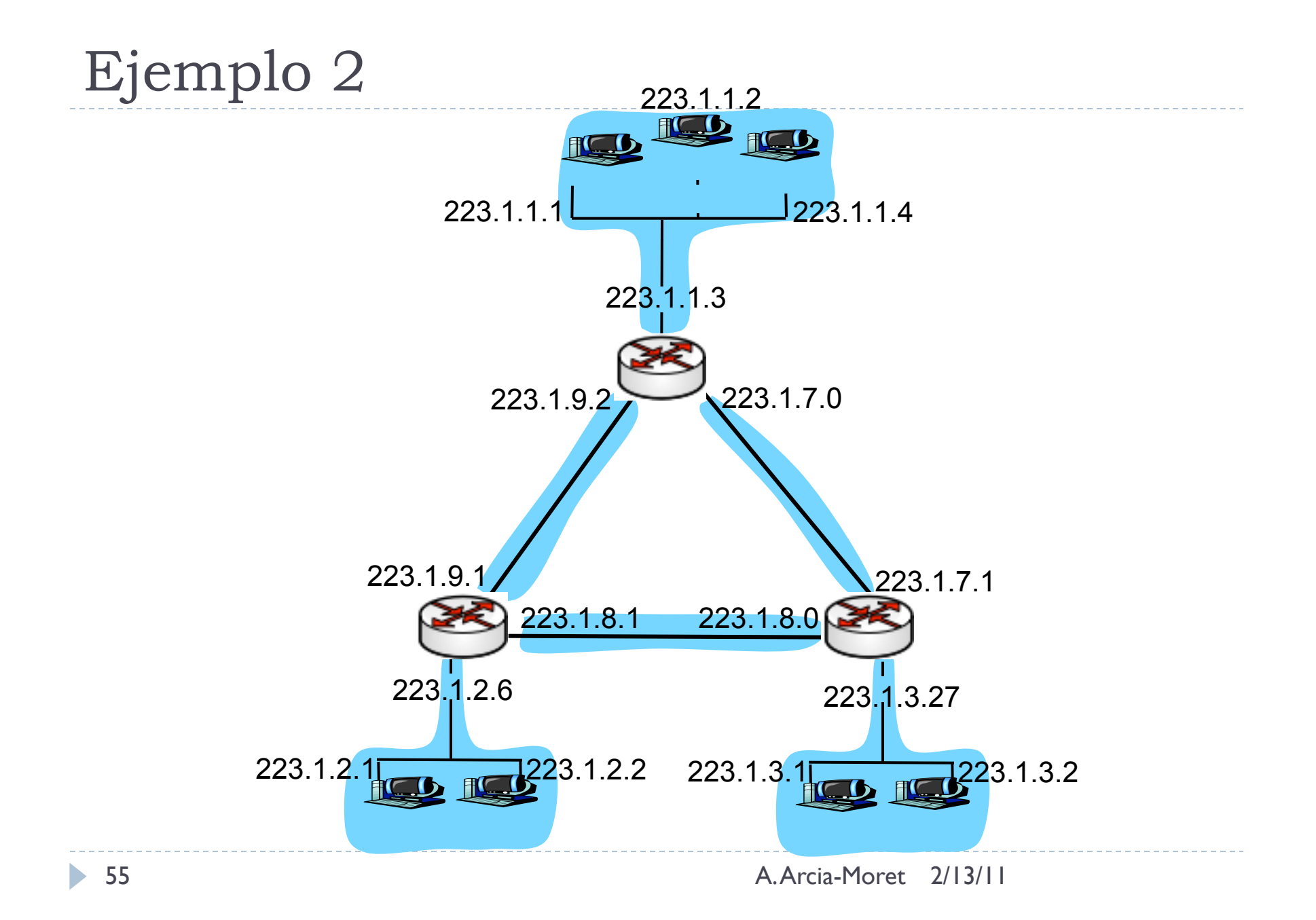

Enrutamiento: Classless Interdomain Routing (CIDR).

- Dividir el dominio en 2 partes: fijo y variable
	- ▶ Ej: a.b.c.d/x (x: número de bits del prefijo)
- Se asigna por lo general una porción contigua de direcciones.
- Ejemplo:
	- ▶ Organización de 200.13.16.0/20
	- ▶ Dentro puede haber 8 organizaciones → agregación de direcciones
	- ▶ ISP más pequeño que anuncia 200.23.18.0/23
	- Regla del prefijo más largo para enrutar

11001000 00010111 00010000 00000000 Parte Subred Parte **Host** 

**56** 200.23.16.0/23 Arcia-Moret 2/13/11

Enrutamiento: Classless InterDomain Routing (CIDR)

- Antes se consideraban redes de 8, 16, 24 bits para hacer las distintas clases  $(A \rightarrow I$  byte,  $B \rightarrow 2$  bytes,  $C \rightarrow 3$ bytes).
- Una Clase C podría alojar 256-2 = 254 hosts
	- ▶ ¿Cómo se haría con 2000 hosts? Clase B (65535 es mucho)
	- $\triangleright$  Un mensaje a 255.255.255.255 —> broadcast
	- ▶ El primer IP del conjunto se usa como enrutador
- ▶ Observe que en las tablas de enrutamiento solamente se necesita una entrada (la del prefijo) para hacer forwarding hacia la red interna.

# Desaparición de las Redes de Clase A

Ver animación GIF:

http://www.zone-internet.ch/2010/10/06/visualisez-ladisparition-des-adresses-ipv4/

# ¿Cómo Obtener una dirección IP?

- Pídala a su administrador y colóquela en el sitio apropiado del OS.
	- ▶ Windows : control-panel->network->configuration->tcp/ip->properties
	- ▶ UNIX: /etc/rc.config
- ▶ ¿Cómo obtener bloques de IP?
	- ISPs sub arriendan bloques de IP's (como en el ejemplo)
- Globalmente manejado por el ICANN basado en RFC 2050.
	- ▶ ICANN : Internet Corporation of Assigned Names & Numbers
	- ▶ Controles regionales: ARIN (America), RIPE (Europa), APNIC (Asia), LACNIC
		- **Latinamerican and Caribean Internet Addresses Registry.**

# Pero, ¿Cómo obtengo un IP?

 Se obtiene a una porción del conjunto otorgado por el proveedor.

Bloque del ISP's 11001000 00010111 00010000 00000000 200.23.16.0/20

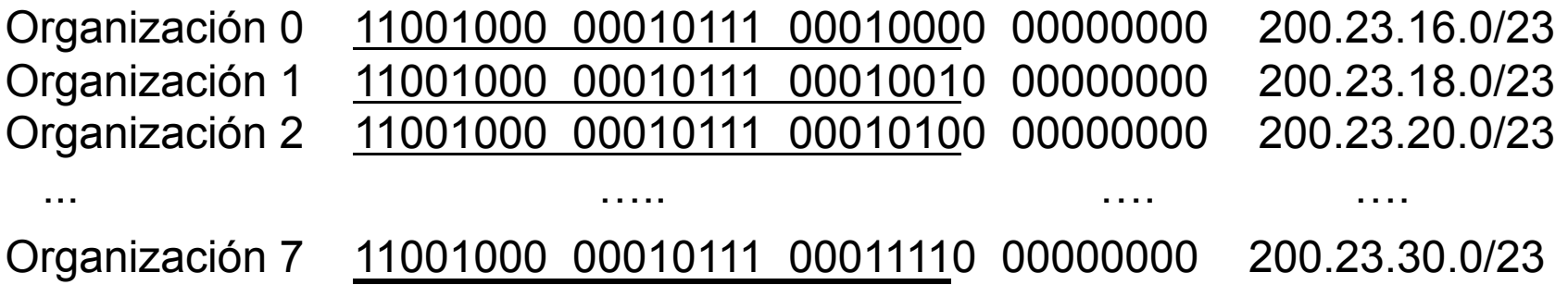

# Pero, ¿Cómo obtengo un IP?

 El enrutamiento jerárquico permite una diseminación de la información de ruteo de forma eficiente.

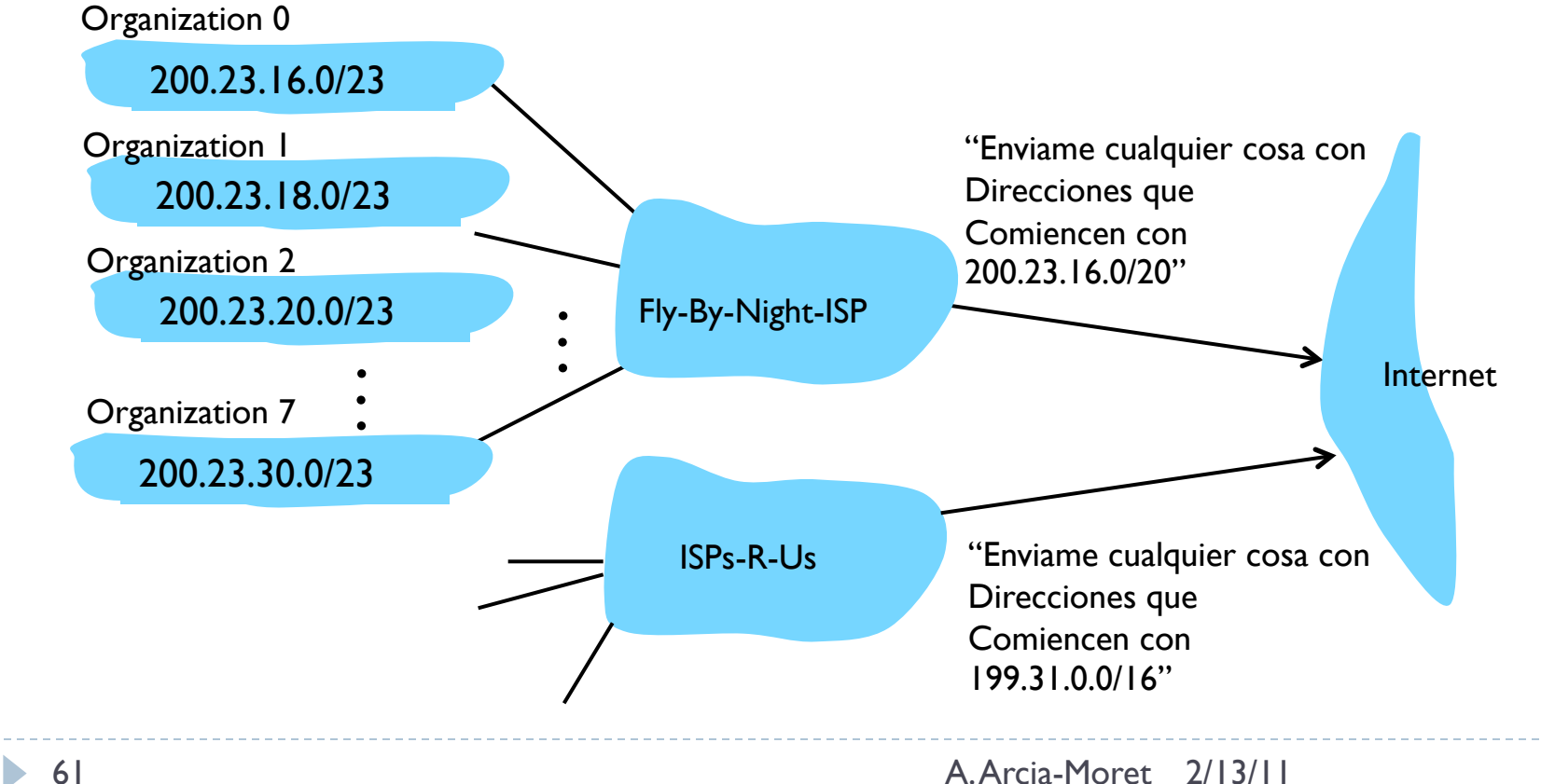

## Pero, ¿Cómo obtengo un IP?

ISPs-R-Us ofrece una ruta específica hacia la **Organización 1**

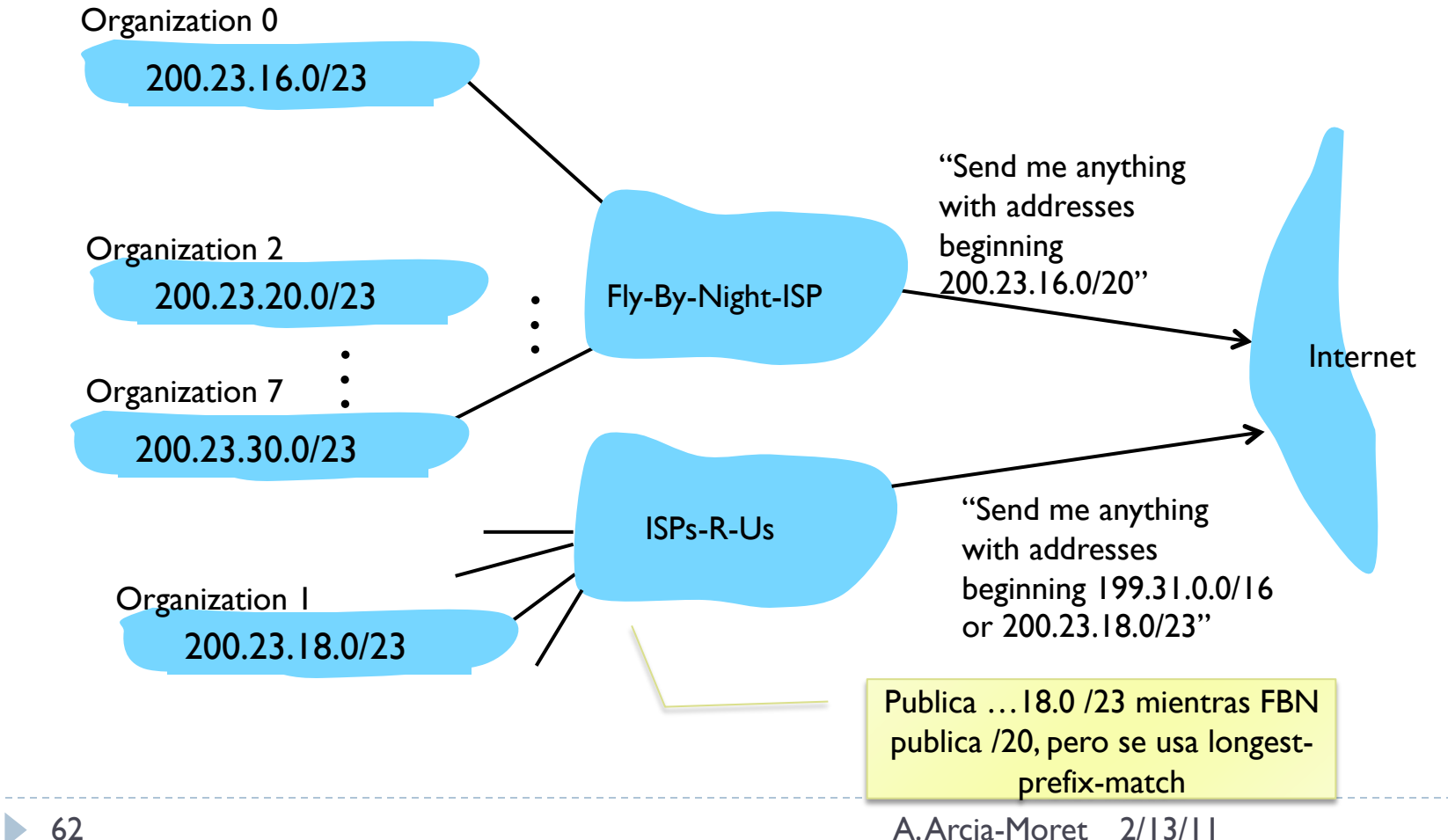

## DHCP: Dynamic Host Configuration Protocol

63 A. Arcia-Moret 2/13/11

# Dynamic Host Configuration Protocol

- Especificado en el RFC 2131 (protocolo PnP)
- Da IPs de forma automática
- Se puede configurar para tener siempre el mismo IP.
- El protocolo otorga: **mascara, DNS, gateway**
- Se usa para lidiar con la dinamica de usuarios y el número de ellos.
	- ▶ En una red residencial de 2000 usuarios hay 400 activos.
- Se actualiza la tabla cada vez que un cliente entra (pide) o sale (devuelve) de la red.
- ▶ Cada subred tiene un servidor DHCP.

## Escenario de un Cliente DHCP que llega

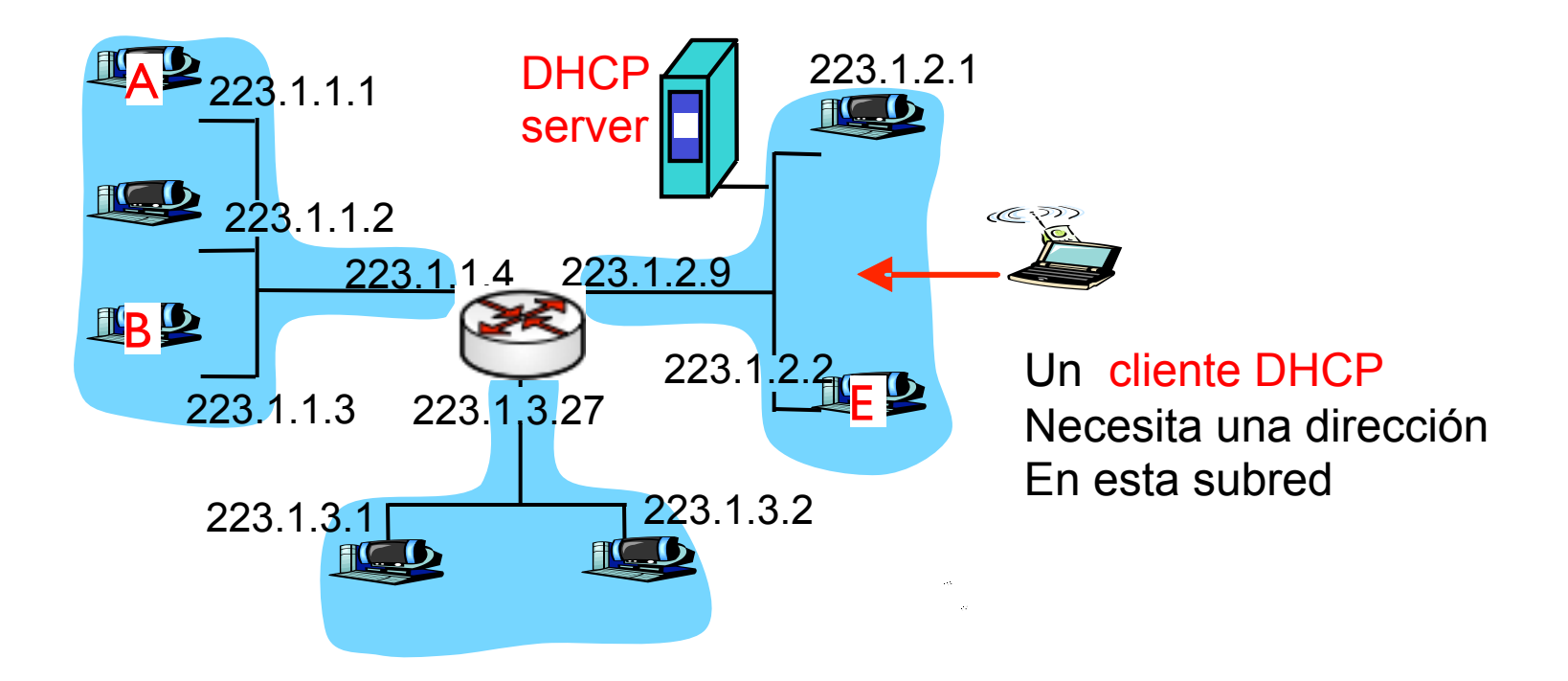

## ¿Cómo conectarse a una red?

- 1) DHCP Server Discovery: Envío de mensaje de descubierta paquete UDP al puerto 67.
- 2) DHCP server offer(s): envía en mensaje broadcast con 255.255.255.255 con su dirección IP.
	- 1) ID de la transacción
	- 2) IP propuesto para el cliente
	- 3) Mascara de red
	- 4) Tiempo del préstamo de la dirección
- 3) DHCP request: se envía pidiendo formalmente el ingreso a la red.
- 4) DHCP ACK: confirma los parámetros de la red.

## Escenario a nivel protocolar

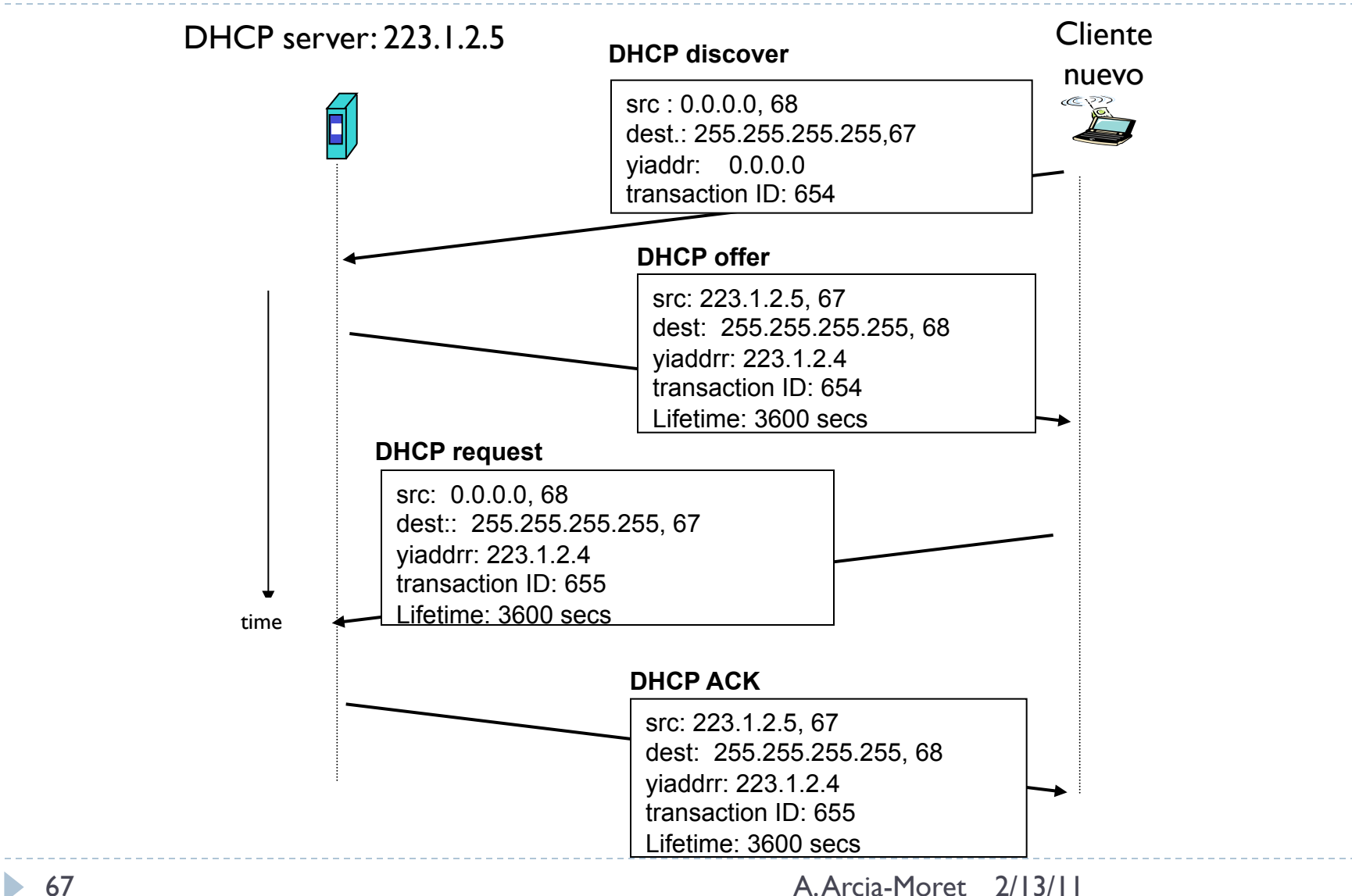

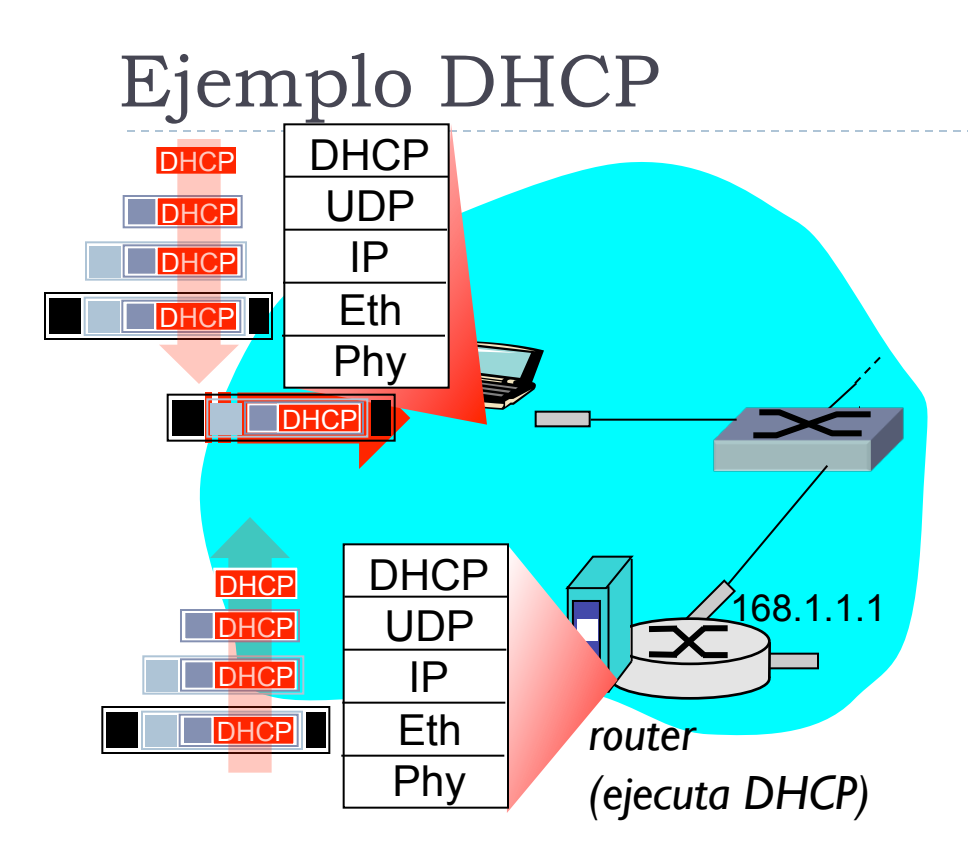

- Necesidades del cliente:
- IP address, dir. del primer hop router, dir. DNS
	- usar DHCP
- ❒ Solicitud DHCP encapsulada en UDP, encapsulada en IP, encapsulada en in 802.1 Ethernet
- ❒ Broadcast de trama ethernet (dest: FFFFFFFFFFFF) en LAN, recibida por el ruteador que ejecuta servidor DHCP
- ❒ Demultiplexado Ethernet hacia IP, demulitplexado IP hacia UDP a su vez demultiplexado va hacia DHCP

 $\blacktriangleright$ 

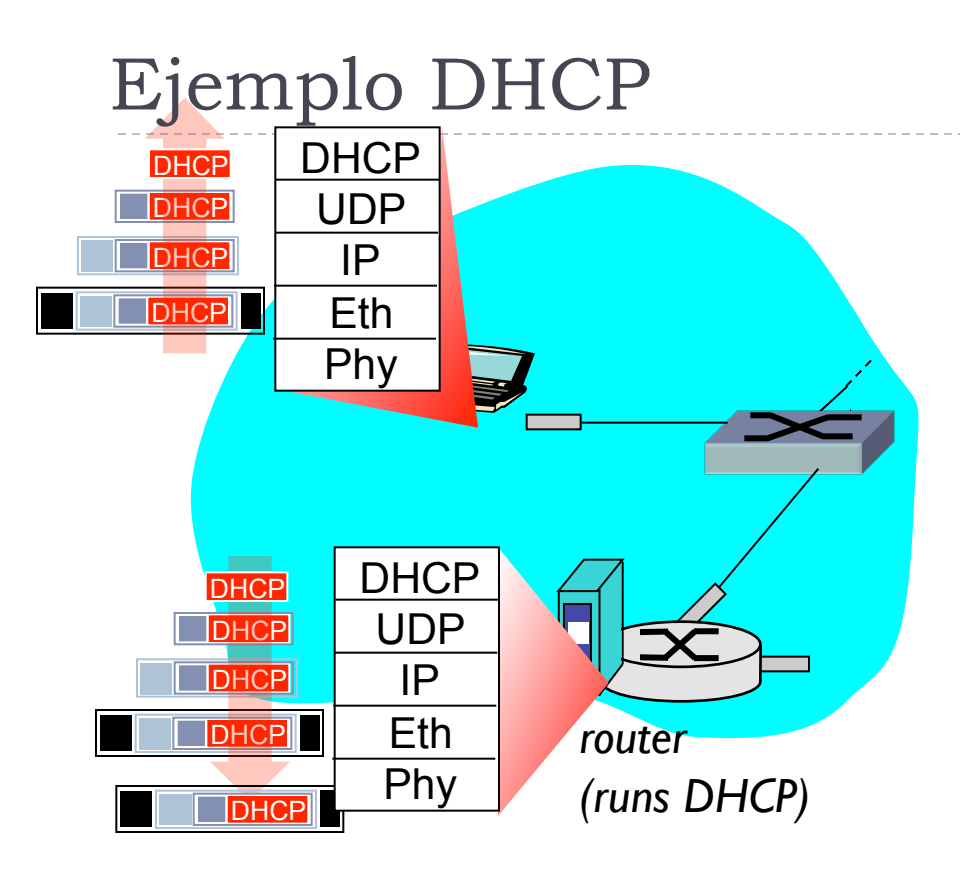

- ▶ Servidor DHCP formula DHCP ACK que contiene: dir. IP address, dir. IP del primer-hop router del cliente, nombre y dir. IP del servidor DNS.
- ❒ Encapsulado del servidor DHCP, trama llevada al cliente, demultiplexado al cliente **DHCP**
- ❒ El cliente conoce todos los parámetros de conexión a la red.

## Traza DHCP por Wireshark

Solicitud

#### Message type: **Boot Request (1)**

Hardware type: Ethernet Hardware address length: 6 Hops: 0

#### **Transaction ID: 0x6b3a11b7**

Seconds elapsed: 0 Bootp flags: 0x0000 (Unicast) Client IP address: 0.0.0.0 (0.0.0.0) Your (client) IP address: 0.0.0.0 (0.0.0.0) Next server IP address: 0.0.0.0 (0.0.0.0) Relay agent IP address: 0.0.0.0 (0.0.0.0) **Client MAC address: Wistron\_23:68:8a (00:16:d3:23:68:8a)**  Server host name not given Boot file name not given Magic cookie: (OK) Option: (t=53,l=1) **DHCP Message Type = DHCP Request**  Option: (61) Client identifier Length: 7; Value: 010016D323688A; Hardware type: Ethernet Client MAC address: Wistron\_23:68:8a (00:16:d3:23:68:8a) Option: (t=50,l=4) Requested IP Address = 192.168.1.101 Option: (t=12,l=5) Host Name = "nomad" **Option: (55) Parameter Request List**  Length: 11; Value: 010F03062C2E2F1F21F92B **1 = Subnet Mask; 15 = Domain Name 3 = Router; 6 = Domain Name Server**  44 = NetBIOS over TCP/IP Name Server cliente

#### Message type: **Boot Reply (2)**  Hardware type: Ethernet Hardware address length: 6 Hops: 0 **Transaction ID: 0x6b3a11b7**

Seconds elapsed: 0

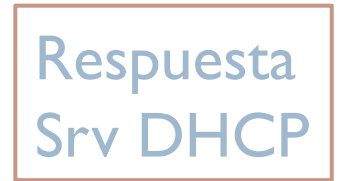

Bootp flags: 0x0000 (Unicast) **Client IP address: 192.168.1.101 (192.168.1.101)**  Your (client) IP address: 0.0.0.0 (0.0.0.0) **Next server IP address: 192.168.1.1 (192.168.1.1)**  Relay agent IP address: 0.0.0.0 (0.0.0.0) Client MAC address: Wistron\_23:68:8a (00:16:d3:23:68:8a) Server host name not given Boot file name not given Magic cookie: (OK) **Option: (t=53,l=1) DHCP Message Type = DHCP ACK Option: (t=54,l=4) Server Identifier = 192.168.1.1 Option: (t=1,l=4) Subnet Mask = 255.255.255.0 Option: (t=3,l=4) Router = 192.168.1.1 Option: (6) Domain Name Server Length: 12; Value: 445747E2445749F244574092; IP Address: 68.87.71.226; IP Address: 68.87.73.242; IP Address: 68.87.64.146 Option: (t=15,l=20) Domain Name = "hsd1.ma.comcast.net."** 

70 A. Arcia-Moret 2/13/11

### NAT: Network Address Translation

71 A. Arcia-Moret 2/13/11

# NAT: Network Address Translation

- Hoy en día se necesitan muchisimas direcciones para conectar "todos" los dispositivos de red: PDA, consolas video, laptops, etc.
- ▶ Motivado por SOHO (Small Office Home Office) networks.
- ▶ Como las direcciones IPv4 no alcanzan se usa RFC 2663 y 3022 (NATs)
- ▶ Hay un espacio de direcciones IP reservado para ello: 10.0.0.0/8, 192.168.0.0/16 son dos de ellos (RFC 1918).
	- ▶ Es necesario para tener repetidos los mismos IP en diferentes subredes.
- ▶ Operación simple: Cuando un paquete llega al NAT, hay una tabla que traduce la dirección al host final.
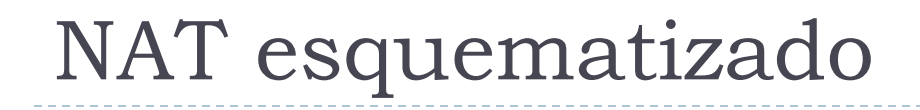

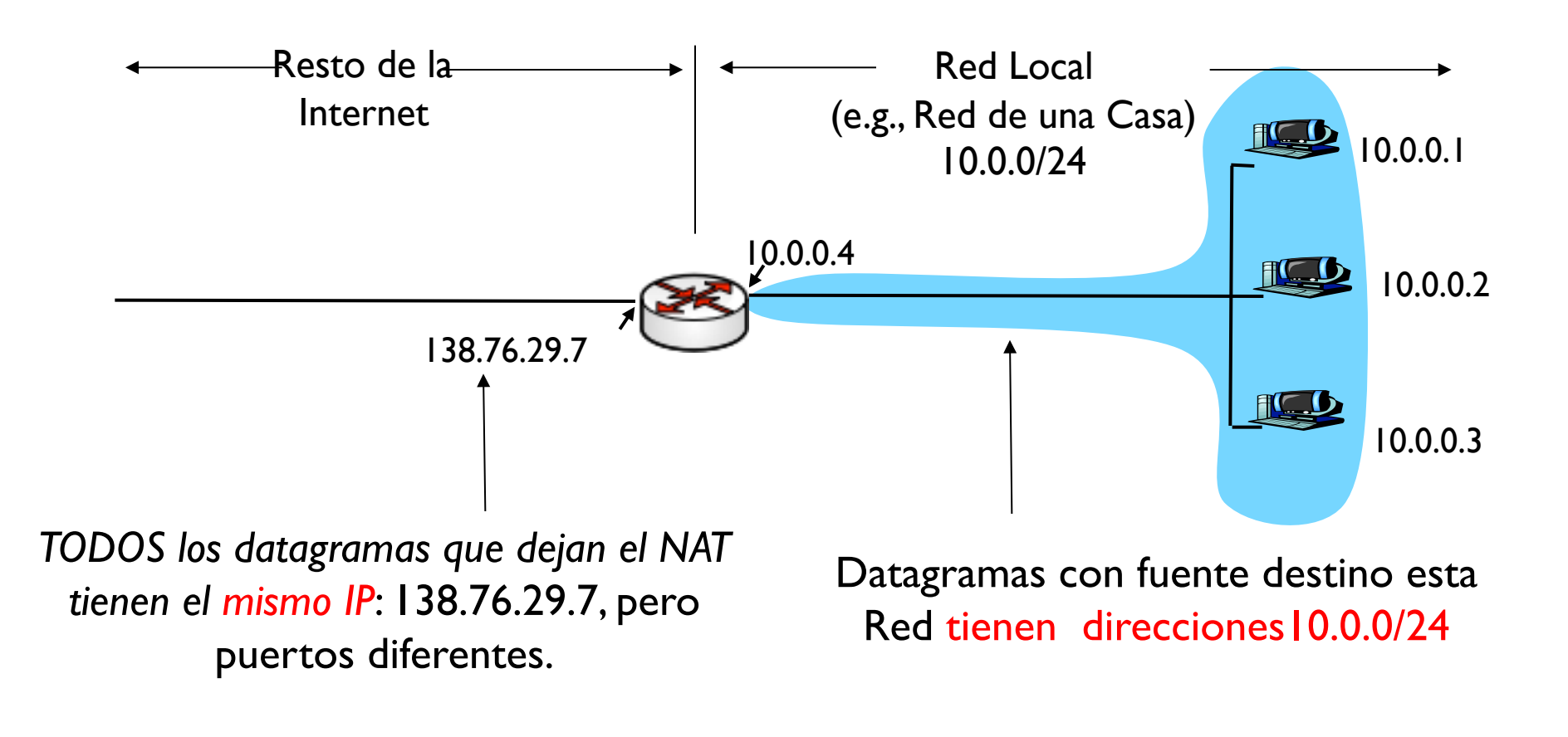

## NAT

- □ Motivación: La red local utiliza una sola dirección IP (desde la perspectiva del mundo exterior):
	- ❍ Rango de direcciones no son necesarias saberlas para el ISP: solamente I es necesaria.
	- Se pueden cambiar las direcciones IP locales sin advertir al mundo exterior
	- ❍ Se puede cambiar de ISP sin cambiar de direcciones
	- ❍ Los dispositivos locales no son directamente direccionables (bueno para la seguridad).

## NAT

#### ▶ ¿Qué debe hacer un enrutador NAT?

- Datagramas de salida: reemplazar la direccion IP/puerto del paquete por el del NAT.
- ▶ Registro: deben almacenarse los pares <IP+puerto, NAT IP +nuevo puerto>
- Datagramas de entrada: hacer operación reversa <NAT\_IP +nuevo puerto> por el IP interno y puerto encontrado en la tabla.

## NAT: Resumen

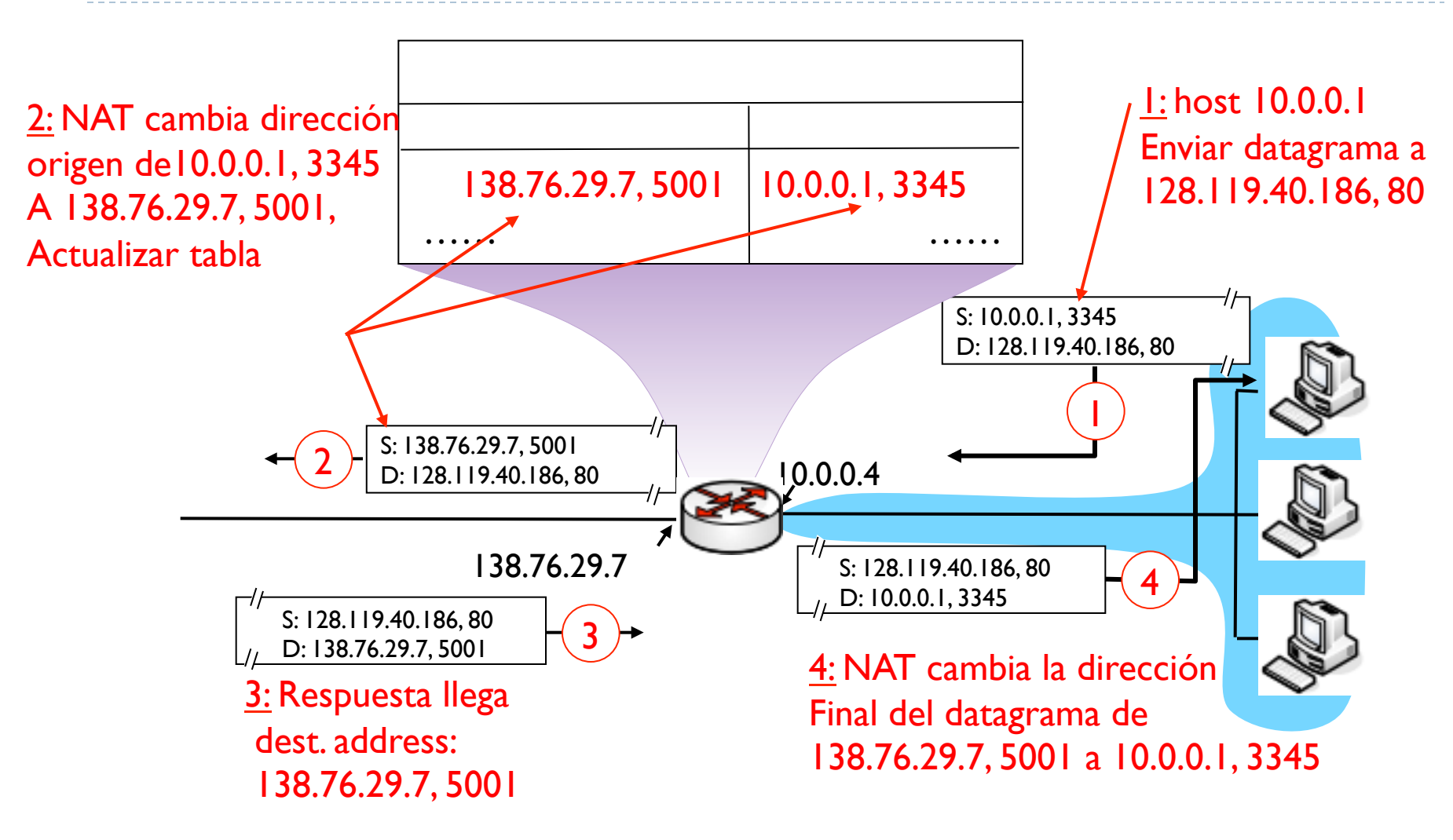

# ¿Cómo se hace el cambio en el NAT?

- ▶ Hasta 60000 conexiones simultaneas desde el NAT pues se tienen puertos de 16-bits.
- Costos (controversia; puristas del IETF):
	- ▶ Se viola el principio e2e.
	- **Los puntos intermedios deberían procesar solo hasta capa 3.**
	- Puertos son para direccionar procesor y NO hosts.
	- ▶ Debería usarse ya el IPv6
	- ▶ Interfiere con las aplicaciones P2P
		- Dificilmente se puede actuar como servidor detras de un NAT.
			- $\Box$  Si 1 servidor detras de un NAT  $\longrightarrow$  connection reversed
			- $\square$  Si los 2 detras de NAT  $\longrightarrow$  aplication relays como Skype.

# Problema de Acceso al NAT

- ▶ Problema: Se quiere acceso al 10.0.0.1 pero solamente se puede a la interfaz externa: 138.76.29.7 Client<br>TCLD
	- $\triangleright$   $\mid$  0.0.0.1 es local
- Solución 1: Configurar estaticamente el NAT para que se acceda a través de un puerto del NAT-router.
	- ▶ Ej: todos los paquetes hacia 138.76.29.7 p: 5020 hacia 10.0.0.1 p: 1204
- ▶ Solución 2: UPnP para aprender direcciones públicas y registrar puertos con tiempos de expiración.

138.76.29.7 NAT

router

10.0.0.1

10.0.0.4

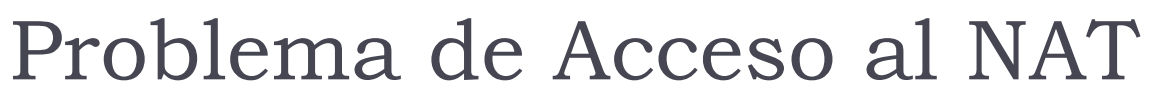

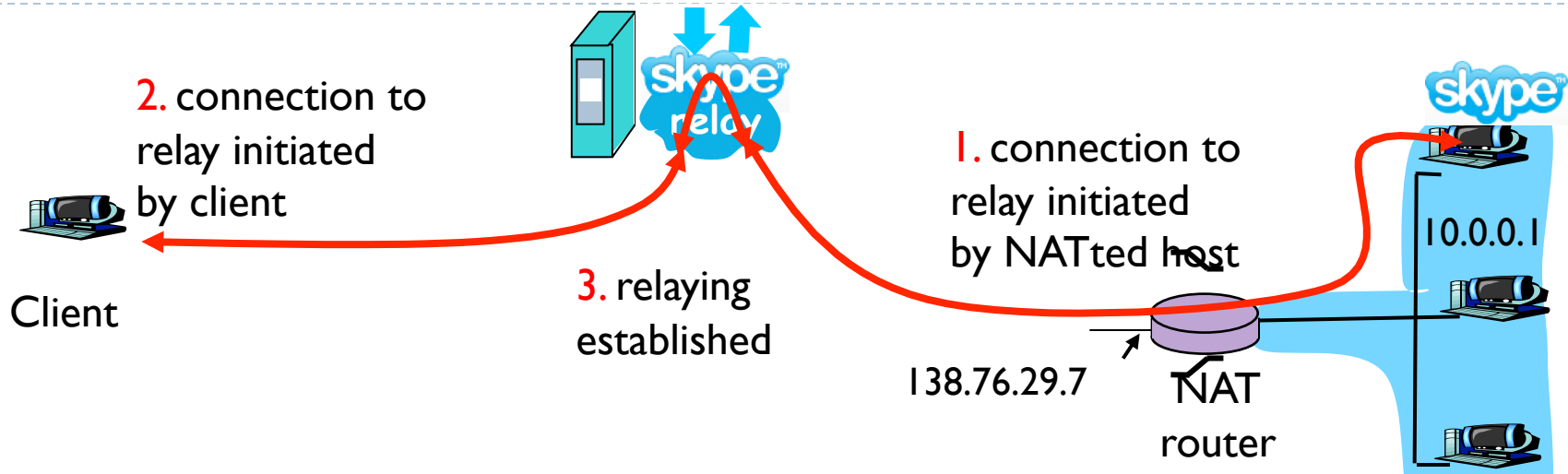

▶ Solución 3: Hacer relays (como Skype)

- Cliente NAT establece conexión con el Relay
- **Cliente externo contacta al Relay**
- ▶ Relay hace el puente entre los dos

## UPnP

- Si PnP corre en un host local, se puede pedir una dirección **pública** desde una **privada**.
- Nodos externos pueden pedir una conexión "TCP" a un nodo interno a través de un llamado, "hueco"
	- ▶ Ej: BitTorrent corriendo en dirección privada (10.0.0.1) y puerto 3345
- ▶ NAT hace forwarding de los paquetes de data y control
- ▶ NATs han sido una gran dificultad para aplicaciones P2P y para protocolos como SCTP.

#### Internet Control Message Protocol

81 A. Arcia-Moret 2/13/11

## Internet Control Message Protocol (ICMP)

- ▶ Protocolo de excepciones
- ▶ Uno de los tres grandes componente de la capa Red (+IP + Routing)
- Mensajes sobre el estado de la capa Red.
- ▶ Está encima de IP (en realidad → ver encabezados)
- ▶ Ejemplos de Aplicaiones
	- $\triangleright$  Ping
	- $\blacktriangleright$  Traceroute

## Tabla resúmen de mensajes

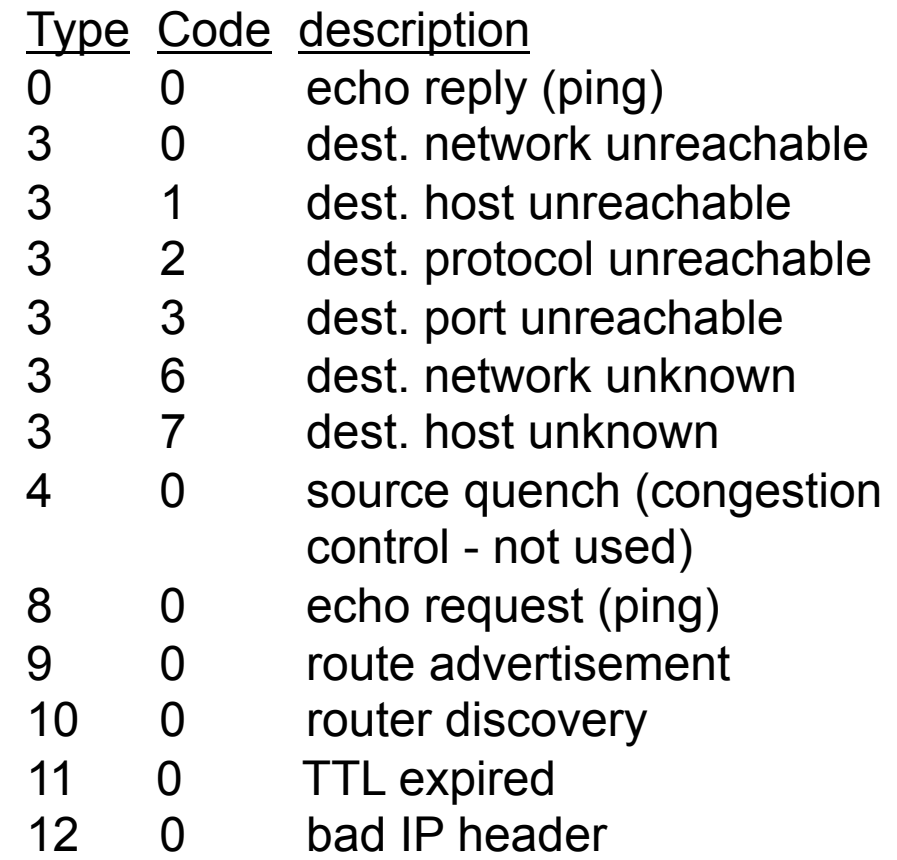

### Traceroute

#### ▶ La fuente envía una serie de segmentos UDP al destino

- El primero TTL = 1
- El segundo  $TTL = 2$
- Se envía número de puerto no utilizado
- Cuando el N-esimo datagrama llega al N-esimo router
	- Enrutador descarta el datagrama
	- ▶ Se envia un msg ICMP (tipo 11, codigo 0): TTL expiro
	- Mensaje vuelta incluye nombre del enrutador & dirección IP.
- ▶ Cuando msg ICMP llega la fuente calcula el RTT.
	- Traceroute hace esto 3 veces
- ▶ ICMP para cuando obtiene un Tipo 3, codigo 3: puerto inalcanzable

#### IPv6

#### Nueva generación del protocolo IP

#### IPv6

- Mejora en escala y basado en experiencia operacional: 32 bits es insuficiente.
- ▶ Cálculos originales decian que las direcciones IP se acabarían en 2008 y 2018. Calculos más realistas dicen que es este año.
	- Recuerde: Ud. vió Redes durante el año del juicio
	- http://www.potaroo.net/tools/ipv4/
- ▶ Asignaciones actuales de las redes: Clase A (100%), Clase B (62%) y Clase C (37%)

## Características

#### Capacidad de direccionamiento extendida

- **IP para cada grano de arena en el planeta.**
- Añade *anycast* para enviar mensajes a todos los miembros de un grupo.
- **Ej**: Un get para un conjunto de hosts (para que responda el más cercano).
- ▶ Encabezado de 40 bytes para procesamiento rápido.
- Nueva codificación de opciones más eficiente.
- Etiquetado de flujo y prioridad
	- Voz y audio son flujos, Mail y FTP **no**.
	- **Prioridad a los paquetes de control.**

#### Encabezado IPv6

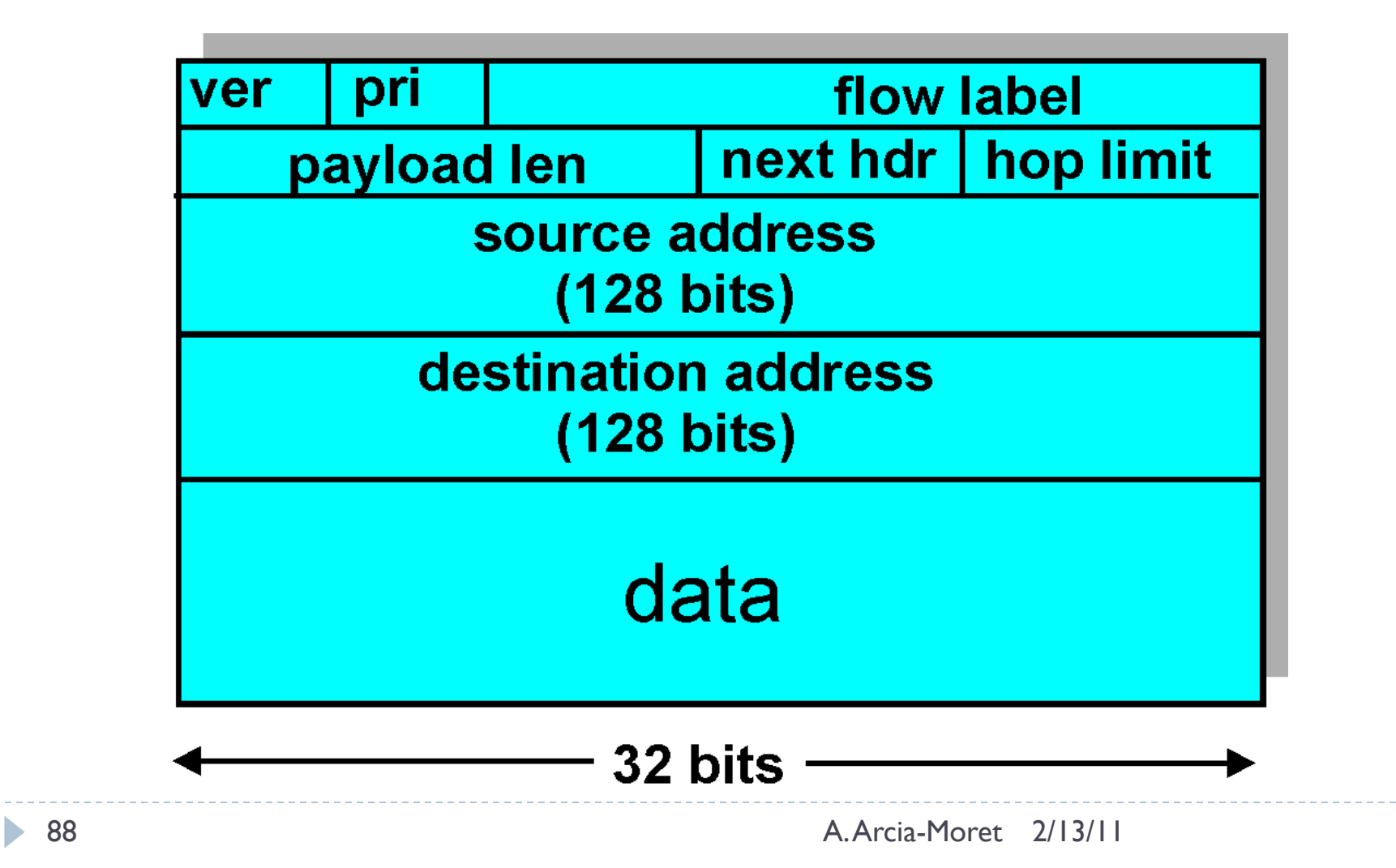

## Los Campos de IPv6

- **Version**: versión del protocolo.
- **Clase**: Tipo de servicio IPv4, IPv6.
- **Flow ID**: Etiquetado del flujo.
- **Longitud de la Carga**: Cuanto pesa la carga (sin header).
- **Next Header**: Apuntador a opciones
- **Hop Limit**: Como TTL.

# Diferencias entre IPv4 e IPv6

- **Fragmentación/Reensamblaje**: No permitidos en IPv6. Acelera el protocolo.
	- Si no se puede enviar paquete se recibe un mensaje "*Packet too big*".
- **Checksum del encabezado**: aplicando el principio e2e, se removió esta funcionalidad.
- **Opciones**: Se hace con un puntero al próximo encabezado para acelerar el procesamiento.
- ▶ Lleva consigo un cambio en ICMP —> ICMPv6: "packet too big".

## Transición IPv4 a IPv6

- ▶ Hacer un "**flag day**": Todas las maquinas se reinician en IPv6.
	- ▶ Ya hubo uno para hacer la transición de NCP a TCP. No sirvió aun cuando la escala era muchisimo menor.

#### **▶ Hacer el cambio gradualmente.**

- ▶ Se crea un tunel poniendo el paquete entero IPv6 en un IPv4.
- A partir de 2008 es mandatorio en los routers backbone de los USs sean capaces de entender IPv6.

#### Implementar un nodo "**dual stack**" IPv4/IPv6.

- ▶ ¿Cómo determinar si un nodo es v4 o v6? R: DNS.
- Conclusión: muy **lento** de implementar, ¡15 años según los expertos!

#### Tunel

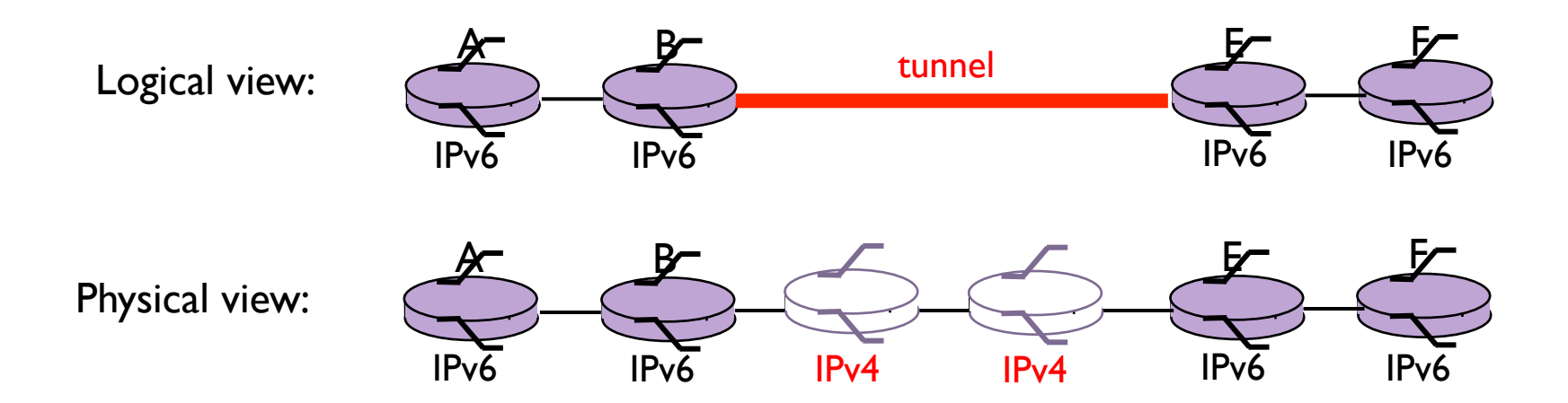

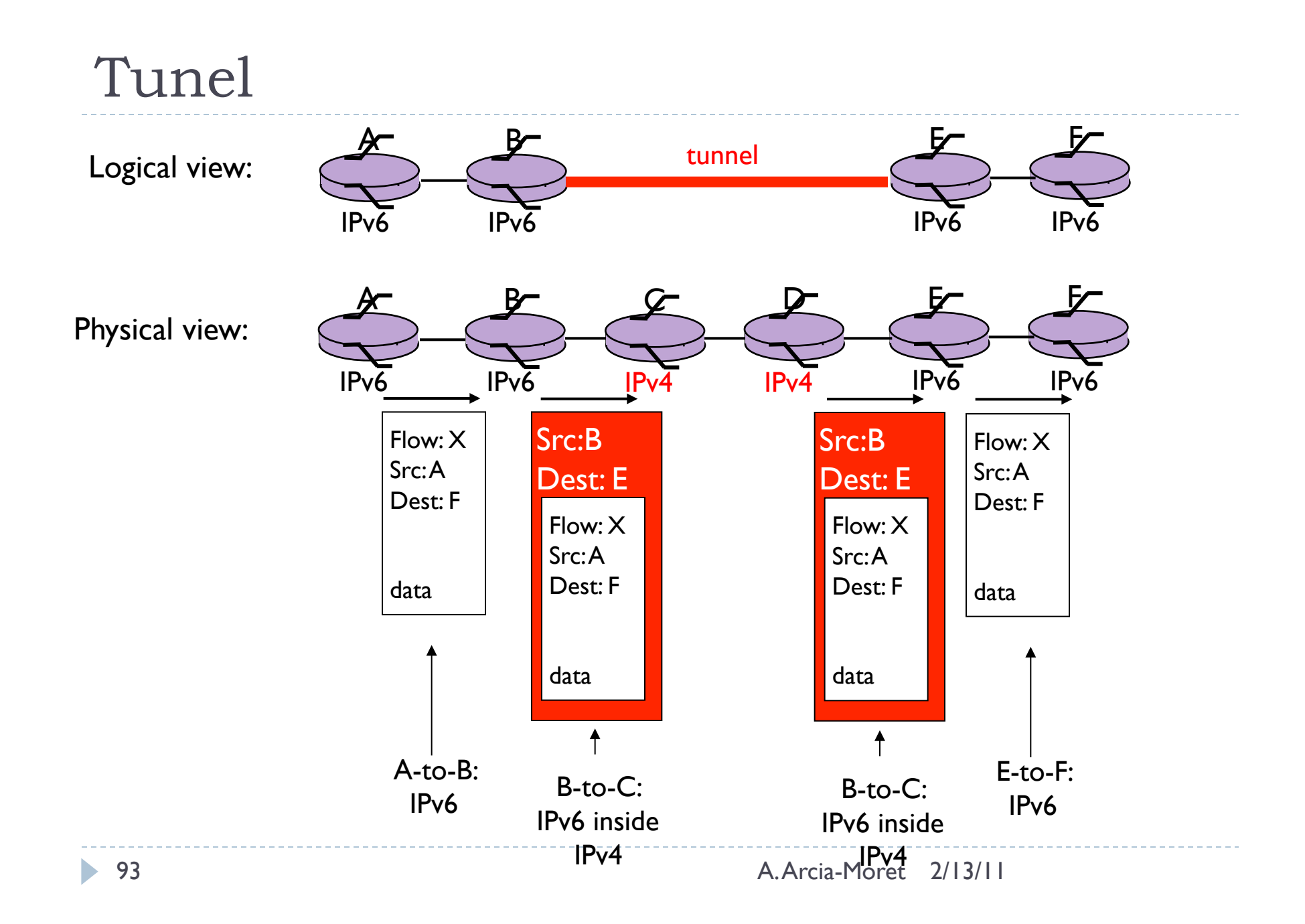

## Algoritmos de Enrutamiento

Casos de Estudio

94 A. Arcia-Moret 2/13/11

# Algoritmos de Ruteo

- El rol del ruteo es buscar buenos *caminos o rutas* entre un par de nodos (emisor —› receptor) dentro de la red de enrutadores.
- Primer enrutador siempre es por omisión.
- **Dos enrutadores importantes:** 
	- *Source Router:* Router por omisión en el emisor.
	- *Destination Router:* Router por omisión en el receptor.
- ▶ Problema: ¿Cómo enrutar de la fuente al destino?
- ▶ Respuesta General: Un buen camino es aquel de mínimo costo.
	- **No hay** solución única
	- ▶ El Ruteo entre proveedores (ISP) no es óptimo.

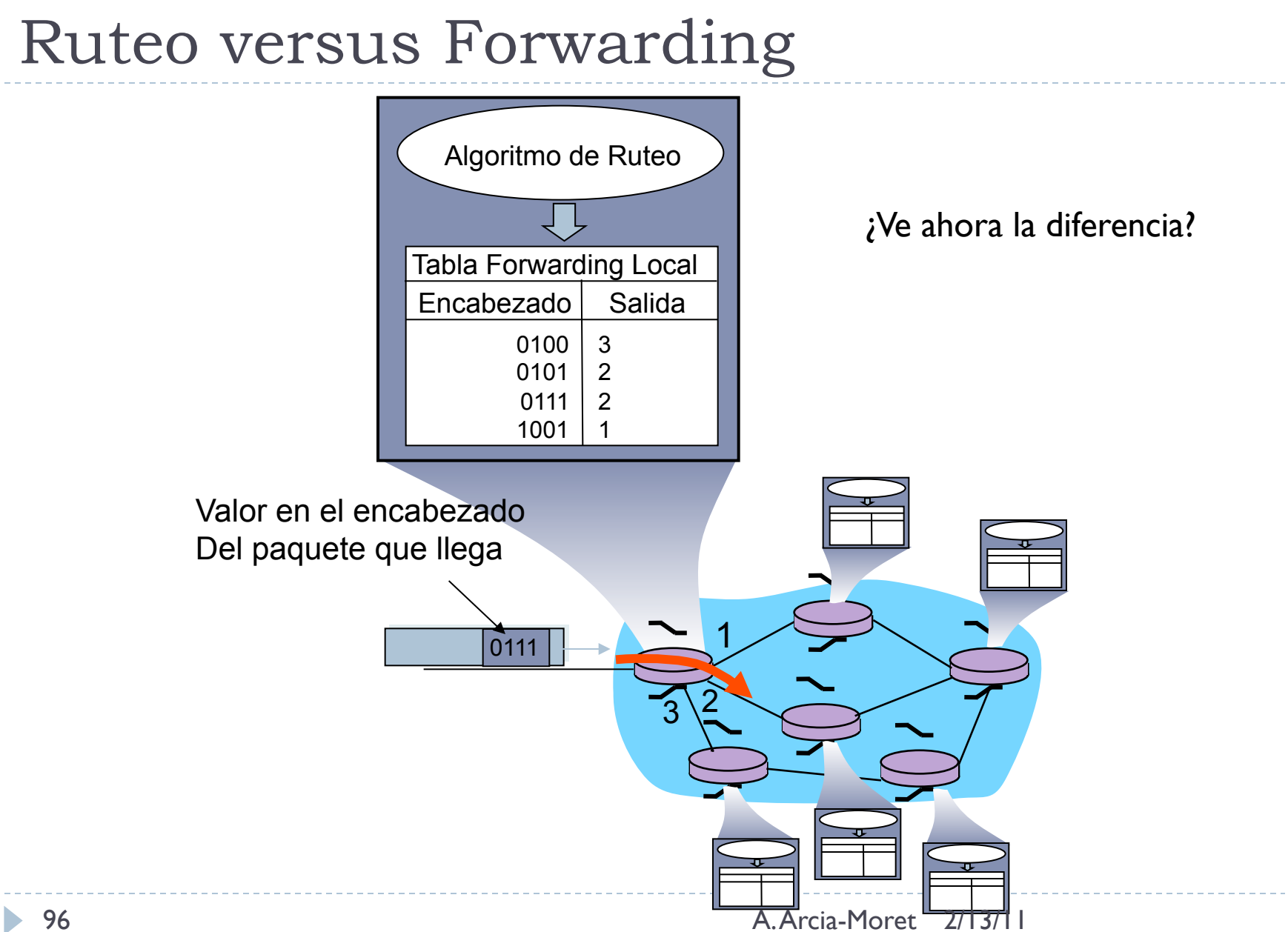

# Simplificación del Problema (1)

- Grafo: colección de nodos N unidos por un grupo de enlaces E.
	- $N = \{ u, v, w, x, y, z \}$
	- $E = \{ (u,v), (u,x), (v,x), (v,w), (x,w), (x,y), (w,y), (w,z), (y,z) \}$
- Se utilizan grafos **no** dirigidos
- Router decide el próximo salto

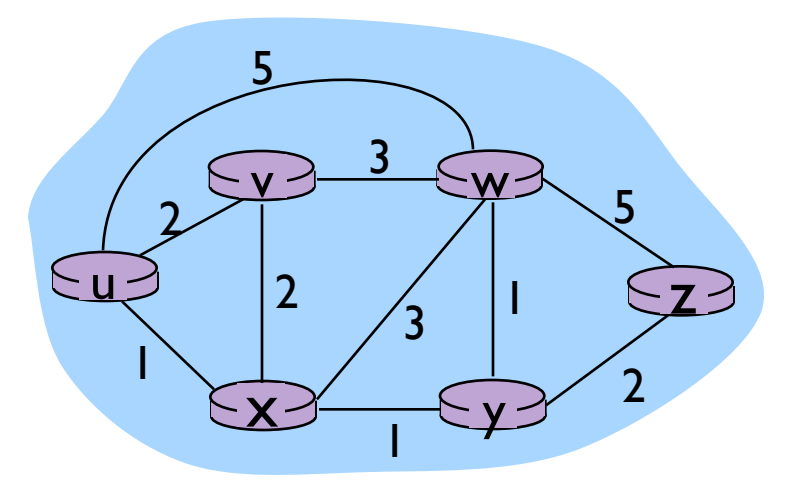

## Simplificación del Problema (2)

- ▶ Costos: reflejan la longitud física del enlace y/o el tráfico que circula. También puede representar "conexión" si *c=1*.
	- Enlace trasatlántico no tiene el mismo costo que uno local.
	- El costo se denota:  $c(x,x')$  es el costo del enlace  $(x,x')$
	- Si no hay conexión entre dos hosts  $\longrightarrow$  c(x,x') =  $\infty$
- Costo de un camino  $(x_1, x_2, x_3, ..., x_p)$ 
	- $\triangleright$  C = c(x<sub>1</sub>,x<sub>2</sub>) + c(x<sub>2</sub>,x<sub>3</sub>) + ... + c(x<sub>p-1</sub>,x<sub>p</sub>)

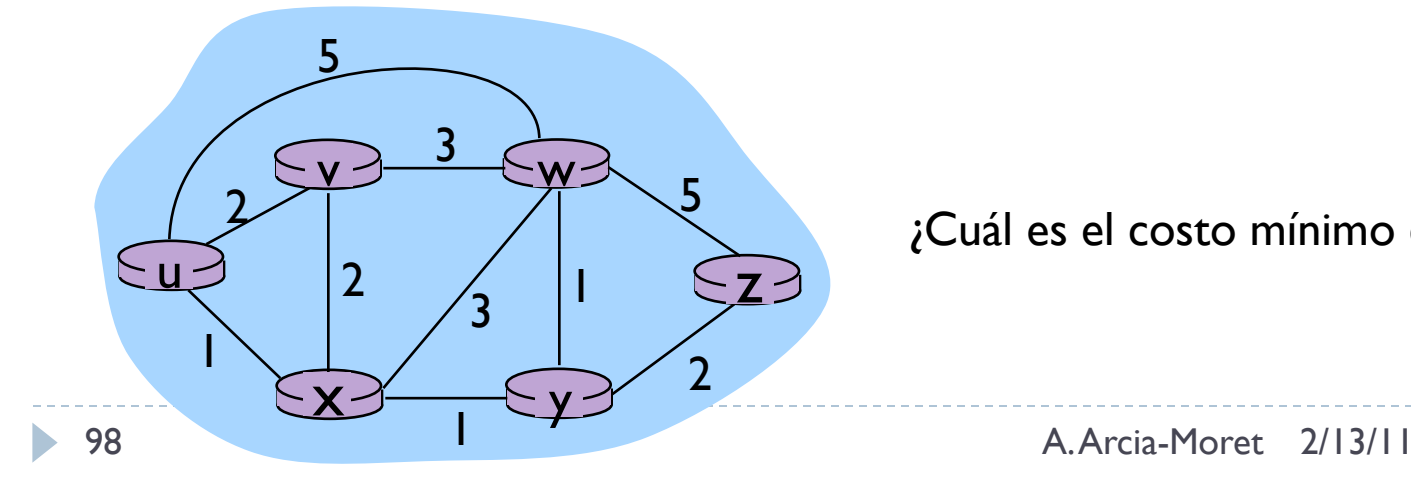

¿Cuál es el costo mínimo entre u y z?

## Reflexiones

- Note que si todos los nodos tienen el mismo costo, el camino de menor costo es el mas corto también.
- Si determinó el camino más corto en la lamina anterior:
	- ¿Cómo lo hizo?
	- ▶ ¿Probó las 17 rutas posibles?
	- Es un ejemplo de enrutamiento centralizado:
		- toda la información la tiene usted.

# Tipos de Algoritmo

- ▶ Algoritmo Global
	- Se usa el conocimiento de toda la topología de la red
	- ▶ Se les llama algoritmos "link state" (LS)

#### Descentralizado

- Se calcula de forma iterativa y distribuida.
- **Los nodos no tienen información completa de la red.**
- Se conocen como "distance vector" (DV), cada nodo contiene un vector de costos aproximados de sus vecinos.
- Responde a cambios en la red
- ▶ Estáticos
	- Cambios lentos en el tiempo
- **Dinámicos** 
	- Cambios más rápidos, actualizaciones periódicas, responden a los cambios en costos.

# Algoritmo Link State (LS)

- ▶ Todos los costos y la topología están disponibles
	- Hay mensajes broadcast que comunican los estados de los enlaces.
	- ▶ Todos los nodos tienen la misma información

# Algoritmo de Dijkstra

- Se computa el camino más corto de un nodo (origen) a todos los otros nodos.
	- ▶ Calcula la tabla de forwarding para dicho nodo.
- ▶ Propiedad fundamental: Luego de K iteraciones, se sabe la distancia mínima a K nodos destino.

#### ▶ Notación

- ► c(x,y): costo del enlace x a y;  $=$   $\infty$  si no hay camino
- D(v): costo "actual" del camino mínimo del **origen** al destino " v" (en la iteración presente).
- ▶ p(v): nodo previo (vecino) de v en la ruta critica.
- N': subconjunto de nodos cuyo camino más corto es conocido

# ¿Cómo funciona?

- 1 *Inicio:*
- 2  $N' = \{u\}$  // nodo origen
- 3 Para todo nodo **v**
- 4 SI **v** es vecino de **u**

```
5 ENTONCES D(v) = c(u,v)
```

```
6 SI NO D(v) = \infty
```
7

#### 8 *Repita*

- 9 Encontrar **w** que no esté N' tal que D(w) es mínimo
- 10 Añadir **w** a N'
- 11 Acutalizar D(v) para todo **v** vecino de **w** y no esté en **N'** :
- 12  $D(v) = min(D(v), D(w) + C(w, v))$
- 13 /\*el nuevo costo a **v** puede ser el viejo costo **v** o el
- 14 Camino más corto a **w** más el costo de **w** a **v** \*/
- 15 *Hasta que todos los nodos esten en N'*

## Ejemplo

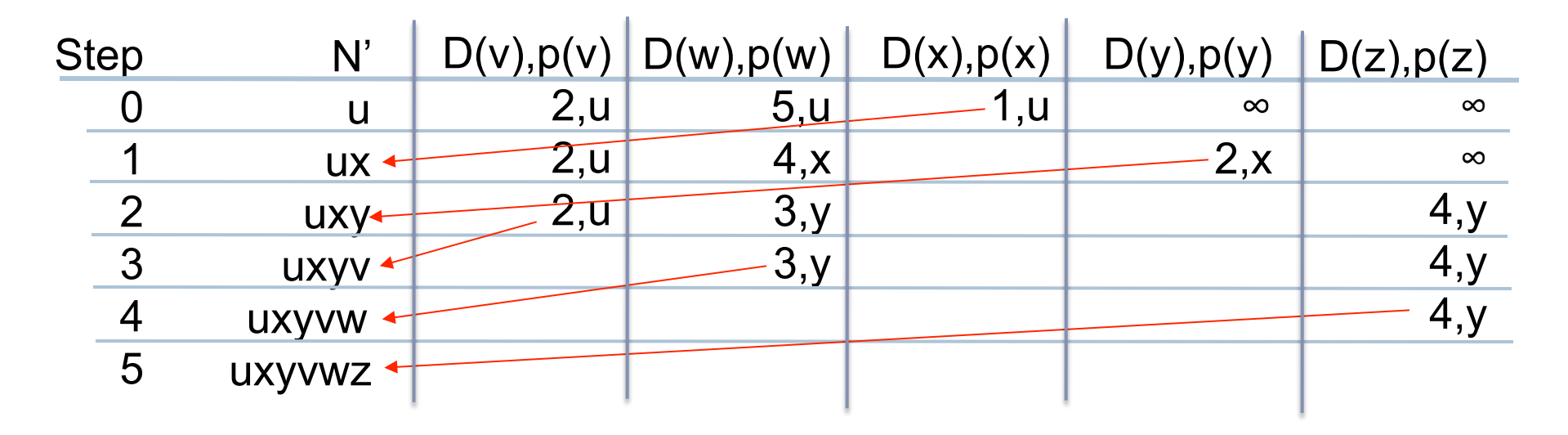

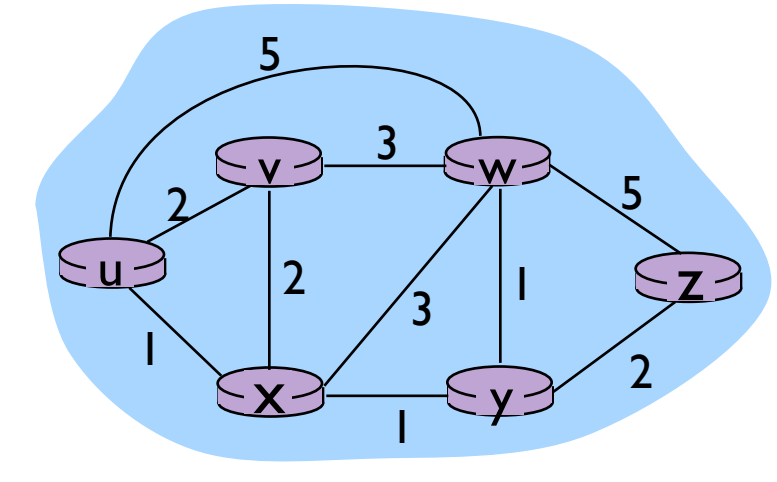

El nuevo costo **V'** puede ser:

\* viejo costo **V**

\* camino más corto a **W** + costo de **W** a **V**

**W**: nodo nuevo en **N' V:** nodo vecino de W

104 A. Arcia-Moret 2/13/11

## Grafo Resultante de Caminos Cortos

Arbol de caminos más cortos resultante:

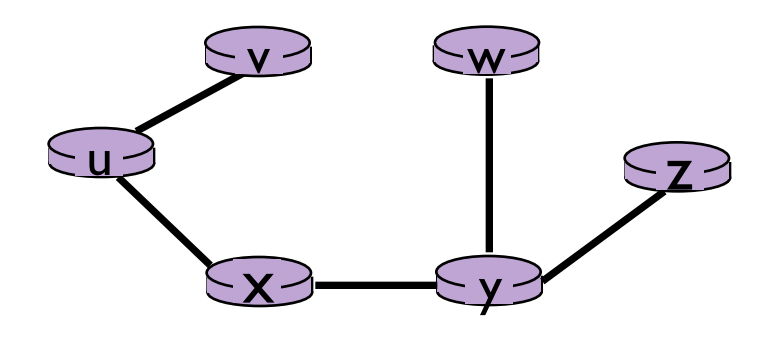

#### Tabla de forwarding en **u**

 $\sim$   $\sim$   $\sim$ ь

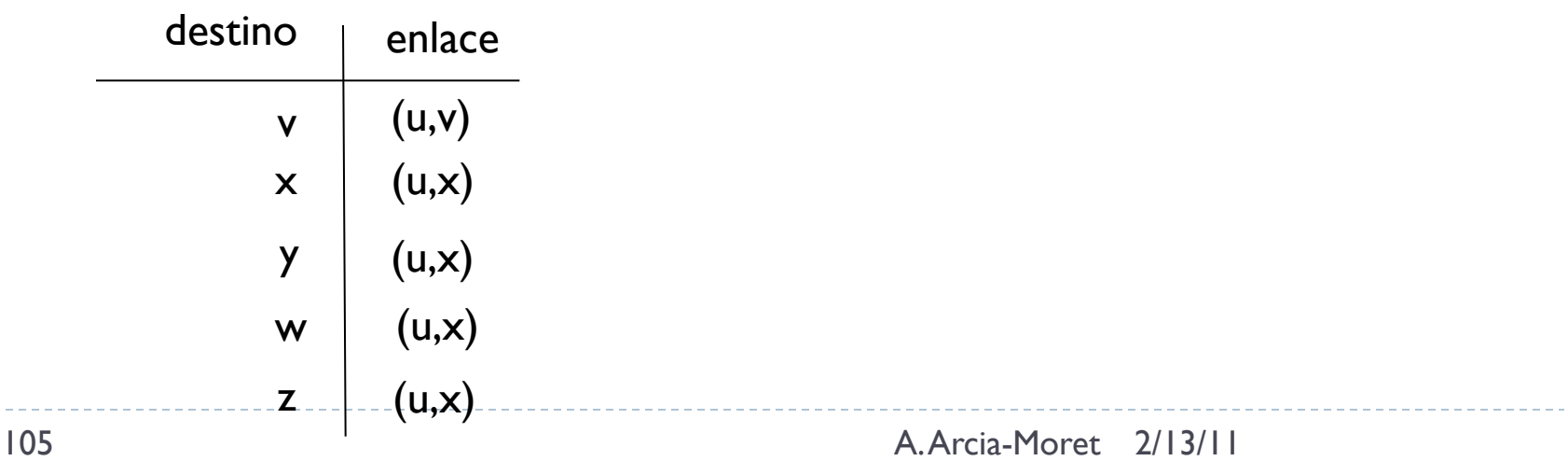

## Discusión

#### ▶ Complejidad de Algoritmo: N nodos.

- Cada iteración se chequean todos los nodos que no están en N'
- ▶ Se comparan potencialmente: N nodos en la primera iteración, N-1 nodos en la segunda … n(n+1)/2 en total!.
- $\triangleright$  Complejidad O(N<sup>2</sup>)
	- La más eficiente en O(nlogn) usando un heap para la búsqueda del mínimo D(w)

# Caso Patológico: Oscilaciones

#### Si los costos de los enlaces corresponden al tráfico:

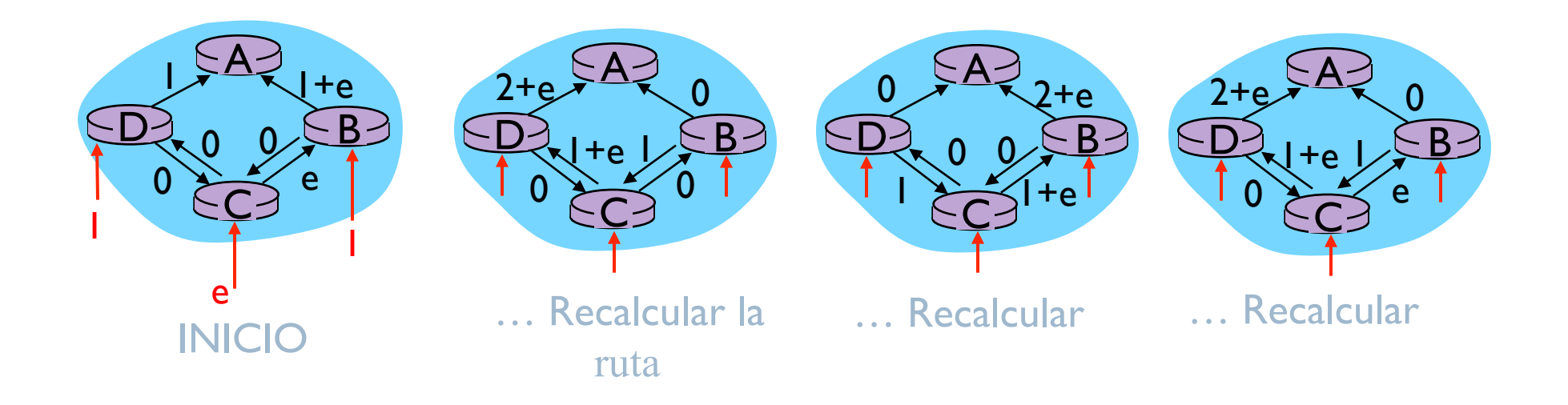

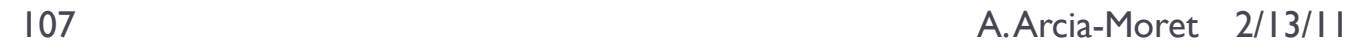

## Caso Patológico: Oscilaciones

- ▶ Costo del enlace = delay del tráfico
- Costos en enlaces no simétricos: c(u,v)≠c(v,u)
- ▶ Se encuentra siempre un mejor camino pues se hace oscilar la carga.
### Solución a las oscilaciones

- No depender de la cantidad de tráfico (poco realista).
- No todos los ruteadores corren el algoritmo en un mismo momento.
	- Ruteadores se pueden sincronizar —› aleatorizar las advertencias del enrutador.

### Distribuido

 Recibe información de los vecinos. Recalcula distancia mínima y comparte el cálculo con sus vecinos (si aplica).

#### $\triangleright$  Iterativo

 Continúa hasta no haber más información para intercambiar. Se autolimita —› no hay señal de parada.

#### Asíncrono

 Cada nodo funciona independientemente. Puede intercambiarse información de forma simultanea.

- $\triangleright$  Sea d<sub>x</sub>(y) el costo del camino mínimo entre **x** e **y**
- ▶ Se usa la ecuación de Bellman-Ford:
	- $\downarrow$  d<sub>x</sub>(y) = min<sub>y</sub> { c(x,v) + d<sub>y</sub>(y) }
- **Dbserve que:** 
	- $\rightarrow$  d<sub>v</sub>(z)=5, d<sub>v</sub>(z)=3, d<sub>w</sub>(z)=3 (luego de iterar)  $\frac{1}{\sqrt{3}}$
- ▶ El Algoritmo B-F dice
	- $\bullet$  d<sub>u</sub>(z) = min { c(u,v) + d<sub>v</sub>(z), c(u,x) + d<sub>x</sub>(z), c(u,w) + d<sub>w</sub>(z) }
	- $\rightarrow$  d<sub>u</sub>(z) = min { 2 + 5, 1 + 3, 5 + 3 } = 4
- ▶ Provee las entradas de la tabla de forwarding
	- ▶ Se sabe que si "x" está en el camino mínimo, los paquetes deben pasar por allí.

 $x \rightarrow$ 

1

1

2

5

 $v > \rightarrow$   $v \rightarrow \infty$ 

3

 $\overline{z}$ 

2

5

u

2

- $\rightarrow$  D<sub>x</sub>(y) : estimado del costo de x hasta y
- ▶ Cada nodo mantiene:
	- El costo de ir a cada vecino  $c(x,v)$
	- El vector de estimación a todos los destinos  $D_x = [D_x(y): y \in$ N]
	- Los vectores de estimación de sus vecinos, para cada vecino **v**, x mantiene:
		- $\triangleright$  **D**<sub>v</sub> =  $[D_v(y): y \in N]$

- $\blacktriangleright$  Idea principal:
	- Se envia una copia periódica de su vector a cada vecino.
	- ▶ Envíos asíncronos
	- Cuando se recibe una copia, se actualiza el DV utilizando la formula B-F

 $\triangleright$   $D_x(y)$  = min<sub>v</sub>{ c(x,v) + D<sub>v</sub>(y) } para cada nodo y  $\in$  N

- Si se continúan recibiendo actualizaciones, el algoritmo converge a  $d_{x}(y)$
- ▶ Usado en muchos protocolos: RIP, BGP, ISO IDRP, inclusive fue utilizado en ARPANet.

- $\blacktriangleright$  Iteraciones asíncronas
	- Cuando hay un cambio en costo
	- Luego se informa a los vecinos

### Distribuido

- Un nodo informa a su vecino solo cuando cambia su DV
- Notificación en cadena si es necesario

#### Cada Nodo:

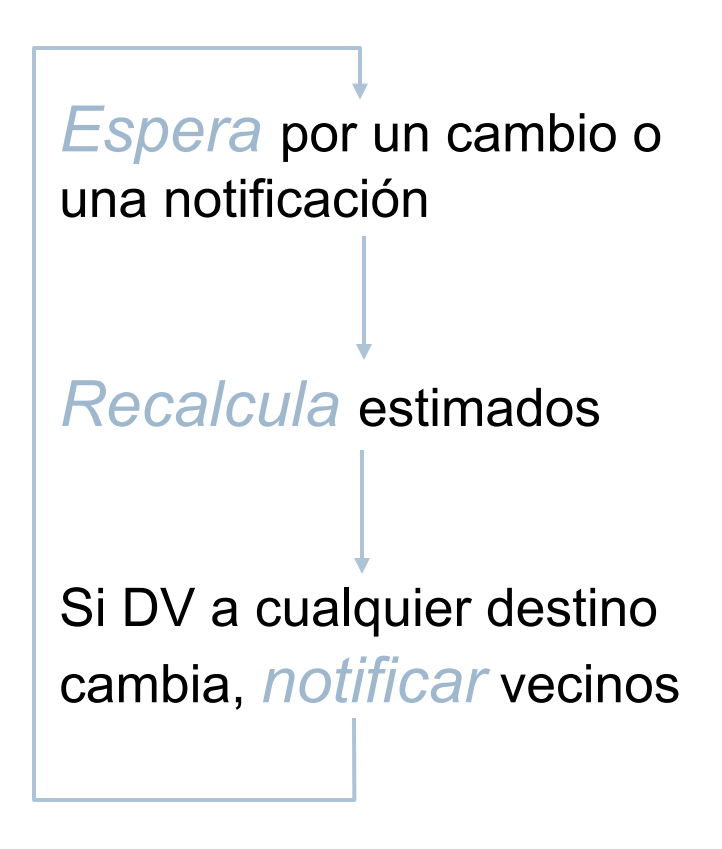

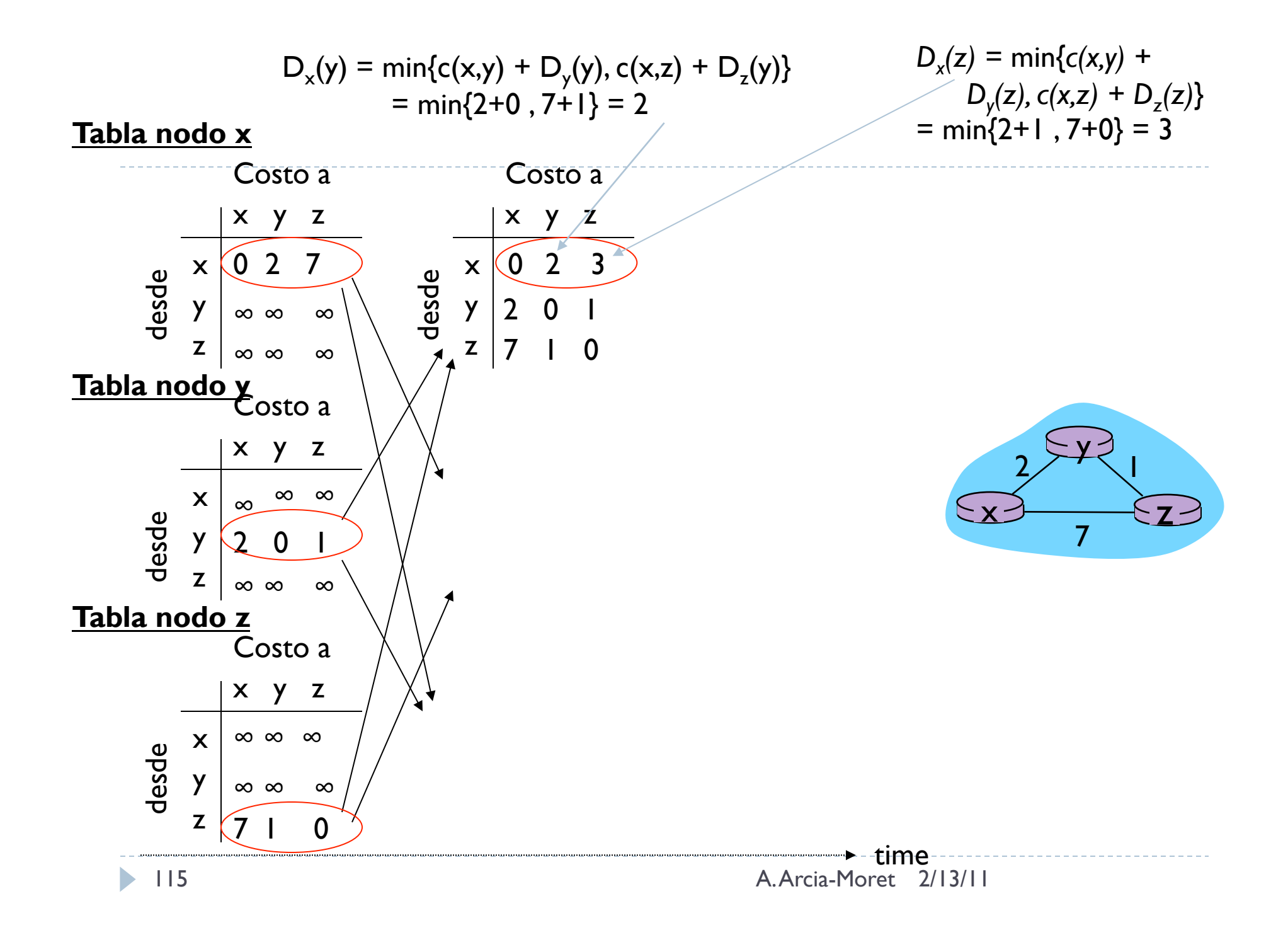

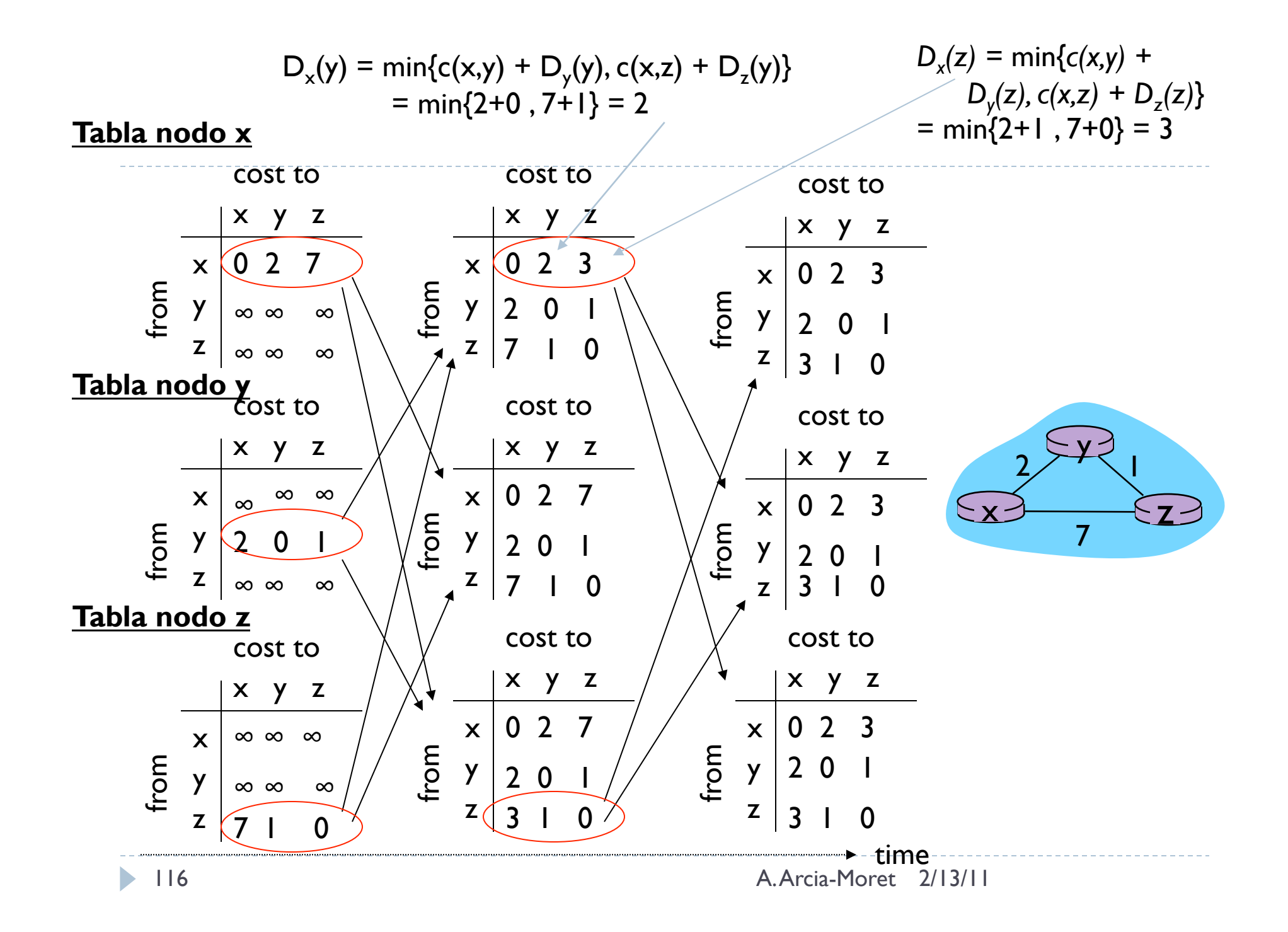

### Cambio en los costos de los enlaces

#### ▶ El costo decrece: (buenas noticias viajan rápido)

- $(t_0)$  El cambio es detectado por "y"
- $\bullet$  (t<sub>1</sub>) "z" recibe una actualización de "y"...
	- Computa el costo mínimo a "x" y envía  $D_x$  a sus vecinos
- $\bullet$  (t<sub>2</sub>) "z" envía su computo a "y" y éste no hace nada pues su costo mínimo **no cambia**… (termina el algoritmo)

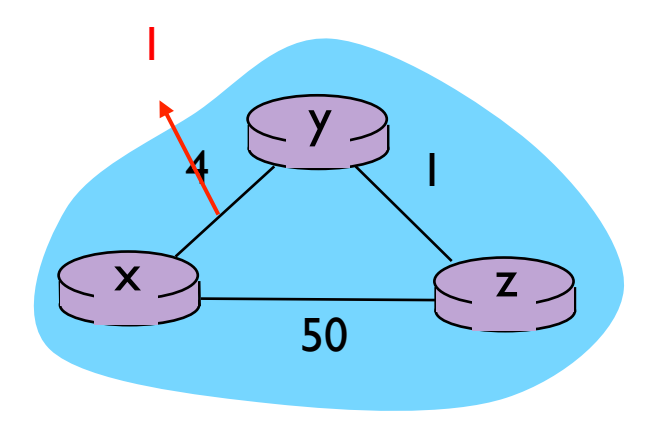

## Cambio en los costos de los enlaces

- $\blacktriangleright$  El costo aumenta (malas noticias viajan lento).
	- **Problema de suma al infinito.**
- Vector antes del cambio:
	- $\rightarrow$   $D_y(x) = 4$ ,  $D_y(z) = 1$ ,  $D_z(y) = 1$  y  $D_z(x) = 5$

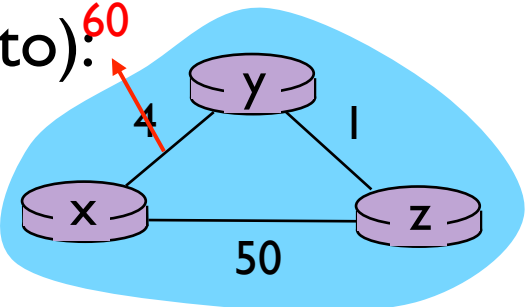

- Luego del cambio en el enlace: **Dy(x) =** min {60 + 0, 1 + 5} **= 6**
- ▶ Porque "z" dijo a "y" que tiene un camino de 5 (¡Que despelote!).
- ▶ Cuando "y" envíe paquetes a "z" se enviaran de vuelta a "y" hasta que el paquete muera… —› *lazo de enrutamiento*.
- ▶ Luego "y" informa su nuevo cálculo a "z"; con mentiras refinadas  $\odot$ , es decir que tiene un camino de costo 6 basado en el camino fantasma de costo 5 de "z"… (*suma al infinito*).

Retorno Envenenado

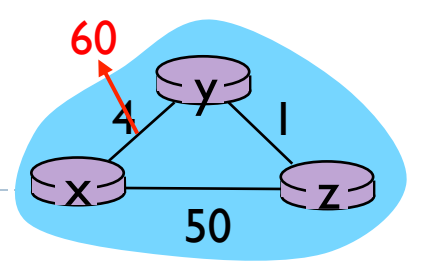

- ▶ Para evitar el lazo infinito se hace un retorno envenenado.
- ▶ "z" que conoce la dificultad, envía un nuevo peso de ruteo  $a''x'' \rightarrow D_{x}(x) = \infty$
- ▶ Esperar que "y" enrute (forzado) el tráfico a través de "x"
	- **Tabla de distancia de "y" indica D**<sub>z</sub>(x) = ∞.
	- ▶ Ante el cambio 4 → 60 "y" actualiza tabla y envia directo a "x"
	- ▶ Se envía el calculo a "z" y éste se dá cuenta que puede enviar más rápido por  $D_{z}(x) = 50$ .
- Esta solución NO sirve para más de 3 nodos  $\odot$

## Comparación entre los LS y DV

- ▶ Complejidad de los mensajes
	- LS: con **n** nodos, **E** enlaces —› **O(nE)** mensajes
		- Transmite info de los nodos vecinos
	- DV: intercambio entre los vecinos solamente
		- **Transmite info de todos los caminos**
		- Tiempo de convergencia variable
- ▶ Velocidad de convergencia
	- **LS: Algoritmo**  $O(n^2)$ **, mensajes**  $O(nE)$ 
		- Pueden haber oscilaciones
	- ▶ DV: Tiempo de convergencia varía
		- Círculos de enrutamiento
		- Conteo al infinito

# Comparación LS y DV

- ▶ Robustez: ¿Qué sucede si el enrutador no funciona o falla parcialmente?
	- $\blacktriangleright$  LS:
		- Se pueden difundir costos incorrectos de enlaces
		- Cada nodo calcula solo su propia tabla
	- **DV:** 
		- **Puede difundir costos incorrectos de caminos**
		- Cada tabla de nodo es usado por los otros  $\rightarrow$  error de propagación

# Ruteo Jerárquico: "divide and conquer"

▶ En LS y DV los ruteadores son tratados todos como iguales para computar la ruta.

Visión **simplista criticable** debido a:

- ▶ Escala:
	- Número de mensajes prohibitivo para cierto número de routers (100tos de miles)
	- Se requieren muchísimos recursos: memoria y ancho de banda.
	- ¿Intuye el costo de convergencia?
- Autonomía administrativa
	- Una organización debería ser autónoma en la administración de su propia red y al mismo tiempo poderse comunicar con otras organizaciones.

## Solución: "Autonomous Systems"

- Recuerde la definición de Internet: "red de redes".
- Se agrupan enrutadores en regiones llamadas "Autonomous Systems" (AS).
	- ▶ Mismo control administrativo (ISP, Compañía de Red)
- ▶ Routers en el mismo AS ejecutan el mismo algoritmo (DV,  $LS \rightarrow$  "intra AS routing protocol").
	- ▶ Pero en diferentes AS pueden correr diferentes algoritmos
- Hay routers especiales que llevan la información hacia fuera.  $\rightarrow$  "gateway routers".

### Ejemplo: AS interconectados.

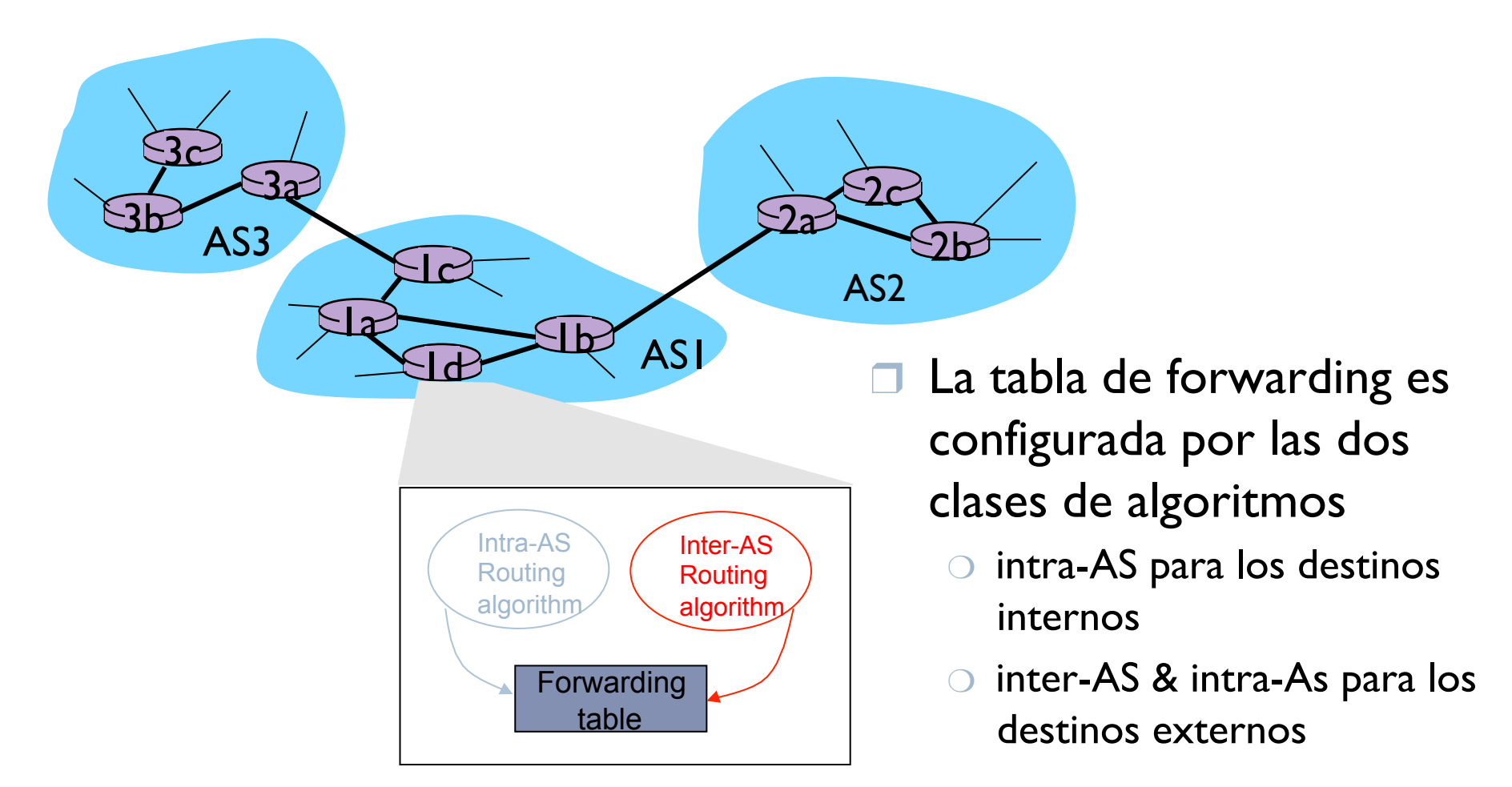

124 A. Arcia-Moret 2/13/11

### Ruteo Inter-AS

- ▶ ¿Cómo enrutamos paquetes fuera del AS?
	- ▶ Sencillo de hacer si hay un solo router "gateway" dentro del AS
- ▶ Paquetes llegan al gateway y éste pasa al siguiente AS.
- ▶ Para 2 o más enlaces que llevan el tráfico fuera del AS.
	- ▶ Se usa un protocolo inter-AS para informar a los ruteadores los destinos alcanzables por cada salida.
		- ▶ Primero saber los destinos, luego repartirlos a todos lo ruteadores.

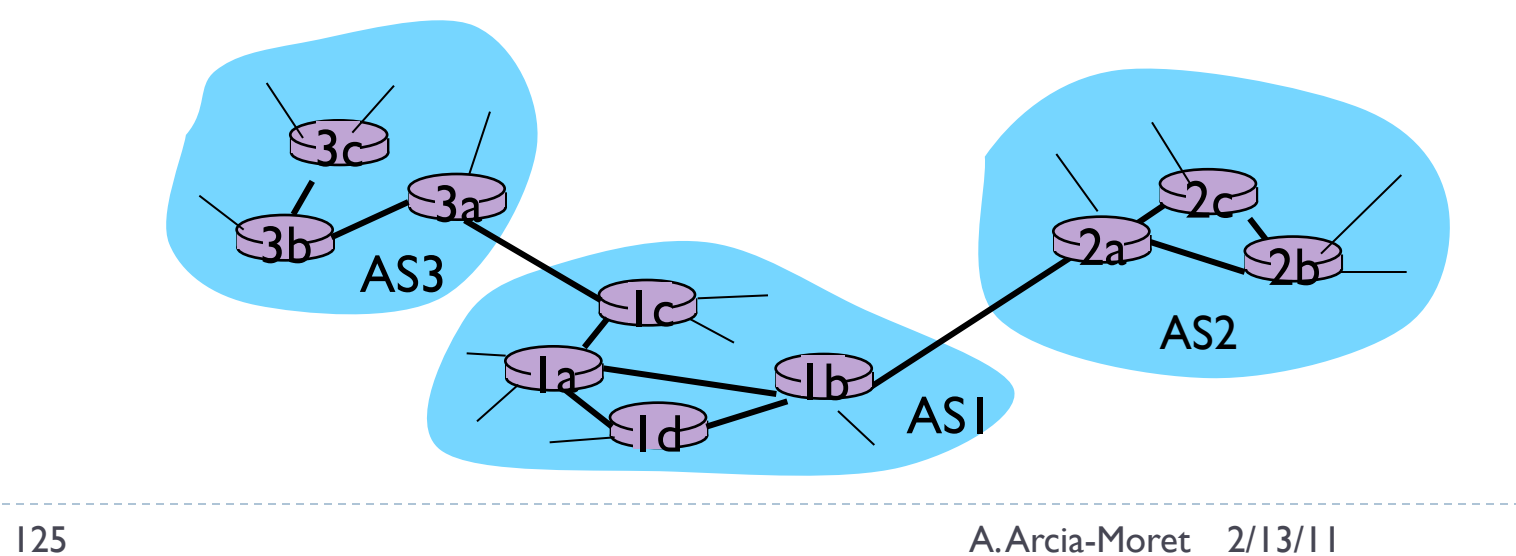

## Ejemplo: Selección entre múltiples AS

- ▶ Suponga que ASI conoce del protocolo inter-AS que la subred **x** se alcanza desde AS3 y AS2.
- Para configurar la tabla de forwarding, el enrutador 1d debe determinar el "gateway" para llevar los paquetes al destino **x**.

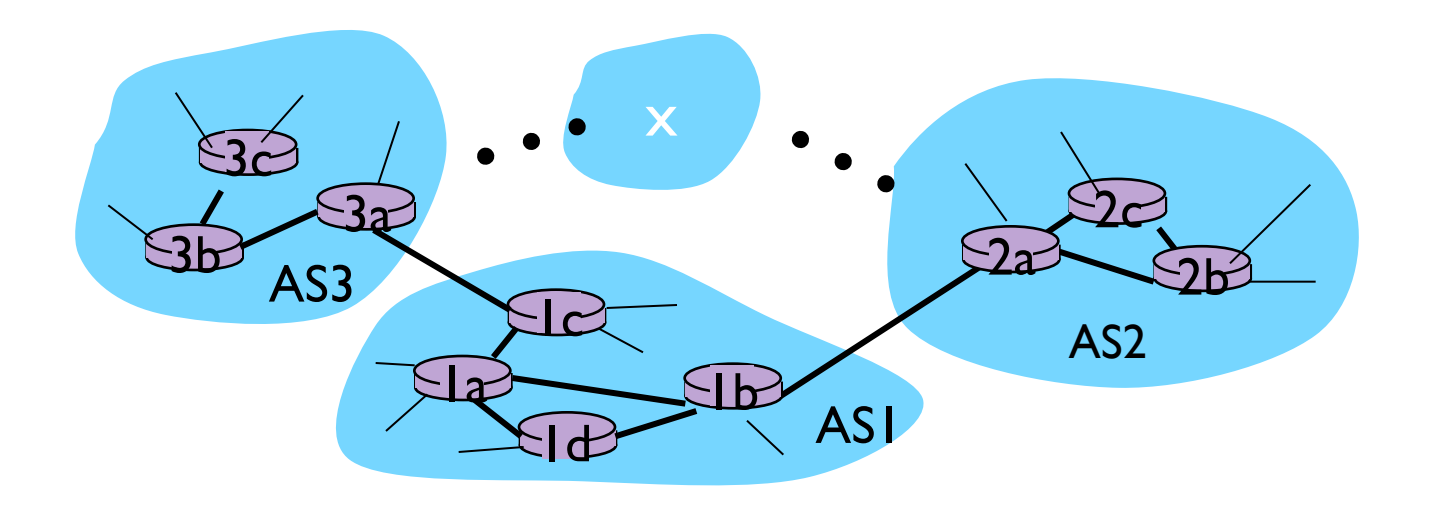

## Ejemplo: Selección entre multiples AS

#### ▶ Se usa el protocolo de "ruteo de papa caliente".

- ▶ Conocer a partir del protocolo inter-AS que la subred x es alcanzable a partir de varios gateways
- Determinar el camino de menor costo a cada uno de ellos
- ▶ "ruteo de papa caliente": seleccione la ruta de mínimo costo hacia el "gateway".
- ▶ Determinar la interfaz "l" que llevará al "gateway"
- ▶ Añadir una ruta en la tabla que diga (x, "l").

### Ruteo en la Internet

128 A. Arcia-Moret 2/13/11

### Ruteo en la Internet

- Determinar el camino de los datagramas desde el origen hasta el destino.
- Involucra muchos de los conceptos vistos hasta ahora.
	- Autonomous Systems
	- Algoritmos Intra-AS
	- ▶ Algoritmos Inter-AS

## Ruteo Intra-AS en la Internet (RIP)

- ▶ Son conocidos también como Interior Gateway Protocols
- ▶ Hay dos protocolos Típicos:
	- ▶ Routing Information Protocol (RIP)
	- ▶ Open Shortest Path First (OSPF)
	- **Propietario: Interior Gateway Routing Protocol (CISCO)**

# RIP (Routing Information Protocol)

- Uno de los los precursores "Intra-AS"
	- Arquitectura basada en Xerox Network System
- ▶ Se incorpora como parte de BSD en 1982 (gran puesta en marcha)
	- $\triangleright$  VI  $\longrightarrow$  RFC 1058
	- $\rightarrow$  V2  $\rightarrow$  RFC 2453
- Funciona como DV pero usa *hop-count* como métrica de costo… cada enlace tiene costo 1.

▶ Limitado a 15 hops (saltos)

- ▶ Se intercambian mensajes cada 30 segs (RIP mensajes de advertencias)
	- Contiene hasta 25 subredes destino dentro del AS

# RIP: un ejemplo

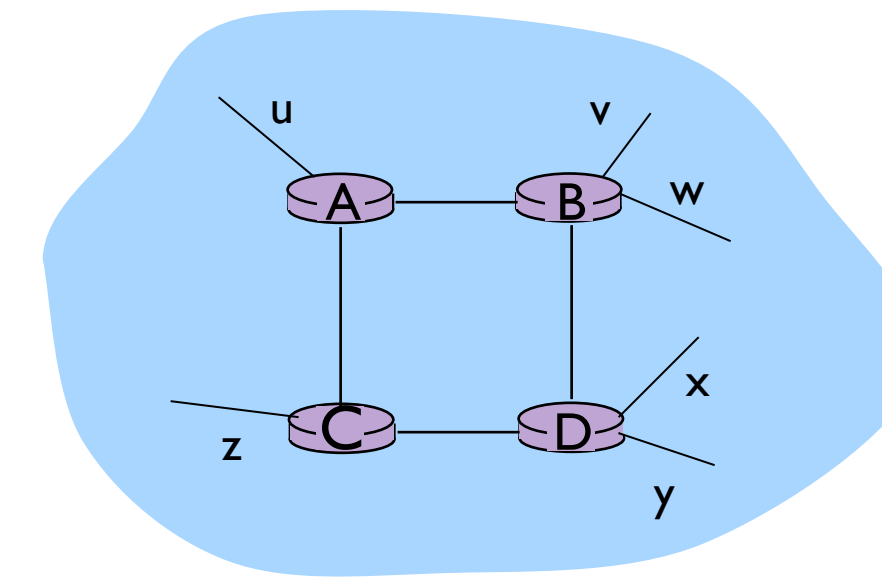

Desde router A a las subredes:

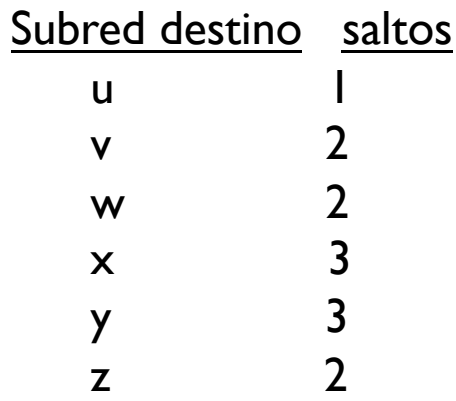

- ▶ Un AS con 6 subredes direccionables.
- ▶ Costo máximo 15
- Se intercambian msg cada 30 segs.

### Avisos RIP

- En el próximo ejemplo, solo se consideran routers y subredes etiquetadas.
- ▶ Líneas punteadas dicen que el AS continúa.
- ▶ Cada enrutador tiene una "routing table" (RT).
	- $\triangleright$  RT = routing + forwarding
- ▶ Cada 30 segs se puede tener una nueva tabla.
- ▶ Router D actualiza su tabla
	- ▶ ¿Cómo se resolvió el camino más corto?

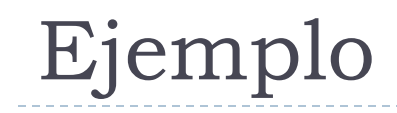

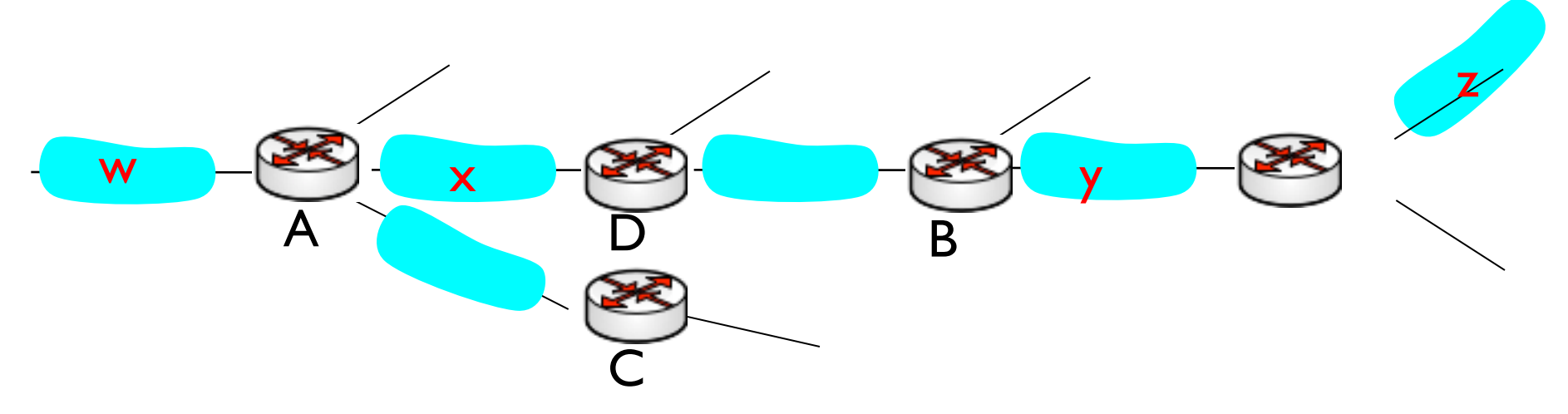

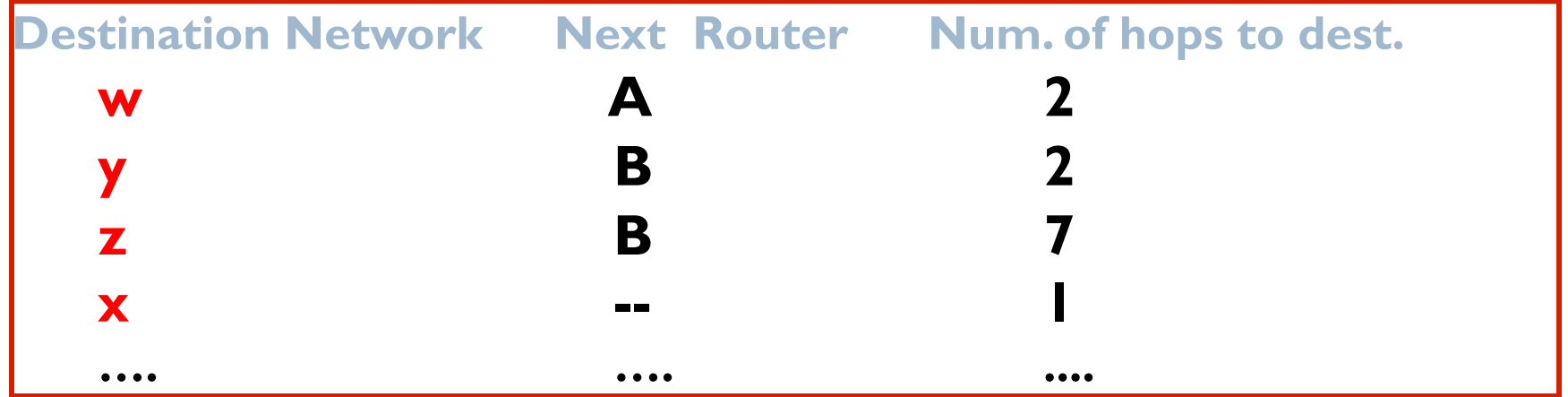

Tabla de Routing/Forwarding en el router D

134 A. Arcia-Moret 2/13/11

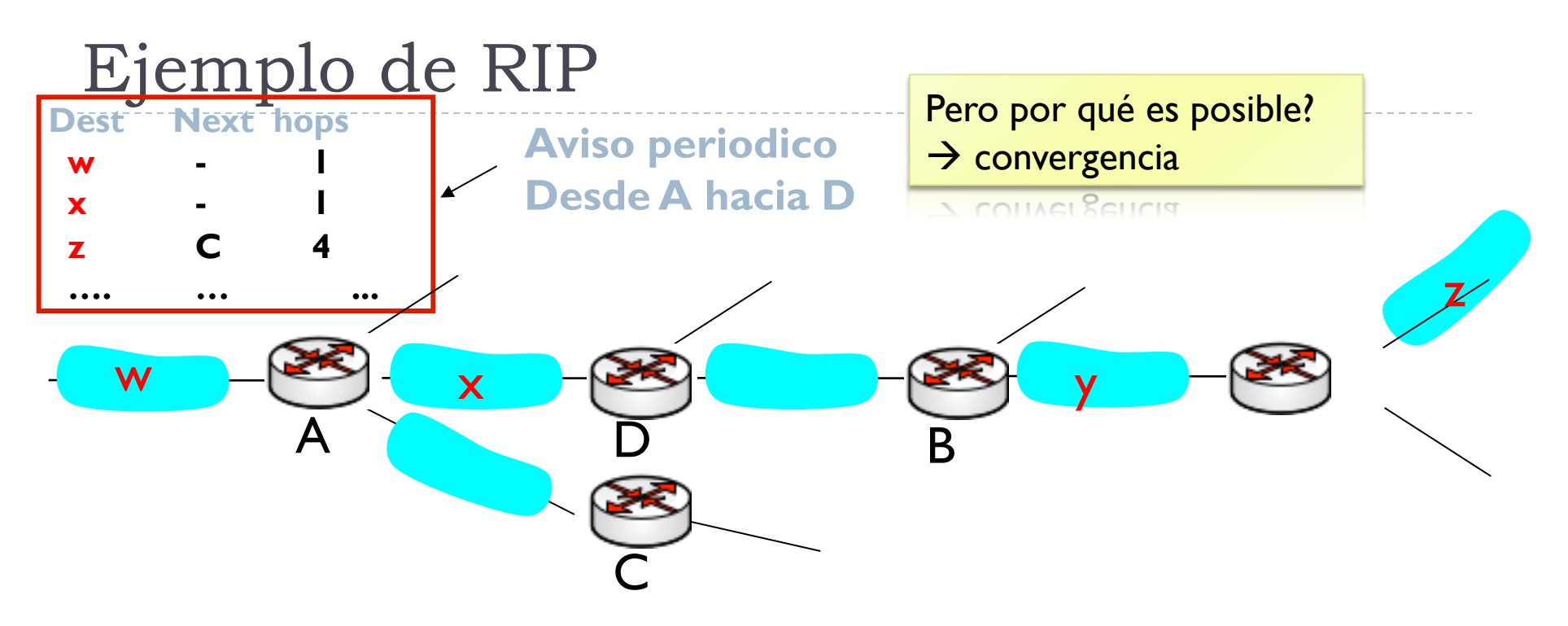

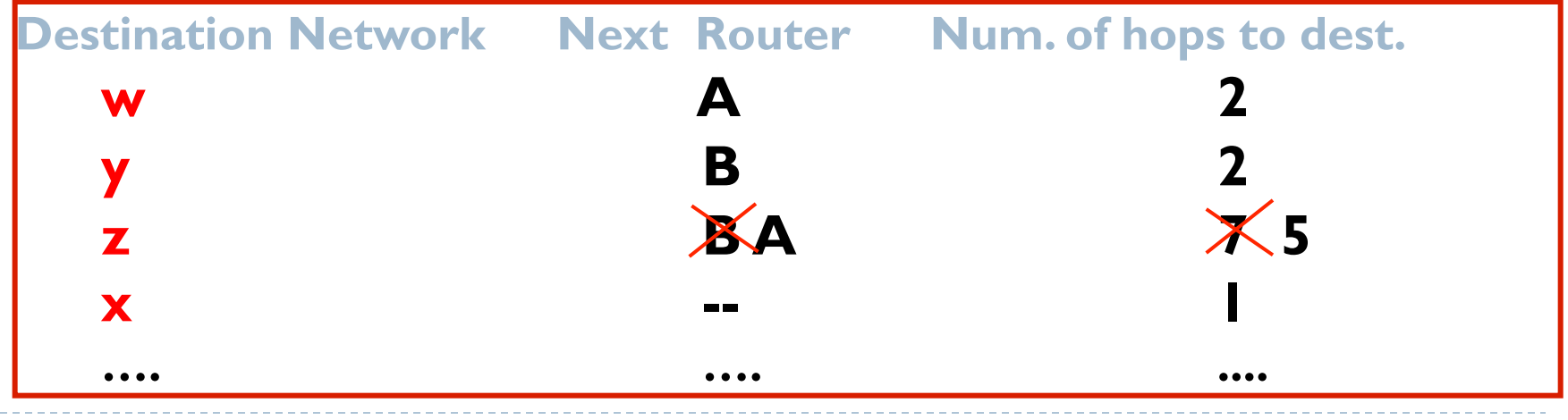

135 Routing/Forwarding Atable in Det 2/13/11

### Detalles de Implementación: *Ruta inalcanzable*

- Si no se escucha al vecino por 180 segs se da por inalcanzable
	- Las rutas a través de los vecinos se invalidan
	- Se reenvían nuevos avisos indicando lo sucedido
	- Se propaga rápidamente el mensaje y la falla a través de msg. UDP  $(...$  de capa 4  $\odot)$
	- Si esto sucede se reenvían avisos a los vecinos cercanos (puerto 520).
	- Reverso envenenado se usa para prevenir ping-pongs

# Tabla de procesamiento de RIP

- Usa UDP encima de IP para implementar el protocolo.
- Implementación
	- Se usa UDP para pasar información al demonio "routed" a nivel app.

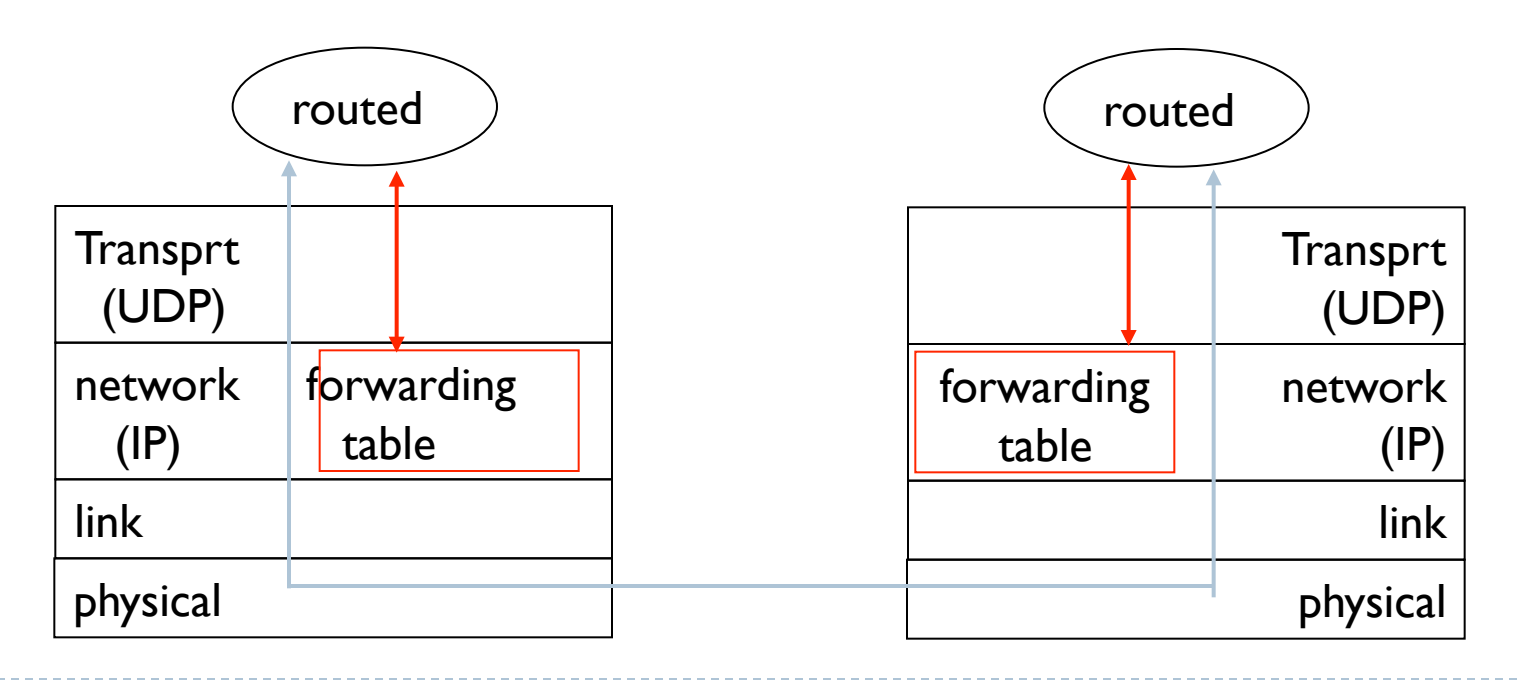

137 A. Arcia-Moret 2/13/11

### Ruteo Intra-AS en la Inet: OSPF

- ▶ OSPF se implementa en "tiers altos", RIP en tiers "bajos"
- ▶ Conocido como sucesor de RIP —> protocolo LS
	- Sistema abierto: disponible publicamente
	- Mapa topologico de toda la red en cada nodo
	- Se computa la ruta usando Dijsktra
- Costos individuales fijados por el administrador
	- Si son igual a  $I \longrightarrow$  minimo camino (# hubs)
	- **1/BW descartar ruteadores de bajo ancho de banda**
- Muestra información de un nodo cuando hay cambios
	- Las advertencias son diseminadas al AS entero (via innundación o broadcasting)

Caracteristicas avanzadas de OSPF (no estan en RIP)

- **Seguridad**: intercambios (msgs OSPF) asegurados entre enrutadores. Se intercambia una clave con la que se encripta y decripta el paquete.
- **Múltiples caminos con el mismo costo**: Se pueden buscar varios caminos con el mismo costo para repartir la carga —› uno solo en RIP.
- **Diferentes métricas de costo**: distinto Tipos de Servicio (TOS) (ej: enlaces satelite,  $BE \longrightarrow Baja$  prioridad, Real Time  $\longrightarrow$ Alta)
- **Unicast/Multicast routing**: MOSPF provee el soporte se usa un nuevo aviso "link-state advertisement" para m-cast.
- **Soporte jerárquico de un mismo dominio de ruteo**: puede estructurar un AS "grande" jerárquicamente.

### Jerarquización de un AS

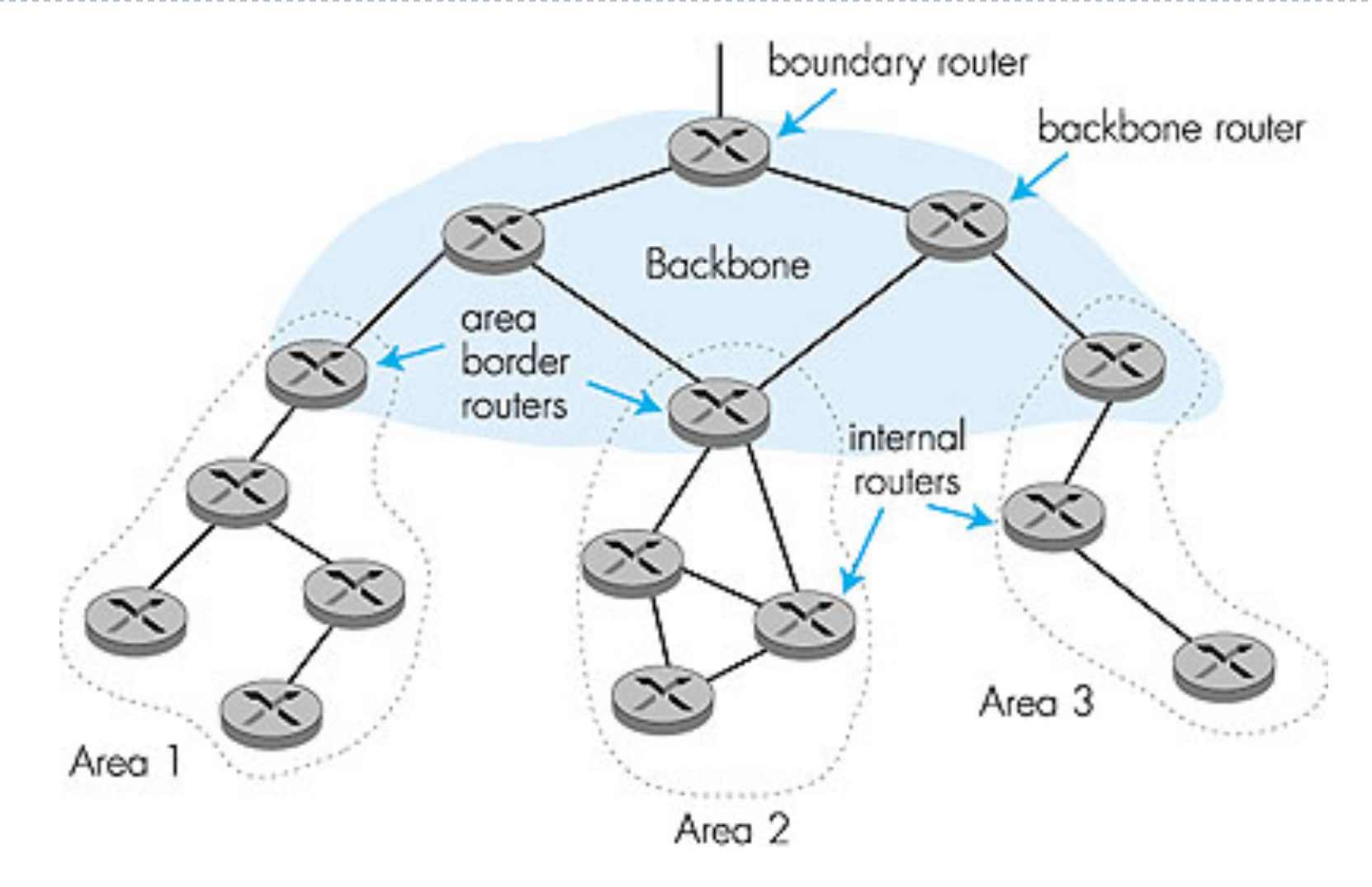

## Jerarquización de un AS

#### ▶ Jerarquización por Areas: Area local y Backbone.

- Avisos LS en el área
- Cada nodo conoce direcciones caminos cortos a otras redes en otras áreas.
- Cada área ejecuta un algoritmo OSPF para ruteo
	- Se hace broadcast del estado de cada nodo

#### $\blacktriangleright$  Tres tipos de enrutadores

- Enrutadores de borde de área: "resume" las distancias a redes en su propia área
- Ruteadores Backbone: Ejecutan OSPF limitado al backbone
- ▶ Ruteadores de Borde: Conectan con otros AS.
- Se enruta en **intra-Area** y luego se pasa al **backbone**.

### Ruteo Inter-AS: BGP (Border Gateway Protocol)

- BGP es el estándar de facto
- ▶ RIP y OSPF determinan rutas críticas internamente
- ▶ ¿Qué sucede a través de múltiples AS? BGP provee:
	- Dice si una red es alcanzable desde un AS vecino
	- 2. Propaga información de alcanzabilidad a otros ruteadores
	- 3. Determina buenas rutas a subredes en base a la información (2)
- ▶ Una red se anuncia (¡Aquí estoy!), BGP la toma en cuenta y hace que sea alcanzable desde cualquier AS.

### Principios de BGP

#### Es el protocolo que enlaza a toda la Internet

- Par de ruteadores (BGP-peers) intercambian información de ruteo a través de conexiones TCP semi-permanentes.
- ▶ Conjunto msgs + conexión = Sesión BGP
	- ▶ Hay sesiones externas (e-BGP) e internas (i-BGP)

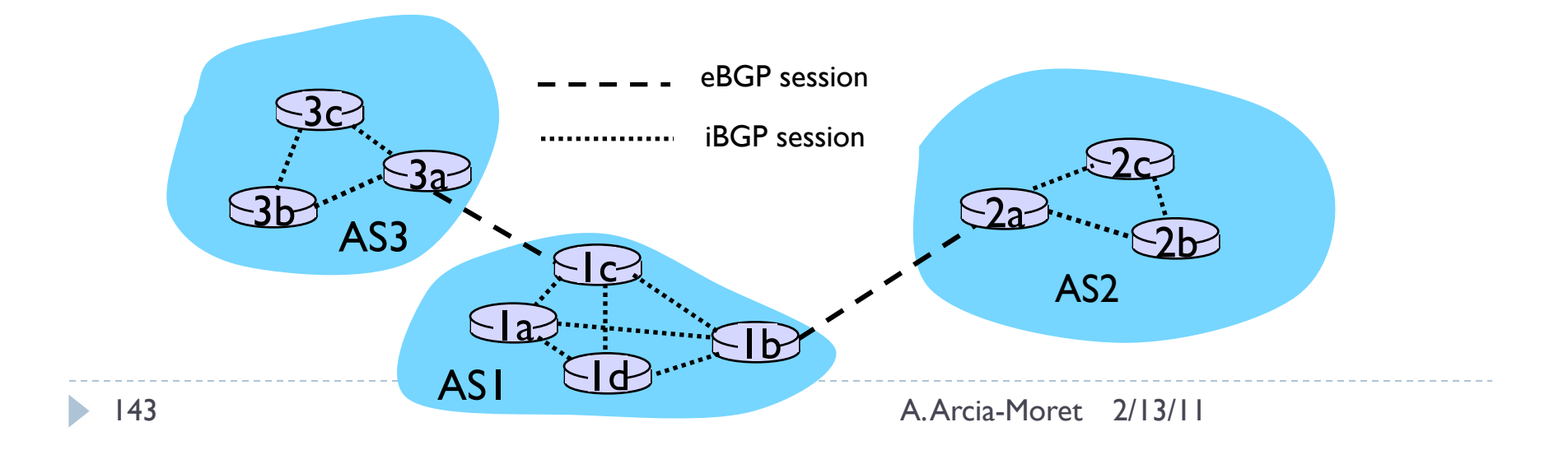

### Principios de BGP

#### ▶ Vea que cuando AS2 publica un prefijo hacia ASI:

- AS2 hace promesa de reenviar los datagramas a dicho prefijo
- AS2 puede agrupar (*agragate*) prefijos en sus publicaciones

#### ▶ BGP permite saber qué redes son alcanzables a través de AS vecinos:

- AS3 envía su prefijo a AS1 a través de **3a-1c**. 1c usa iBGP. 1b redistribuye la información a AS2 con sesión eBGP.
- Luego se actualizan las tablas de forwarding.

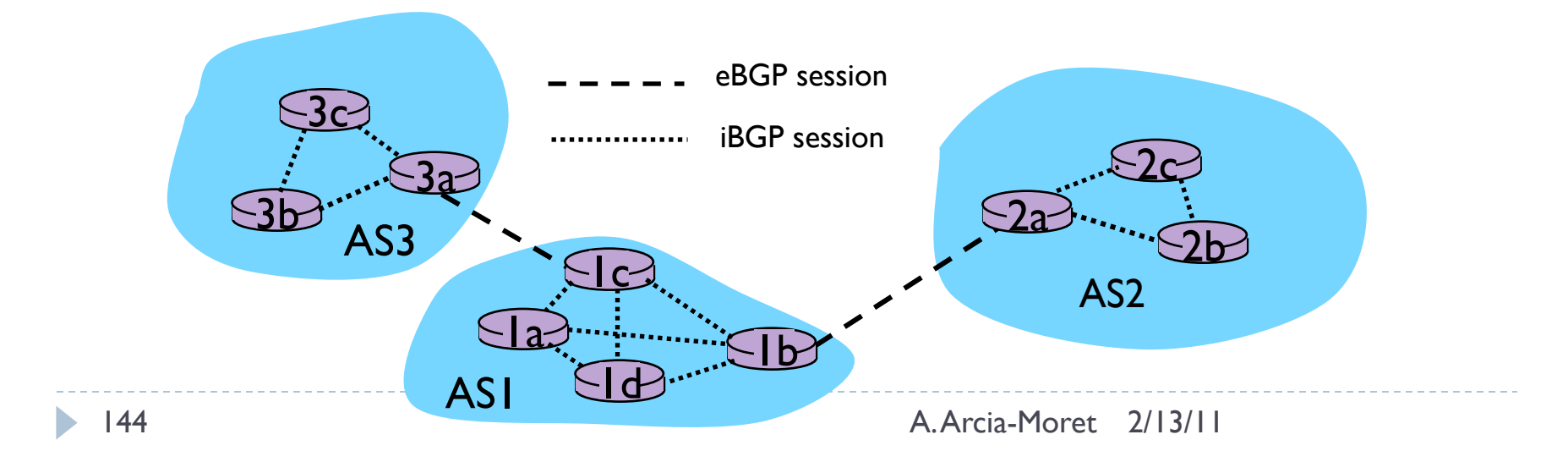
# Atributos de Caminos y Rutas BGP

- ▶ Identificado con un número-AS (RFC 1930)
	- Asignado por el ICANN
- ▶ Se difunden algunos atributos BGP:
	- $\triangleright$  prefijo + atributos = ruta.
- ▶ Dos atributos importantes:
	- AS-PATH: Contiene los prefijos a través de los cuales ha pasado. Ej: AS-PATH =  $\{$  AS2, AS1  $\}$ 
		- Evita lazos, se usa para configurar la tablas de forwarding
	- ▶ NEXT-HOP: indica la interfaz en el router que comienza el AS-**PATH**
- ▶ Cuando un ruteador recibe avisos de rutas, utiliza una política de importación (diferentes métricas) para aceptar/declinar.

## Selección de la ruta BGP

- $\rightarrow$  BGP = eBGP + iBGP
- ▶ Puede haber más de una ruta por prefijo
	- ▶ Se utilizan las siguientes reglas hasta que una ruta "decante"
	- Parar cuando se encuentra ruta única, si no aplicar hasta el final
- ▶ Reglas de eliminación:
	- 1. Ruta de preferencia o por omisión (por el administrador)
	- 2. Camino mas corto (AS-PATH)
	- 3. (hay varios pref. local y varios cortos) —› NEXT-HOP más cercano: enrutamiento "papa-caliente".
	- 4. Criterios adicionales (ej: ID de BGP).

# Mensajes BGP

- ▶ Los msg BGP se intercambian usando TCP
- Mensajes BGP:
	- **▶ OPEN:** abre la conexión entre dos "peers" y autentica al emisor.
	- **UPDATE**: muestra un nuevo camino (o apaga algún otro)
	- **KEEPALIVE**: mantiene la conexión viva (cuando no hay UPDATES), también reconoce los request OPEN.
	- **NOTIFICATION**: reporta errores, y también cierra una conexión.

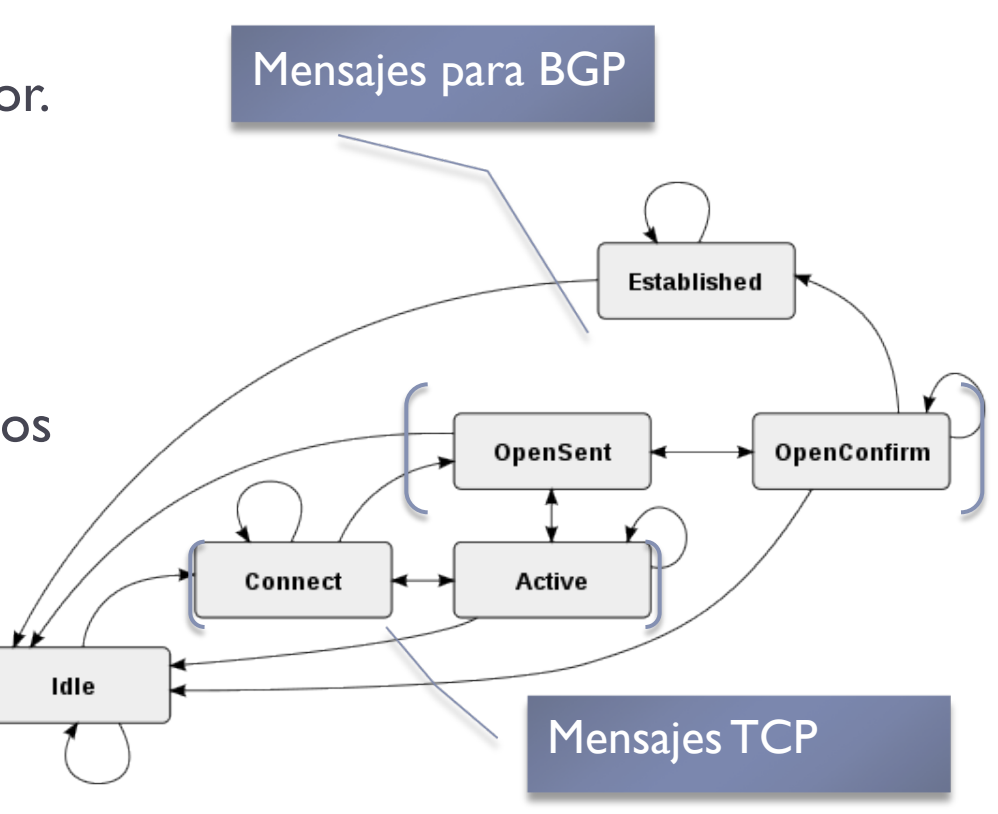

147 A. Arcia-Moret 2/13/11

# Políticas de Enrutamiento BGP

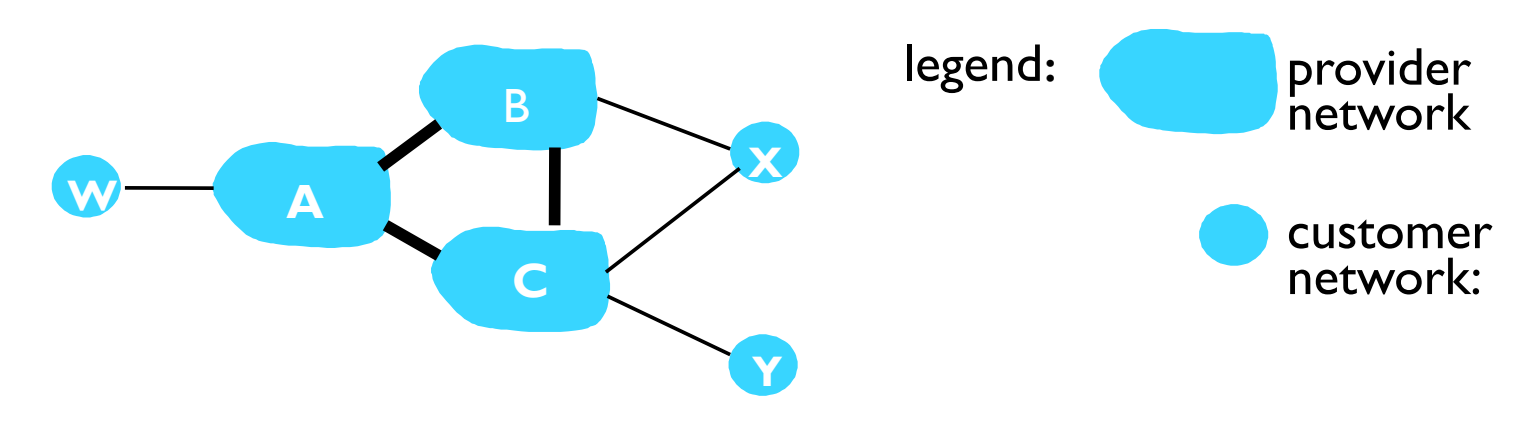

- ▶ A, B y C son redes de backbone
- w, x, e y son redes de clientes (de A, B y C)
	- ▶ Stub: recibe u origina información
	- ▶ Backbone: forwarding
- ▶ x es "multihomed" pegada a dos redes
	- $\triangleright$  x no quiere enrutar tráfico de B hacia C.
	- $\triangleright$  x no anuncia a B su ruta hacia a C.

# Políticas de Enrutamiento BGP (2)

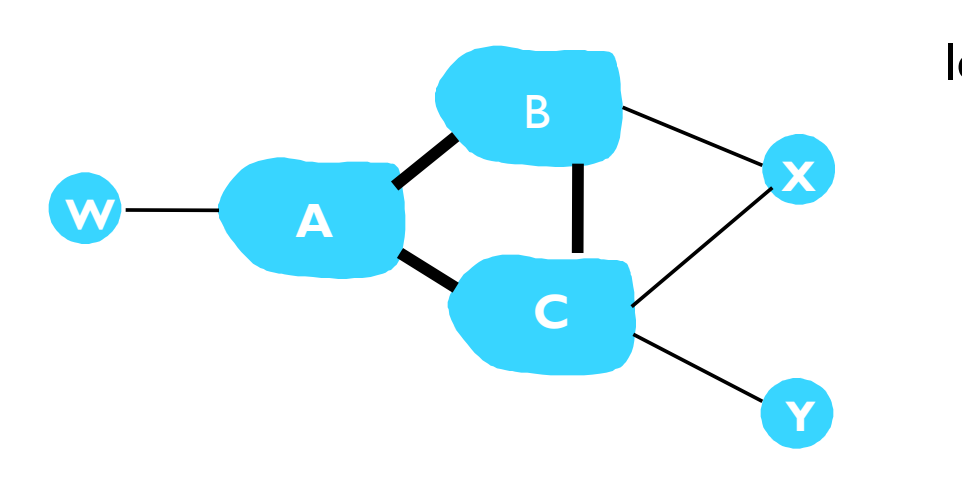

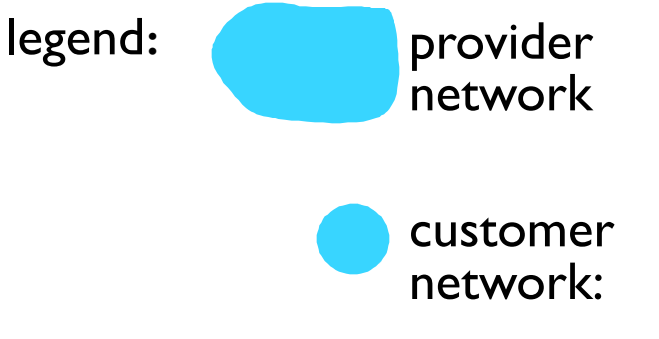

- ¿Debe B enrutar tráfico hacia C?
	- $\triangleright$  Si lo hiciese, se tendría una ruta CBAW
- B **no** debería hacer el trabajo de C.
	- $\triangleright$  No hay ganancia en hacerlo (ni C ni w son sus clientes!)
	- B fuerza a C enrutar via A para llegar a **w**
	- $\triangleright$  B solo atiende (enruta) a sus clientes.
- $\blacktriangleright$   $_{149}$  Las reglas entre los ISP son confidenciales  $_{2/13/11}$

¿Por qué se usan diferentes protocolos de ruteo Inter e Intra-AS ?

- ▶ POLITICA:
	- **Inter:** Entre AS dominan los aspectos políticos.
	- **Intra**: El administrador controla el tráfico enrutado

### ▶ ESCALA:

- Algoritmos de ruteo / Estructuras de datos son un problema en el ruteo Inter-AS.
- Intra-AS es menor problema, pues es una restricción de diseño.

### **PERFORMACE:**

- Intra AS: se focalizan esfuerzos en la optimización de las rutas (performance)
- Inter AS: Las políticas resaltan sobre el performance.

# Broadcast/Multicast Routing

- Hasta ahora se ha estudiado ruteo "unicast" (comunicación p2p)
	- Ruteo broadcast: Servicio de entrega de un nodo a todos los nodos de la subred.
	- Ruteo multicast: Servicio de entrega a un subconjunto de "La Red".

# Algoritmos Broadcast

- Podría implementarse enviando una copia del paquete a cada destino:
	- ▶ Hacer N copias
	- **Enviar a N destinos con mensajes unicast**
	- Simple y no necesitaría protocolo, pero ineficiente O(N)
- ▶ Hacen falta grupos para comunicarse
	- **Pero, más overhead y más complejidad.**
- ▶ Finalmente, unicast de N mensajes es competencia exclusiva de "broadcast".

### Enrutamiento Broadcast

- Envía paquetes de la fuente a todos los nodos
- Duplicado de la fuente es ineficiente:

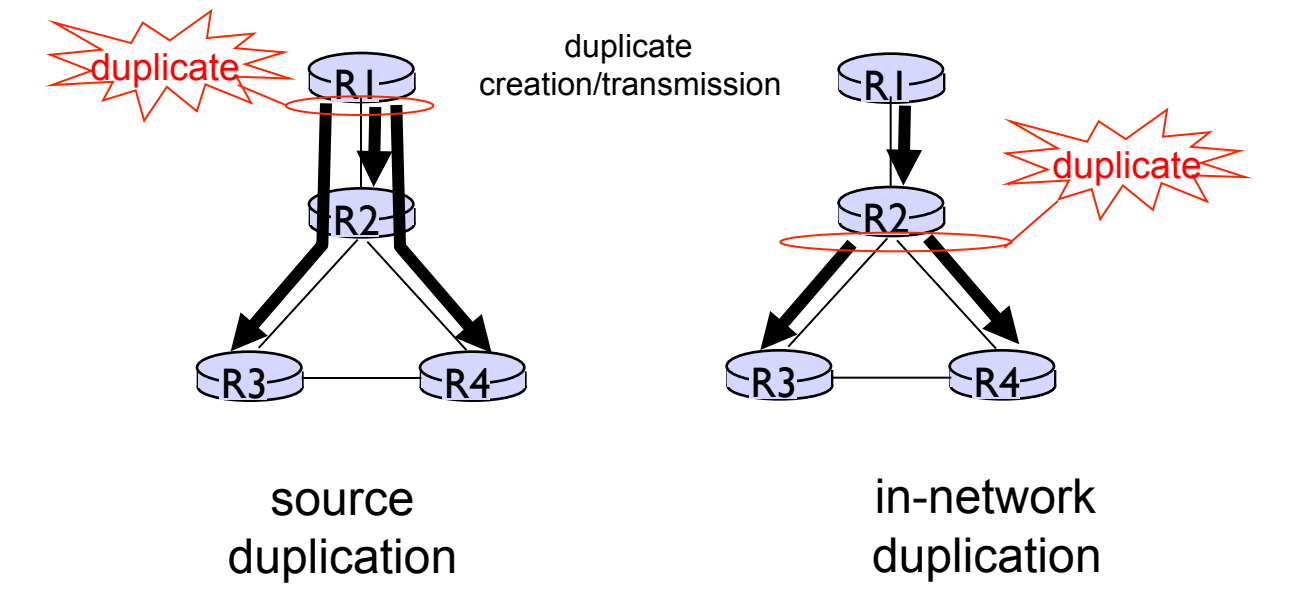

#### ¿Cómo se determinan las direcciones de los destinos?

### Inundación Descontrolada

- Enviar una copia del paquete a todos los vecinos
	- Cada nodo hace la misma operación (excepto hacia la fuente de envío).
- ▶ Simple y elegante pero:
	- Si hay ciclos en el grafo los paquetes ruedan por siempre
	- Lluvias (tormentas) de broadcast se multiplica por el número de vecinos se tengan  $\rightarrow$  puede hacer la red inutilizable.

### Inundación controlada

- ▶ Hay que escoger bien cuando inundar o **no** inundar...
- Evitan tormentas de broadcast (pero no redundancia)
- Varias maneras:
	- $\triangleright$  Inundación con # seq controlado
		- Se coloca  $#$  seq al broadcast
		- Se envía el paquete
		- Cada nodo mantiene una lista de dirección fuente y # de secuencia de cada paquete, recibido, reenviado o guardado.
		- Descartar si el paquete está en la lista (ej: Gnutella).
	- Reenvío de camino inverso
		- ▶ Simple y elegante
		- Retransmitir a todos sus vecinos excepto al padre si los nodos están en la ruta crítica
		- ▶ No looping y No broadcast
		- Solo necesita el conocimiento del vecino en la ruta del camino crítico

### Spanning Tree para Broadcast

- Elimina por completo la redundancia.
- Es un árbol de formación cuasi-espontánea.
- ▶ Solo se hace forwarding a lo largo del árbol de spanning.

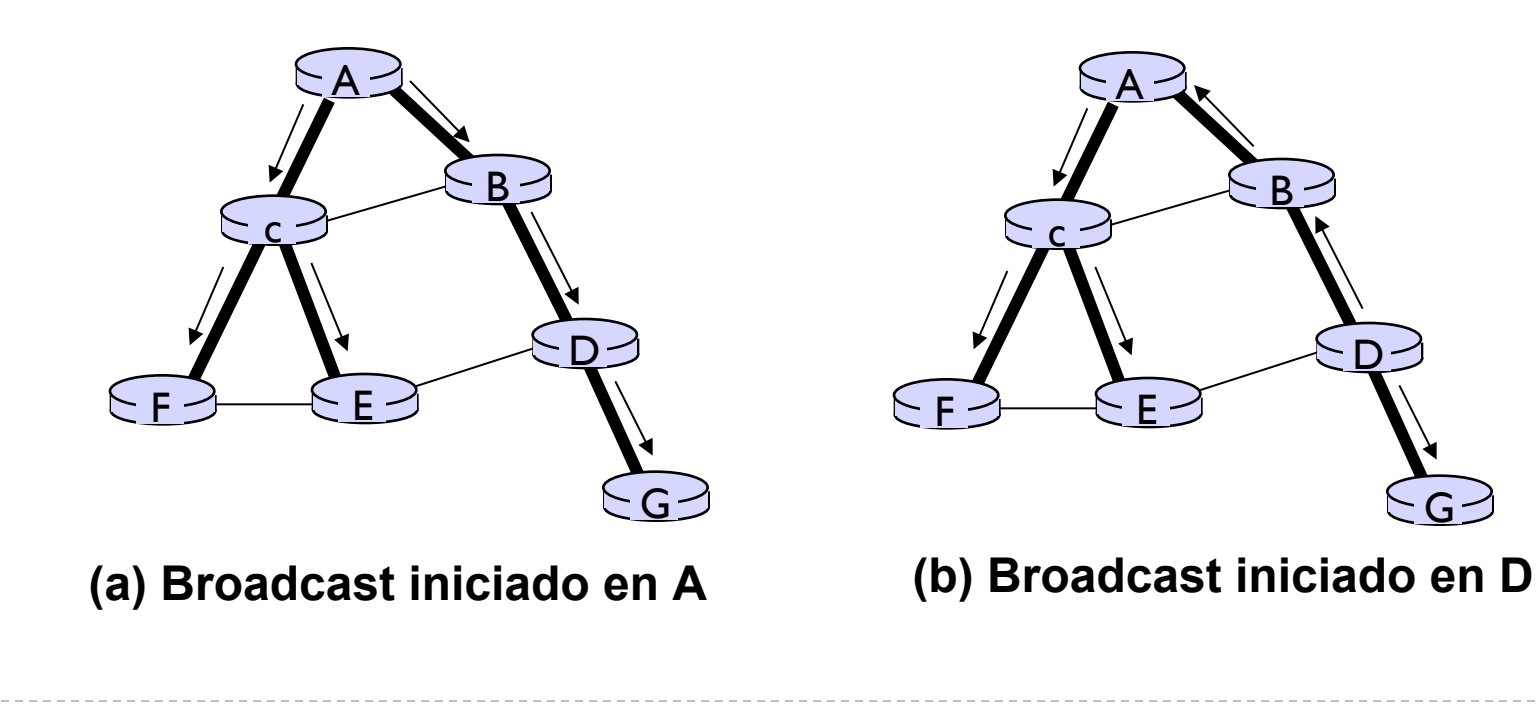

G

# Spanning Tree

- Spanning Tree de un grafo  $G=(N,E)$  es un grafo  $G=(N,E)$ tal que E' es subconjunto de E, G' es conexo y no tiene ciclos. G' tiene todos los nodos de G.
- El costo es la suma de todos los enlaces, cuando la suma es mínima, se tiene un **spanning tree mínimo**.

#### Envíos

- Se envía un mensaje por el **spanning tree** calculado paso a paso sin enviar por el nodo precedente
- Se puede enviar en ambos sentidos de la ruta
- Observe que cada nodo "debe" conocer a sus vecinos

# Creación del Spanning Tree

- Buscar el nodo central
- ▶ Cada nodo envía mensajes para unirse al arbol (tree-join msg) a través de una ruta crítica.
- ▶ Msg llega al "centro" o a un nodo del "spanning tree"
- Una ruta nueva se considera del spanning tree

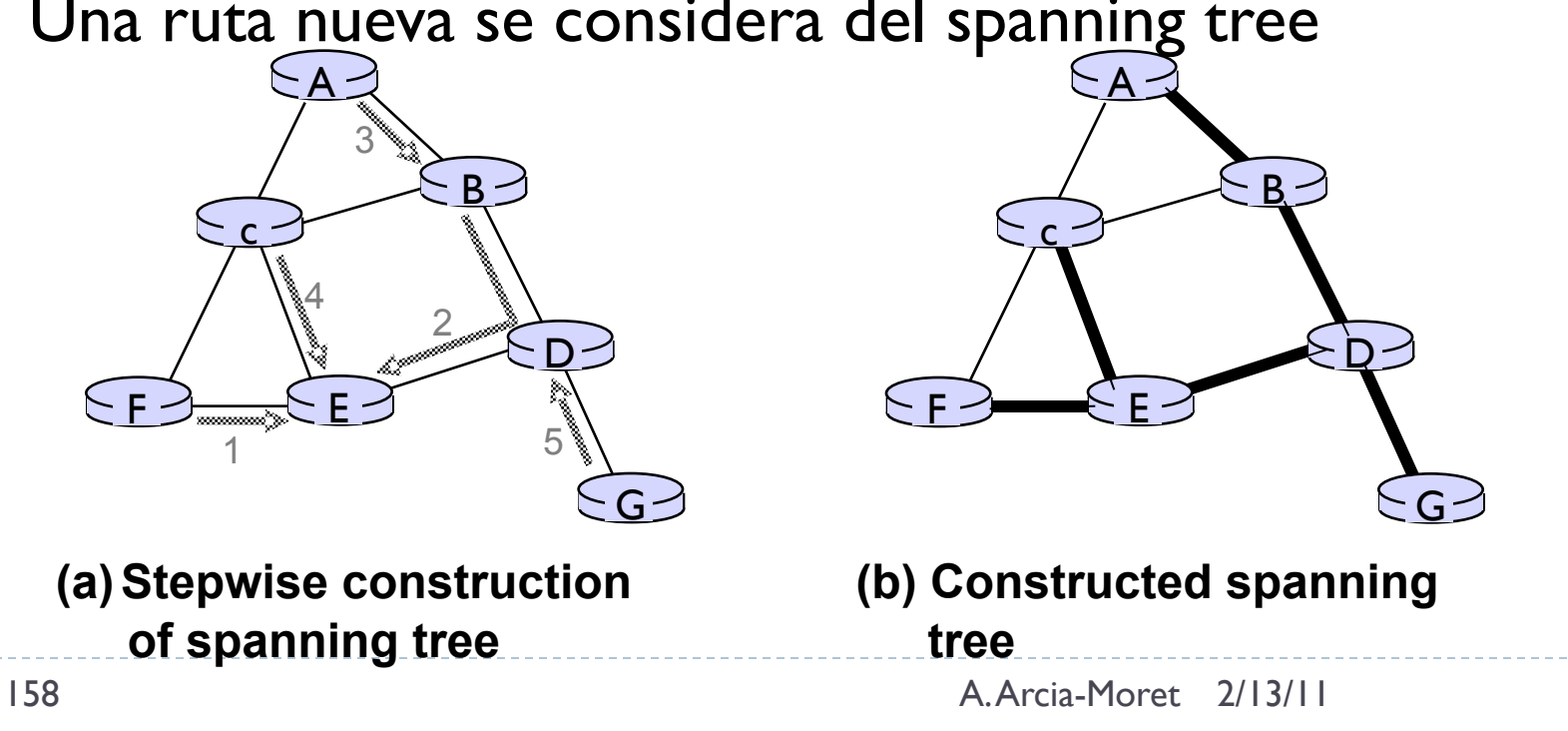

### Ejemplo de Nodo Central

Suponga que R6 es el nodo central

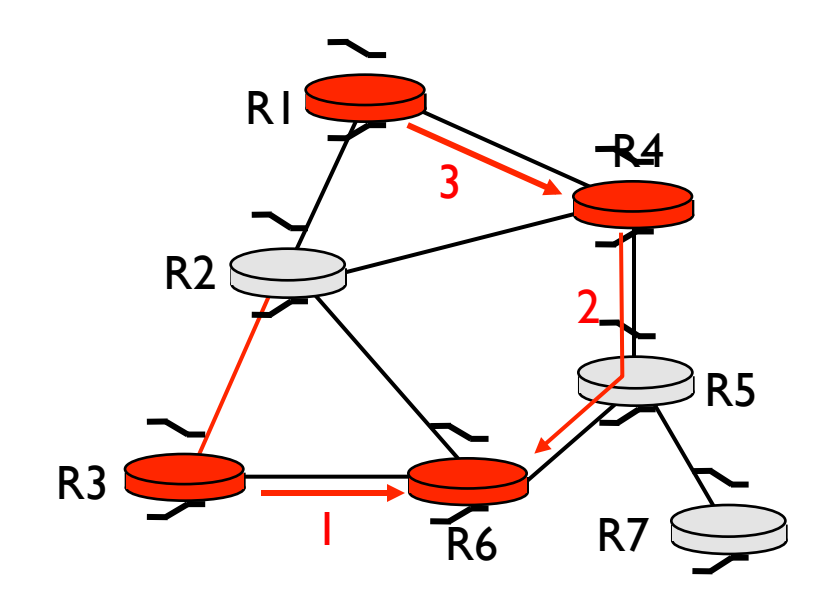

#### LEGEND

- $\overline{\phantom{a}}$ 
	- router with attached group member
	- router with no attached
	- group member path order in which join
	- messages generated

### Ruteo Multicast

- ▶ Los paquetes son entregados a un subconjunto de los nodos.
- Aplicaciones posibles:
	- **Transferencia de datos (updates de programas)**
	- Streaming (audio, video, clases en vivo)
	- Data compartida (pizarra o teleconferencia)
	- Data especifica (valor de las acciones en la bolsa)
	- **I** Juegos interactivos
- **Problemas enfrentados:** 
	- ▶ ¿Cómo se identifica al receptor del paquete multicast?
	- ▶ ¿Cómo direccionar un paquete enviado a estos receptores?

# Direccionamiento Multicast

- Definitivamente no se puede llevar en cada paquete la dirección de cada receptor (sobrepasaría el peso de la data).
- ▶ Se utilizan "indirecciones" (address indirections) o direcciones "intermedias".
	- ▶ Una sola IP sirve para todo el grupo multicast

# Ruteo Multicast: ¿Cuál es el problema?

- ▶ Objetivo: Encontrar uno o más árboles que conecten a los enrutadores que tengan miembros a **grupos locales multicast**.
	- **Arbol:** No todos los caminos entre enrutadores se usan.
	- **Basado en la fuente:** árboles diferentes desde cada emisor a receptor.
	- **Basado en árbol compartido:** por todos los miembros del grupo.

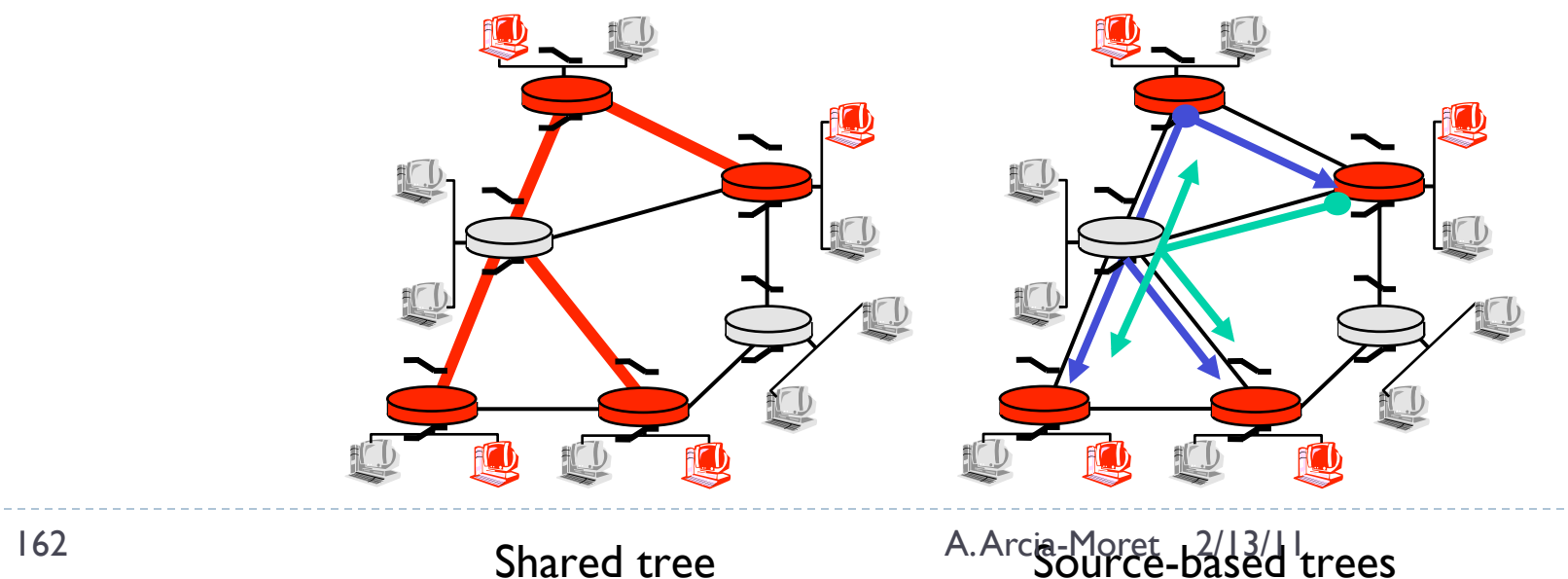

### Enfoques para construir los arboles mcast

#### Basados en la fuente: un árbol por fuente

- Árboles de caminos mínimos
- Forwarding en la ruta reversa
- Árboles de grupos compartidos: los grupos usan un solo árbol
	- ▶ Árbol de "spanning" mínimo (Steiner)
	- Árboles basados en determinar el centro

### Arbol de Camino Mínimo

- Arbol de forwarding mcast: Arbol con el camino más corto desde la fuente a todos los receptores
	- Se usa el algoritmo de Dijkstra.

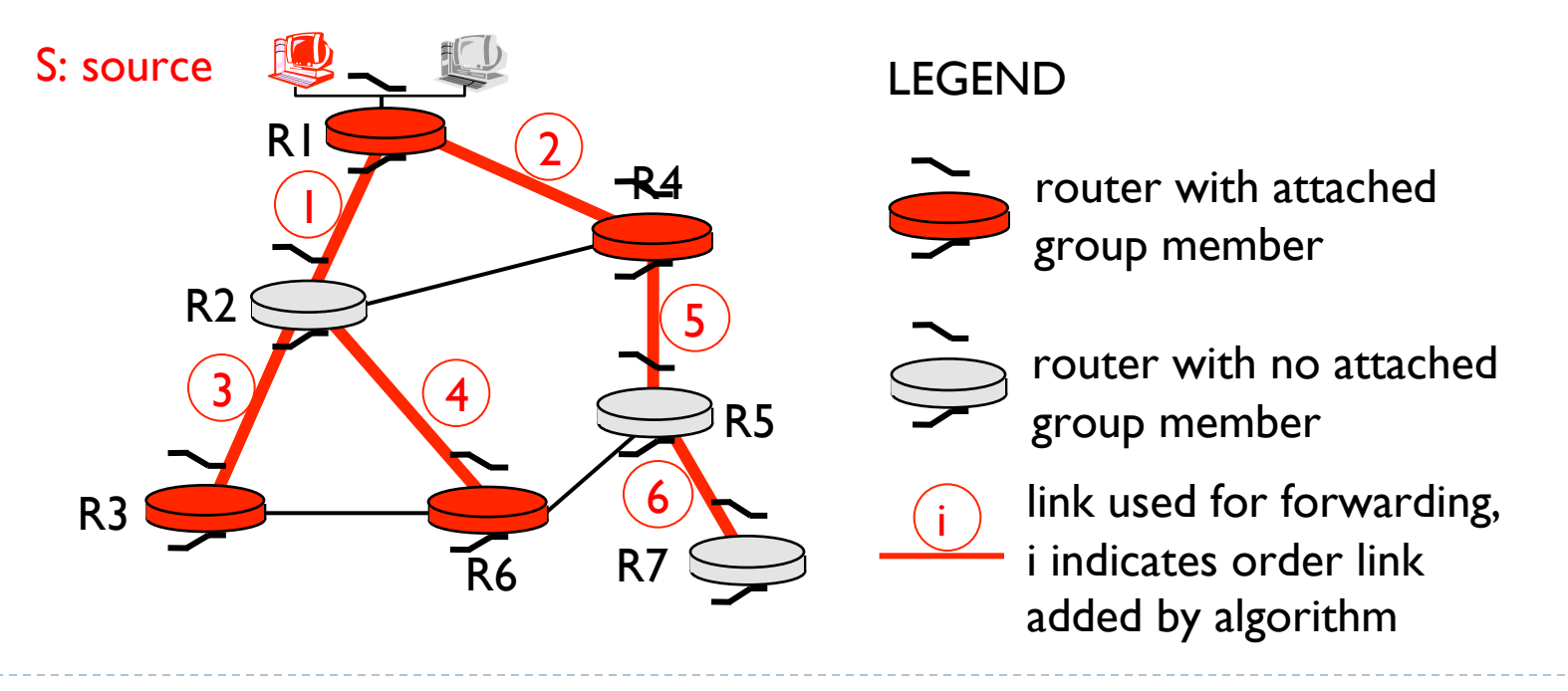

164 A. Arcia-Moret 2/13/11

# Forwarding con Camino Reverso

- Confía en el conocimiento del router del camino más corto desde él hasta el emisor
- ▶ Cada router tiene políticas simples de forwarding

- **Si** (datagrama mcast se recibe por el camino critico) **entonces** reenviar (inundar) datagrama en todos sus enlaces
	- **si no** ignorar datagrama

# Ejemplo

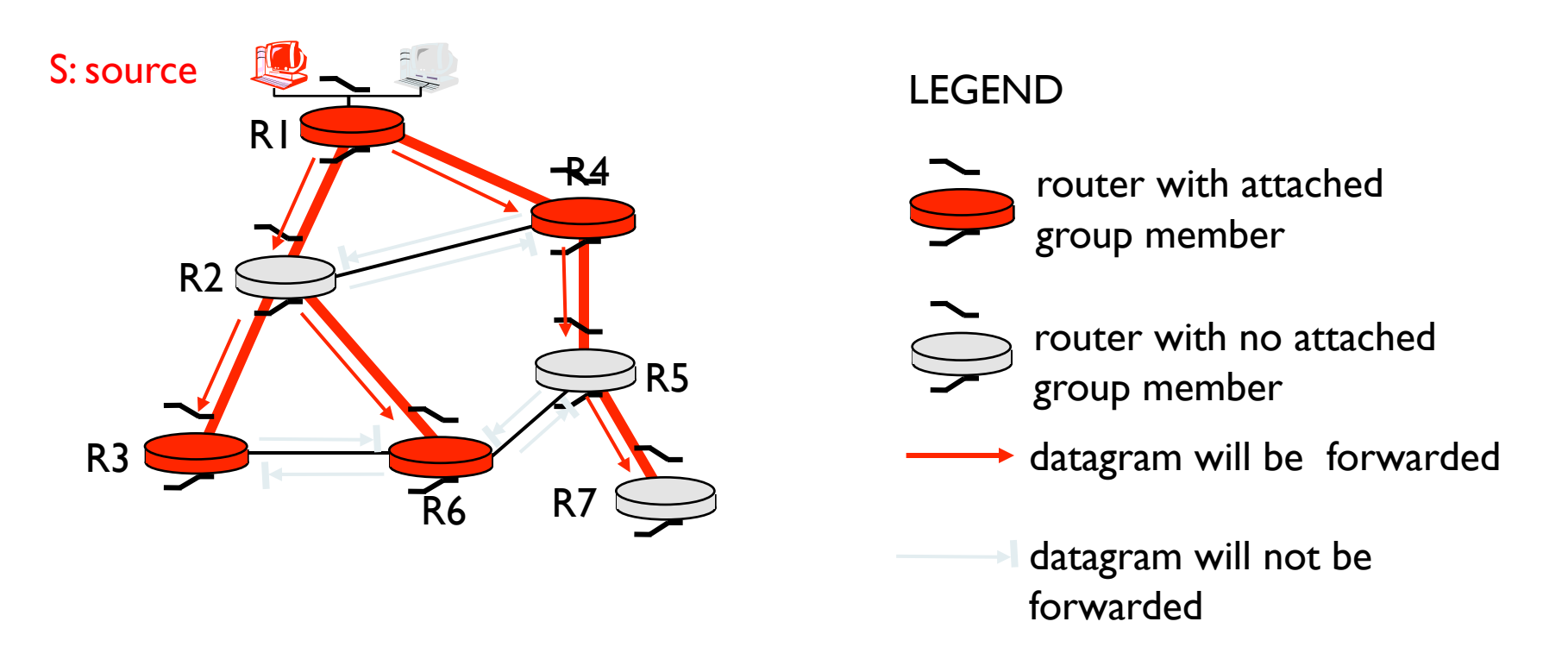

- Resulta en un reverso con fuente específica
- Puede ser mala elección para rutas asimétricas

### Forwarding en camino reverso: podar

- ▶ El árbol de forwarding contiene sub-árboles con miembros que no son del grupo multicast
	- Estos nodos **no** tienen porque reenviar datagramas en en árbol
	- Se poda en el camino de regreso para no hacer bajar más mensajes.

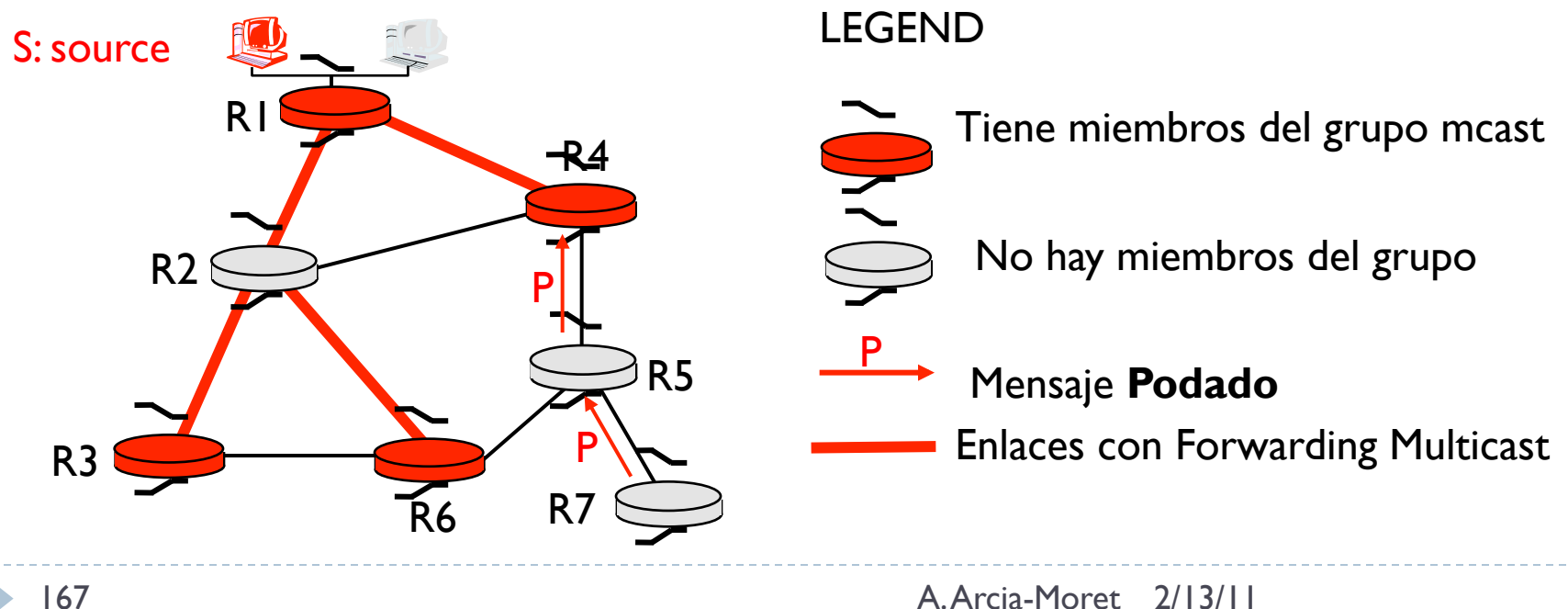